# **UNIVERSIDAD PRIVADA ANTENOR ORREGO**

# **FACULTAD DE INGENIERÍA**

**PROGRAMA DE ESTUDIOS DE INGENIERÍA DE COMPUTACIÓN Y SISTEMAS**

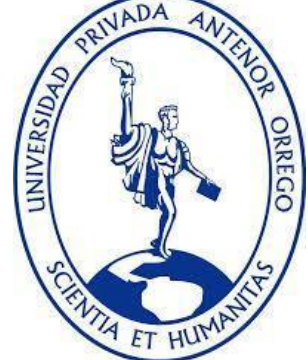

# **TESIS PARA OPTAR EL TITULO PROFESIONAL DE INGENIERIA DE COMPUTACION Y SITEMAS**

**"Sistema web basados en algoritmos de rutas optimas, para mejorar el proceso de distribución de pedidos en la empresa Reparto Perú S.A.C. en el año 2022"**

**\_\_\_\_\_\_\_\_\_\_\_\_\_\_\_\_\_\_\_\_\_\_\_\_\_\_\_\_\_\_\_\_\_\_\_\_\_\_\_\_\_\_\_\_\_\_\_\_\_\_\_\_\_\_\_\_\_\_\_\_\_\_\_**

**Área de Investigación:**

**\_\_\_\_\_\_\_\_\_\_\_\_\_\_\_\_\_\_\_\_\_\_\_\_\_\_\_\_\_\_\_\_\_\_\_\_\_\_\_\_\_\_\_\_\_\_\_\_\_\_\_\_\_\_\_\_\_\_\_\_\_\_\_\_**

Desarrollo de Software

# **Autor:**

Br. Sanchez Ponce, Yeltsin Anthony

**Jurado Evaluador:**

**Presidente:** Ms. Gaytan Toledo, Carlos Alberto

**Secretario:** Ms. Rodríguez Aguirre, Silvia Ana

**Vocal:** Ms. Castillo Robles, Edward Fernando

# **Asesor:**

Ms. Ullón Ramírez, Agustín Eduardo

**Orcid**: 0000-0003-1198-1855

# **TRUJILLO - PERÚ**

# **2022**

**Fecha de sustentación: 23/12/2022**

### **SISTEMA WEB BASADOS EN ALGORITMOS DE RUTAS OPTIMAS, PARA MEJORAR EL PROCESO DE DISTRIBUCIÓN DE PEDIDOS EN LA EMPRESA REPARTO PERÚ S.A.C. EN EL AÑO 2022**

**JURADO CALIFICADOR**

**................................................**

**MS. CARLOS GAYTAN TOLEDO**

**CIP: 85519**

**PRESIDENTE**

**................................................**

**MS. SILVIA ANA RODRIGUEZ AGUIRRE**

**CIP: 107615**

**SECRETARIO**

**................................................**

**MS. FERNANDO CASTILLO ROBLES**

**CIP: 192352**

**VOCAL**

**................................................**

**ING. AGUSTIN EDUARDO ULLON RAMIREZ**

**CIP: 137602**

**ASESOR**

# **PRESENTACIÓN**

<span id="page-2-0"></span>Señores miembros del Jurado:

En conformidad a las normas establecidas en el Reglamento de grados y títulos, y reglamentos de la facultad de Ingeniería de la Universidad Privada Antenor Orrego, pongo a vuestra consideración el informe de trabajo de investigación Titulado: **"Sistema web basados en algoritmos de rutas optimas, para mejorar el proceso de distribución de pedidos en la empresa Reparto Perú S.A.C. en el año 2022"**

Este trabajo constituye una muestra de la búsqueda de conocimiento y de lo que he adquirido en mi formación profesional, con la convicción de alcanzar una justa evaluación y dictamen para obtener el Título profesional de Ingeniero de Computación y Sistemas.

El autor.

### <span id="page-3-0"></span>**DEDICATORIA**

Concluyendo con ésta bonita etapa de mi vida, expreso afectuosamente mi agradecimiento a quienes me motivaron y alentaron a seguir con este hermoso camino y conseguir lo que anhelaba.

A Dios por darme la fuerza y la salud para lograr mis objetivos.

A mis Padres que fueron mi pilar y mi motivación, y en especial a mi madre por sus consejos y sus valores, para ser un hombre de bien pero más que nada, por su amor infinito.

**Sánchez Ponce, Yeltsin Anthony**

.

### **AGRADECIMIENTO**

<span id="page-4-0"></span>Un agradecimiento especial a las personas dentro de la Empresa Reparto Perú S.A.C. quienes me brindaron las facilidades de la información del proceso y facilidades para obtener la información necesario sobre la problemática.

También agradezco a mi asesor al Ing. Agustín Ullón, por su apoyo y asesoría en el desarrollo y culminación del presente trabajo de tesis.

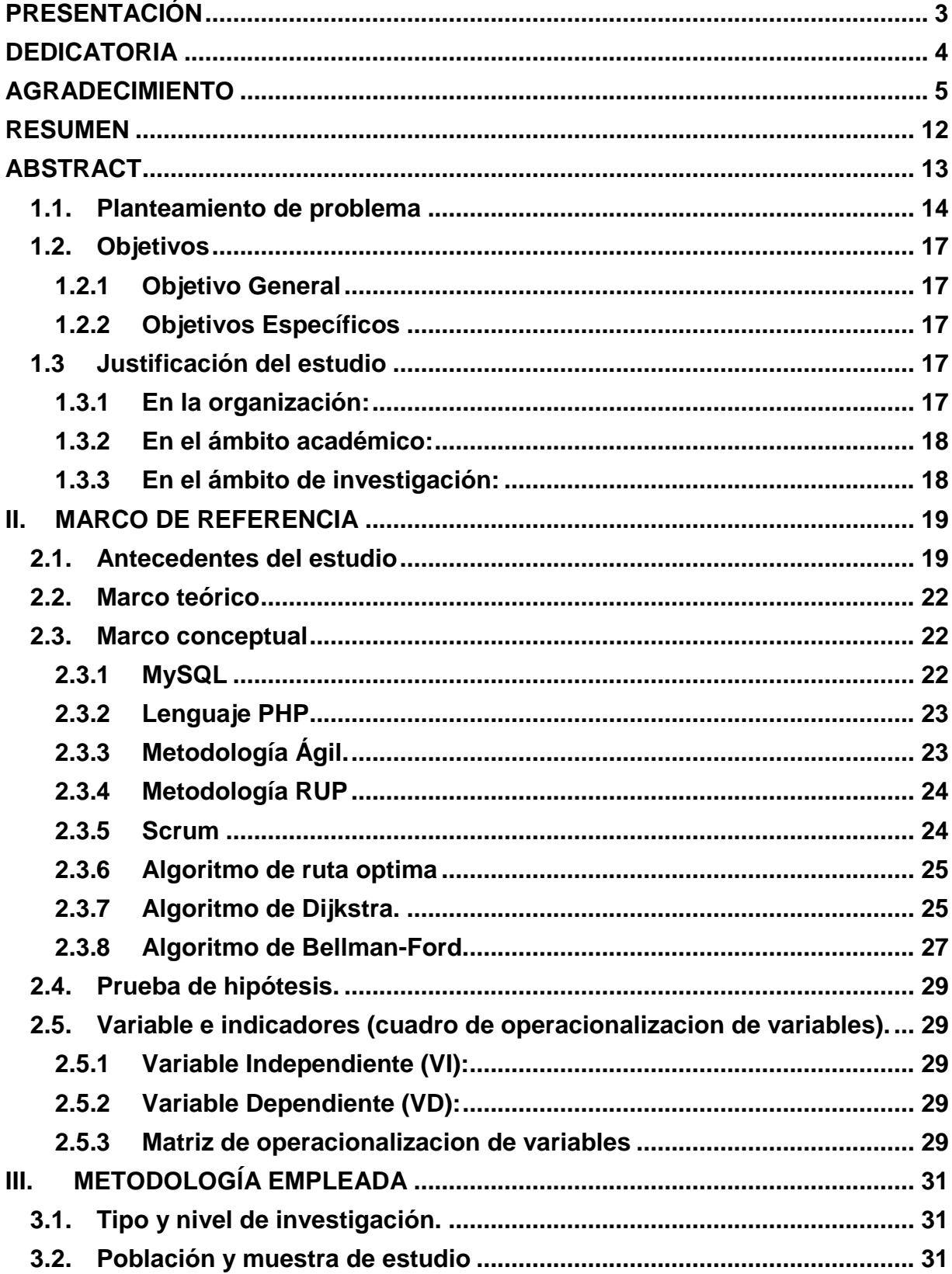

# **INDICE**

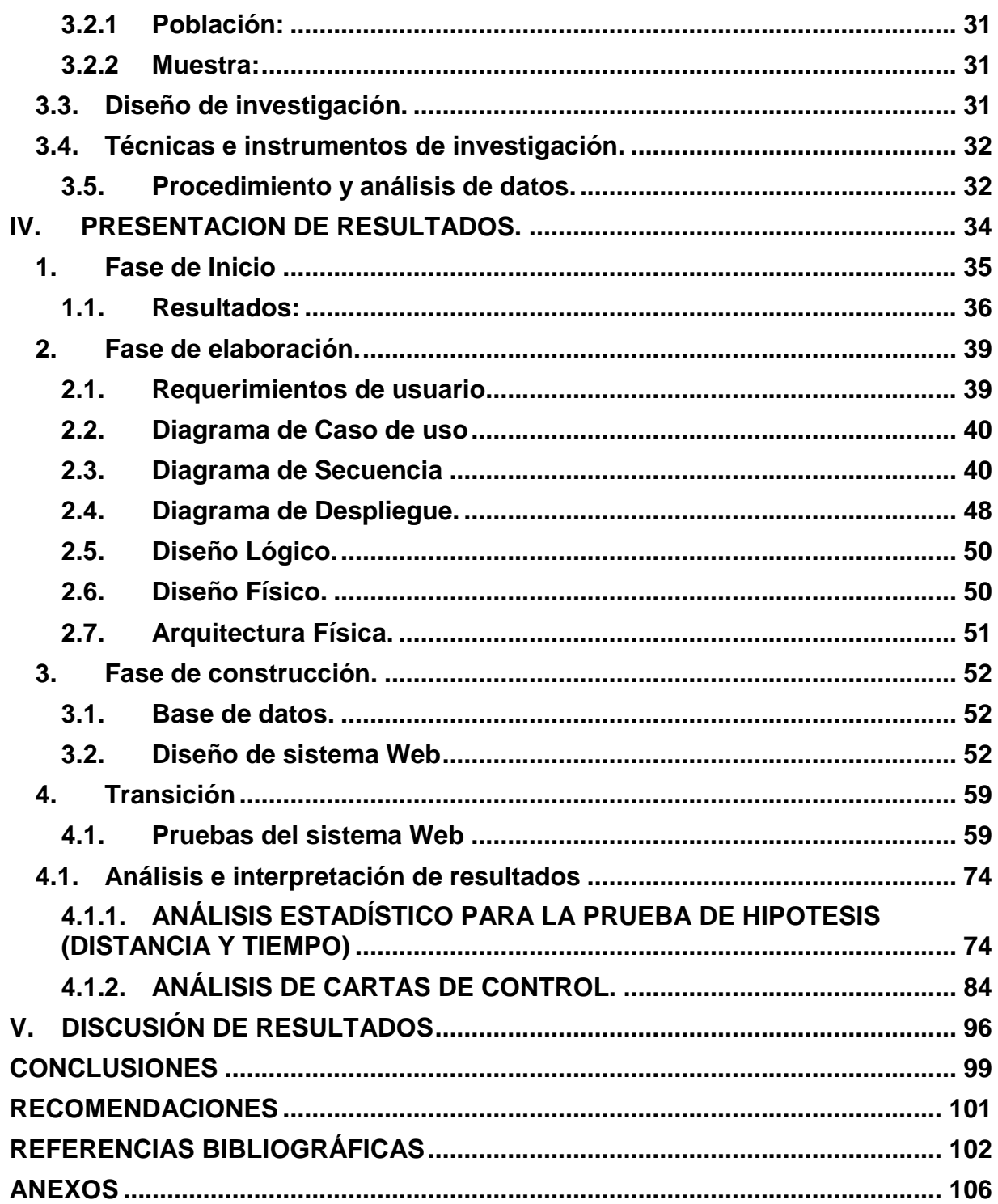

# **ÍNICIDE DE TABLAS**

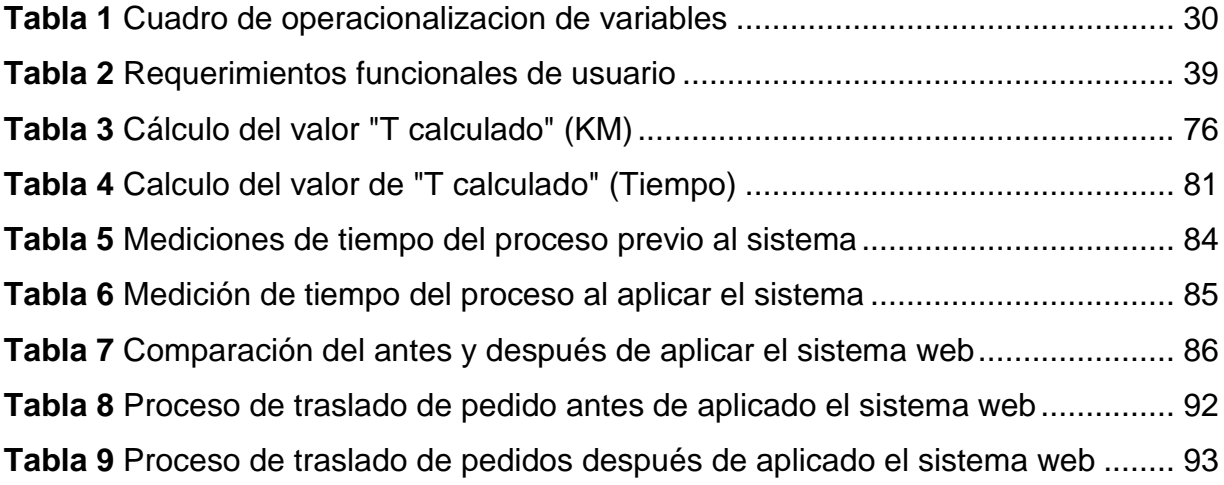

# **ÍNDICE DE FIGURAS**

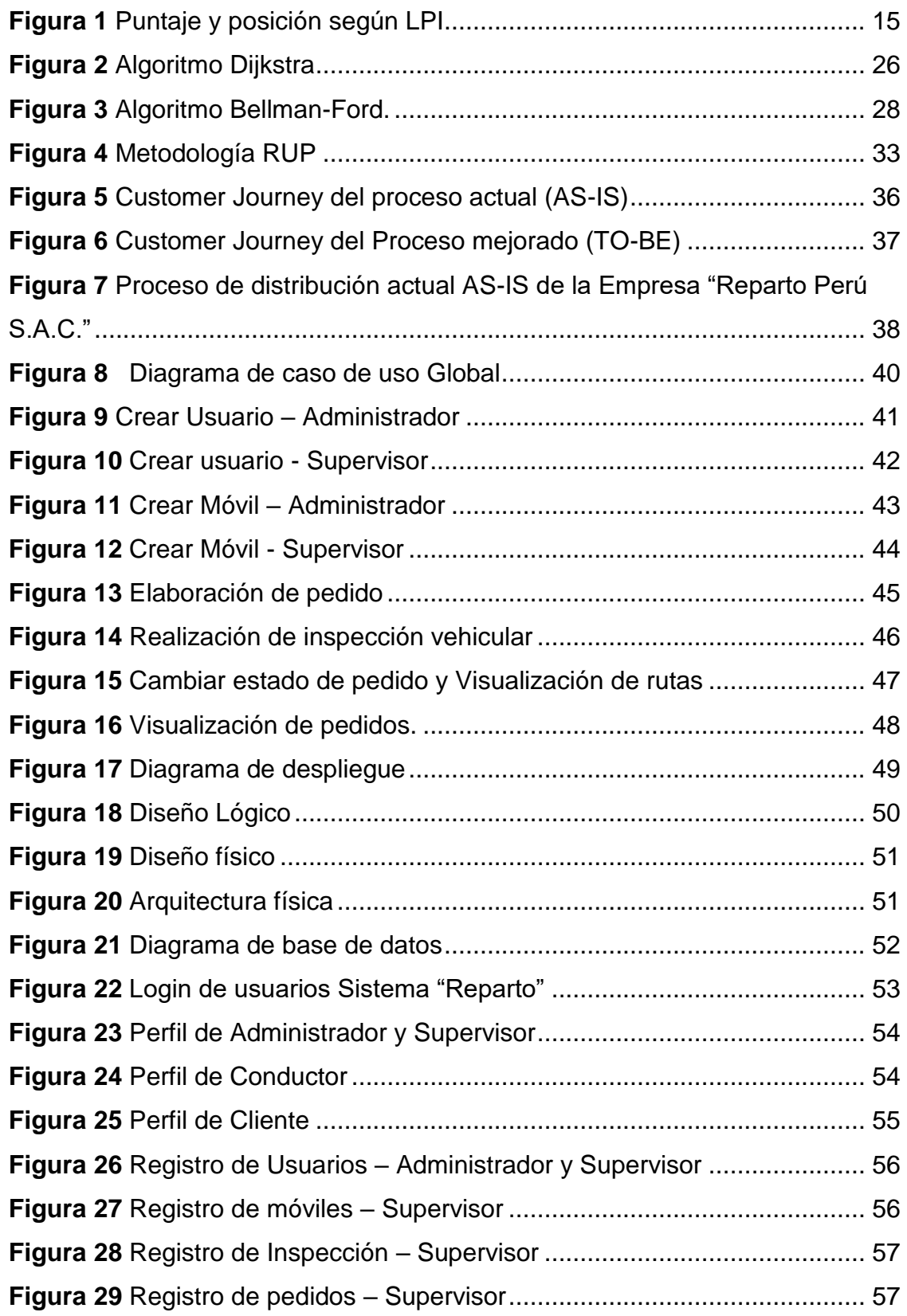

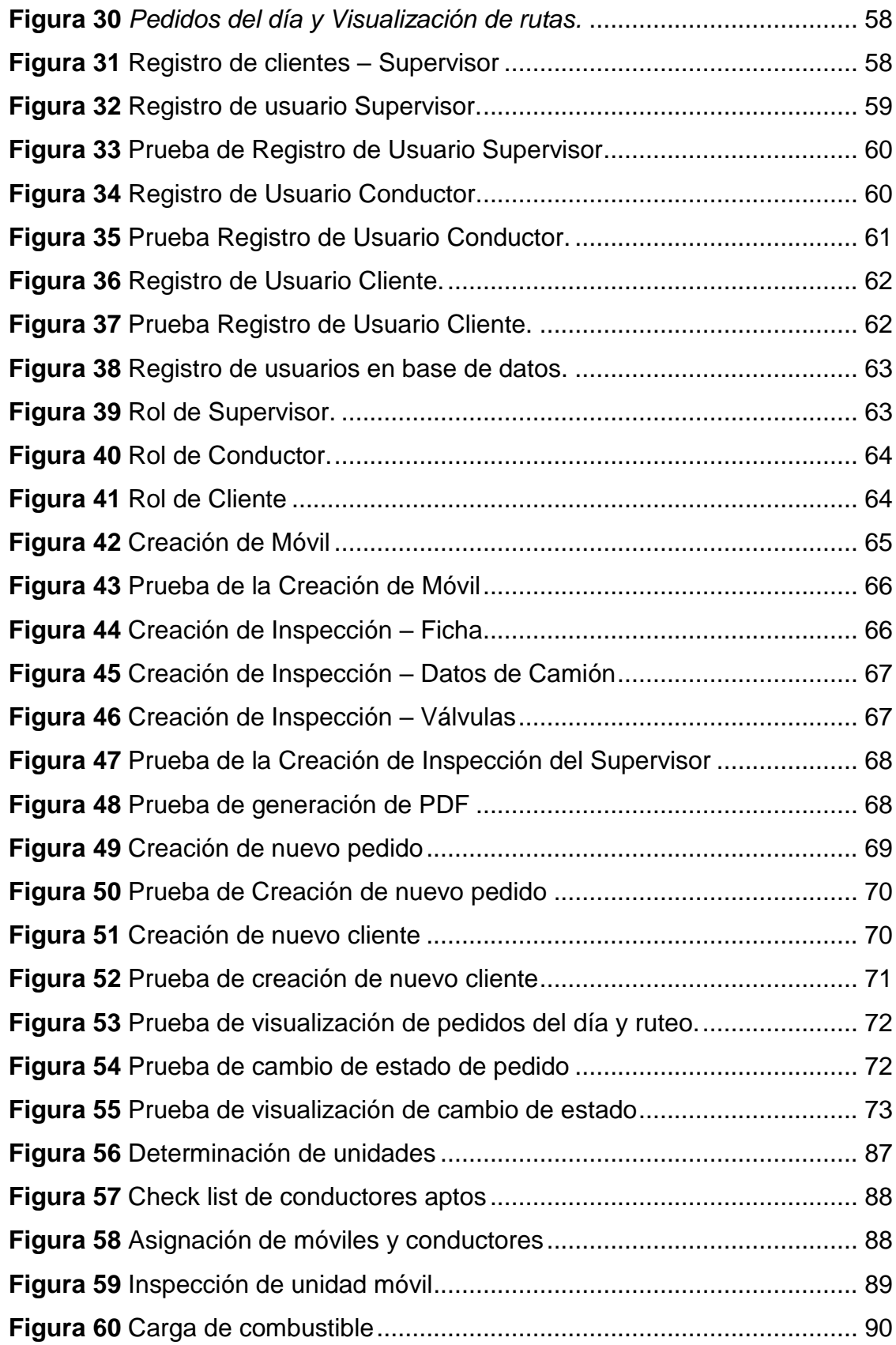

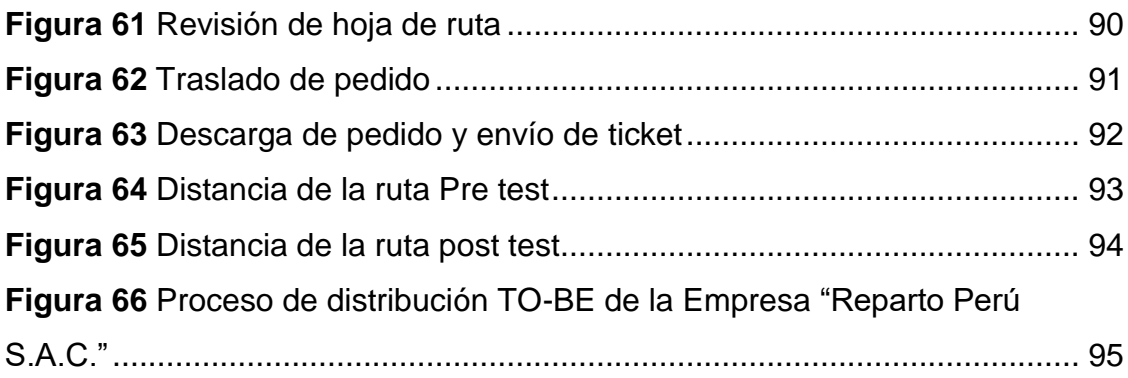

### <span id="page-11-0"></span>**SISTEMA WEB BASADO EN ALGORITMOS DE RUTA OPTIMA, PARA MEJORAR EL PROCESO DE DISTRIBUCIÓN DE LA EMPRESA REPARTO PERÚ S.A.C.**

#### **RESUMEN**

#### **Por el Br. Sanchez Ponce, Yeltsin Anthony**

En la presente investigación, se desarrolló un **sistema web basado en algoritmos de ruta optima, para mejorar el proceso de distribución de la empresa Reparto Perú S.A.C.**, el cual consiste en proponer mejoras en el proceso de distribución y asistir al conductor del reparto al proporcionar la ruta más óptima que debe seguir para realizar la preparación, traslado y entrega del producto final. Para el desarrollo del sistema web, se recolecto la información necesaria del proceso actual e identificando los puntos de acción, para luego mapear las ruta más óptima para cada punto de acción y también identificando los procesos ambiguos y con cuellos de botella, para la recolección de información se entrevistó al supervisor encargado del proceso de distribución y aplicando encuestas a los conductores o conductores, con los datos recopilados se procedió a realizar la estructura de sistema web, con la construcción de la base de datos, los diagramas de uso, de secuencia y de despliegue, la metodología empleada para el desarrollo del sistema fue la metodología RUP, el lenguaje de programación que se utilizó fue PHP, el servidor local apache 2.0 se utilizó como servidor local para el sistema, para la base de datos el gestor MySQL, se manejó el Framework 9.19 de Laravel, para la obtención de la ruta optima se aplicó los algoritmos de Dijkstra y Bellman Ford. Luego del desarrollo e implementación de sistema web, se aplicaron las pruebas correspondientes para contrastar el correcto funcionamiento del sistema, verificamos que el sistema funcionó correctamente para todos los involucrados en el proceso de distribución.

**Palabras Clave:** Sistema Web, Algoritmo Dijsktra, Algoritmo Bellman-Ford, Ruta optima, Proceso óptimo.

### <span id="page-12-0"></span>**WEB SYSTEM BASED ON OPTIMAL ROUTE ALGORITHMS WAS DEVELOPED TO IMPROVE THE DISTRIBUTION PROCESS OF THE COMPANY REPARTO PERÚ S.A.C**

### **ABSTRACT**

#### **By Br. Sanchez Ponce, Yeltsin Anthony**

In this research, a **web system based on optimal route algorithms was developed to improve the distribution process of the company Reparto Perú S.A.C**., which consists of proposing improvements in the distribution process and assisting the delivery driver by providing the most optimal route to follow for the preparation, transfer and delivery of the final product. For the development of the web system, the necessary information was collected from the current process and identifying the action points, then mapping the most optimal route for each action point and also identifying ambiguous processes and bottlenecks, for the collection of information the supervisor in charge of the distribution process was interviewed and applying surveys to drivers or drivers, The methodology used for the development of the system was the RUP methodology, the programming language used was PHP, the local server Apache 2.0 was used as the local server for the development of the system. 0 was used as local server for the system, for the database the MySQL manager, the Laravel Framework 9.19 was used, to obtain the optimal route the Dijkstra and Bellman Ford algorithms were applied. After the development and implementation of the web system, the corresponding tests were applied to verify the correct functioning of the system, we verified that the system worked correctly for all those involved in the distribution process.

**Keywords:** Web System, Dijsktra Algorithm, Bellman-Ford Algorithm, Optimal Path, Optimal Process.

#### **I. INTRODUCCIÓN**

#### <span id="page-13-0"></span>**1.1. Planteamiento de problema**

En los últimos años el sector logístico peruano genera alrededor de S/ 1,600 millones al año e que está constituida por más de 800 empresas, y se agrupan en tipo aduanales, de almacenamiento y de distribución. (Grupo Eulen Perú, 2019)

La planificación de rutas se ha convertido en un proceso engorroso y muy importante que no solo radica en el proceso de entrega si no que impacta directamente en la calidad, rapidez y eficiencia de cada entrega de productos, y esto tiene relación cuando se realiza un proceso de distribución eficiente que permite tener beneficios como, reducción de combustible, costos, evitar congestionamiento vehicular y recorrer distancias más cortas. (Beetrack, 2020)

La tecnología acapara muchos aspectos de nuestras vidas, por ellos muchas personas y entidades la usan para facilitar su día a día.

Ahora se está viviendo un momento muy desafiante y sin precedentes a nivel mundial y nacional por causa del coronavirus, las personas y empresas sintieron la necesidad que los obligaría a realizar muchas modificaciones en sus hábitos entre esos la gran necesidad del uso de la tecnología.

Sin duda la tecnología ha desempeñado un papel importante hasta el momento, ya que se tuvo la necesidad de superar estos retos que puso la pandemia. (El cronista, 2020)

Hoy en día los sistemas web han brindado mejoras en los procesos de las grandes empresas logísticas, con el objetivo de optimizar sus procesos y poder mantenerse en una óptima posición en un mercado de mucha innovación, los sistemas web manejan una gran variedad de tareas las cuales se encuentran en una línea directa o flujo de procedimientos que maneja cada empresa con un fin común. (Melgarejo y Rosales, 2019)

Por ello sigue siendo un desafío poder encontrar el procedimiento adecuado para que un sistema web pueda acaparar todos los procesos de distribución de una empresa logística y brindar la mejor eficiencia en la entrega final con ayuda de algoritmos de rutas óptimas.

Hace algunos años El Perú cayó varios lugares según el banco mundial el cual realiza el Índice de Desempeño Logístico y en el 2018 Cayó del 69 al 83, un mínimo histórico. Sin embargo, el verdadero problema que enfrenta la industria a nivel local gira en torno poder realizar mejoras y desarrollos tecnológicos que ayuden a la que se conoce como "última milla" la entrega final.

### <span id="page-14-0"></span>*Figura 1*

| Perú en el LPI: 2007 - 2018 |         |          |
|-----------------------------|---------|----------|
| Año                         | Puntaje | Posición |
| 2007                        | 2.77    | 59       |
| 2010                        | 2.80    | 67       |
| 2012                        | 2.94    | 60       |
| 2014                        | 2.84    | 71       |
| 2016                        | 2.89    | 69       |
| 2018                        | 2.69    | 83       |

*Puntaje y posición según LPI*

Nota. Fuente: (Córdova, & Taquía, 2018)

Sin embargo, Las empresas de entrega de última milla, que se especializan en la entrega puerta a puerta, han crecido un 250 % durante la pandemia en el Perú y un 200 % en el 2020. Esto hace que estas empresas tengan que mejorar el proceso de sus servicios para poder satisfacer las necesidades del mercado. (Andina, 2020)

En este aspecto Reparto Perú S.A.C. es una empresa u operador logístico peruano dedicada a ofrecer todo tipo de soluciones y servicios de transporte en los siguientes sectores como el minero, transporte de petroleros, consumo masivo e industrial, El operador logístico tiene aproximadamente 14 años en el rubro de transporte, Fue creada y fundada en el año 2005, por lo cual fue elegida para realizar la siguiente investigación, porque se ajusta a la problemática satisfactoriamente. La empresa tiene como sede principal, Lima - Santa Anita, otras sedes como Arequipa – Cerro Colorado. Callao – Ventanilla y La Libertad Trujillo. La cual será el lugar de estudio.

La empresa Reparto Perú S.A.C. Con sede en Trujillo, actualmente carece de un sistema web donde pueda llevar un mejor control de su proceso de distribución, el proceso de despacho y descargas a requerimiento de los sus clientes Repsol y Lima Gas, los procesos actuales tienen un tiempo determinado de realizar los cuales en ocasiones pasan lo previsto o lo contemplado en sus documentos de control, por otro lado, los traslados de los pedidos son realizados de manera tradicional, pues carecen de la herramienta necesaria para ubicar la dirección correcta para llegar a la hora planificada en sus hojas de rutas. Por ello la empresa requiere un sistema web que le permita una mejora en la planificación, control y gestión de los procesos y rutas, que se llevan a cabo desde el inicio del proceso hasta el termino con la entrega final del producto a us clientes en un tiempo eficiente que beneficie a la empresa Reparto Perú S.A.C. a la reducción de tiempo y recursos, y apoyándose en la toma de decisiones, con eficacia y eficiencia en el proceso

# <span id="page-16-1"></span><span id="page-16-0"></span>**1.2. Objetivos**

# **1.2.1 Objetivo General**

Desarrollar un sistema web basados en algoritmos de rutas optimas, para mejorar el proceso de distribución de pedidos en la empresa Reparto Perú S.A.C. en el año 2022.

# <span id="page-16-2"></span>**1.2.2 Objetivos Específicos**

- Levantamiento de información de la situación actual del proceso y recolección de información de los diferentes algoritmos, optimización de rutas y gestión de pedidos
- Diseñar la arquitectura física y lógica para el sistema web
- Desarrollo e implementación del sistema web aplicando los algoritmos de Dijkstra y Bellman-Ford para rutas óptimas.
- Validar el funcionamiento del sistema web contrastándolo con la especificación de requisitos iniciales.

# <span id="page-16-3"></span>**1.3 Justificación del estudio**

El estudio de la presente investigación se justifica por el impacto que causará en los siguientes ámbitos mencionados a continuación:

# <span id="page-16-4"></span>**1.3.1 En la organización:**

- Mejorar el control de los pedidos que llegan y salen a la empresa.
- Mejorar las asignaciones de pedidos y de móviles, casa que se requiera salidas de productos.
- Involucrar al personal conductor para que pueda dar el estado de los pedidos en tiempo real.
- Disminuir los cuellos de botellas que existen en la empresa.
- Disminuir los costes que se hacen por no tener una planificación de ruta aceptable y de menor recorrido.

### <span id="page-17-0"></span>**1.3.2 En el ámbito académico:**

conforme a la carrera de Ingeniería de Computación y Sistemas dicha investigación, al emplear una solución tecnológica, podrá contribuir y podrá ser tomado como referencia para futuras investigaciones del mismo enfoque, estudio o con el mismo objetivo.

### <span id="page-17-1"></span>**1.3.3 En el ámbito de investigación:**

La investigación se orienta a reducir los cuellos de botella dentro del operador logístico basados en algoritmos de rutas óptimas, como los algoritmos de Dijkstra y Bellman-Ford.

#### <span id="page-18-0"></span>**II. MARCO DE REFERENCIA**

# <span id="page-18-1"></span>**2.1. Antecedentes del estudio Internacionales**

Diaz (2021) en su tesis "implementación de un sistema web para el Control de rutas y gestión administrativa de La cooperativa de transporte simón bolívar", se propuso implementar una herramienta de software libre de entorno web para controlar las actividades administrativas y tener un mejor control de las rutas, utilizando PHP y MySQL Server. Para ellos se basó en las siguientes metodologías, dentro las que resaltan la Descriptiva y la documental, la cual aplicaron un entrevista a la población completa es decir a las 14 unidades y socios en general, La investigación llegó a los siguientes resultados, luego de Implementado el sistema web dentro de la cooperativa, realizaron pruebas de caja negra para verificar el correcto funcionamiento del sistema, al aplicar cuestionarios pudieron corroborar que el sistemas tuvo éxito y ayudó en el proceso de control y gestión de rutas de transporte.

Quinde (2019) en su tesis, "Desarrollo de un sistema de mapeo y visualización de rutas de buses urbanos de la provincia de Santa Elena para la Agencia nacional de tránsito. Módulo: Aplicación móvil", se propuso utilizar un ecosistema Android para la creación de un aplicativo móvil, el cual logre que todas las rutas que el transporte público de la provincia de santa Elena el usuario pueda ver cada una de las rutas que existen en rubro urbano. Para ello utilizaron para la aplicación web el lenguaje Java, utilizaron Android Studio, y para la visualización y generación de mapas se generó una api de google Maps, para la comunicación con los Web Services en la base de datos CouchBase Server Se utilizó Spring REST Client con RestTemplates, esto facilitó la información a todos los usuarios, a fin de facilitar su movilidad hasta los diversos lugares de destino, los métodos que utilizaron fueron exploratorios y de diagnóstico, al igual que las técnicas de recolección de información que utilizaron: encuesta y entrevista, y finalmente realizaron un análisis de la literatura cualitativa, la encuesta El resultado es obtenido es un software capaz de brindar información necesaria al usuario, con la aplicación móvil., pueden reducir el tiempo que se tarda en recopilar toda la información de las rutas que realizan los diferente usuario conductores con su respectivo autobús, el resultado principal fue la mejora significativa de casi 20 minutos, durante los cuales los usuarios pueden plantear algún tipo de queja, por demora.

#### **Nacionales**

Milian, (2019) en su tesis "sistema web basado en algoritmo de ruta más corta para optimización de rutas en la empresa de servicios logísticos de courier seminario martínez servicios generales s.a.c", plantearon que las rutas sea optimizadas para la entrega de productos para la empresa SEMINARIO MARTÍNEZ SERVICIOS GENERALES S.A.C., Para dicho desarrollo, tomaron como referencia RUP, la cual utiliza un Lenguaje Unificado de Modelado es decir UML luego del desarrollo y desplegado el algoritmo la investigación llego a los siguiente resultados, El software tiene incluido los reportes de las ganancias netas, y cual se ocupa de ingresos y egresos del dinero, por otro lado el software puede calcular la satisfacción de usuario mediante un encuetas que enviará vía correo electrónico, este sistemas reportará todas las actividades y las clasificará por su estado, también dio seguimiento a cada tarea asignada. El principal contribuyente a la investigación es que el sistema que realizará un seguimiento en tiempo real de cada proceso y por medio de fechas y horas actuales registra la fecha y la hora en el momento de la venta, y de salida, se puedo reducir un 55% después de aplicado el sistema.

Requejo (2021) en su investigación "aplicación web utilizando geolocalización en tiempo real y aplicando la teoría de redes, para mejorar el proceso de trazabilidad de rutas y la distribución de insumos de panadería en la empresa Dipropan s.a.c.", se propuso dar supervisión constante a los vehículos de reparto y también a las asignaciones de las rutas, para optimizar la trazabilidad y una distribución eficiente de los productos de panadería, para lo cual se ha desarrollado en dos partes la optimización de las rutas: el modelo de optimización utilizando el algoritmo de ruta más corta y la segmentación de rutas, donde se determina el detalle de la cantidad de rutas requeridas dependiendo del área de distribución y la cantidad de clientes que visitan la empresa, así como los recursos necesarios para llevarla a cabo, desplegando un algoritmo de ruta optima, la investigación llegó a los siguientes resultados: lograron mejorar la gestión de rutas, obtuvieron un porcentaje de 80,1% en cuanto a la mejora de los tiempos. También se puedo optimizar el tiempo donde en un pre-test fue de 10,7 minutos a solo 2.1 minutos en el post-test. El principal aporte al trabajo de investigación es la reducción del recorrido gracias al algoritmo implementado en el sistema web fue el recorrido de realizaba cada vehículo, en cual en el pre-test, arrojo un promedio de 56,3 minutos, y luego de post-test ya con el sistema en funcionamiento pudieron mejorar a 46,7 minutos el tiempo promedio, finalmente se pudo constatar que hubo una mejora del 17,1% en cuento al recorrido del vehículo.

Julcapari (2018) en su investigación "Sistema web para la gestión de rutas de transporte basado en el algoritmo de Clarke and Wright en ICR PERÚ", se propuso utiliza el algoritmo ya nombrado en la empresa ICR PERÚ desarrollando un sistema de entorno web que gestione las rutas de transporte, para lo cual desarrolló una investigación aplicada y con diseño experimental. Tomo como población los registros de las distancias recorridas diariamente, el costo que conlleva y el tiempo que toma el traslado de los vehículos, en total se tomó 53 registros y se utilizó para los 3 indicadores ya mencionados. La investigación llegó a los siguientes resultados: un proceso de gestión de rutas optimo, la disminución del recorrido, ya que antes de implementado el sistema pudieron recolectar la información del recorrido la cual era de 91.16 Km y posterior al desarrollo del sistema se evidencio una mejora de un 5%, al disminuir el recorrido a 87.3 Km y en costos tuvo un reducción de un 11%, bajando de S/68.66 a S/61.18, El principal aporte al trabajo de investigación es la disminución el tiempo de recorrido, pues se minimizó el tiempo de recorrido en un 5%, luego de aplicado el algoritmo de Clarke and Wright.

#### <span id="page-21-0"></span>**2.2. Marco teórico**

#### **2.2.1 Planificación de rutas.**

Una planificación de rutas ayuda a Simplificar y mejorar el proceso a la hora de una correcta toma de decisión de toma de decisiones cuando se planifican flotas con vista completa de sus correctas operaciones de transporte con soporte de tecnología de análisis avanzado. Usar toda la información disponible puede ayudarlo a mejorar su plan de envío comercial. La revisión y analisis general de datos como redes de transporte, entrega, optimización de las rutas, disponibilidad de transporte, recursos y limitaciones como ubicación geográfica, capacidad, tipo de flete, costos, leyes, entre otros., puede garantizar el nivel de servicio que desea brindar a sus clientes, al mismo tiempo que reduce los costos (Decide, 2021)

#### **2.2.2 Sistema web**

Los sistemas web son creados en servidores de internet o sobre una red local, son muy parecidas a una página web, pero los sistemas web cuentan con funciones muy importantes que brindan respuestas a casos particulares, los sistemas web se pueden utilizar en cualquier tipo navegador web, sin importar el sistema operativo que se tenga. (Mita, 2020)

#### <span id="page-21-2"></span><span id="page-21-1"></span>**2.3. Marco conceptual**

#### **2.3.1 MySQL**

MySQL es un sistema de gestión de bases de datos SQL es respaldado por Oracle Corporation, que es de código abierto desarrollado, distribuido por la misma. MySQL mantiene un conjunto de datos organizado. Las bases de datos MySQL lo ayudan a agregar, acceder y manipular datos almacenados en bases de datos. MySQL almacena datos en tablas separadas. En archivos físicos es como está la estructura de la base datos organizada, que están optimizados para mayor velocidad. este modelo lógico, que contiene bases de datos, vistas, tablas, columnas y filas, proporciona un entorno de programación flexible. La parte SQL de MySQL significa Lenguaje de consulta estructurado, que es el lenguaje estándar más utilizado para acceder a bases de datos. MySQL utiliza la licencia GPL (GNU General Public) y es un software de código abierto. (Christudas, 2019)

#### <span id="page-22-0"></span>**2.3.2 Lenguaje PHP**

HP (PHP: Hypertext Preprocessor) es un lenguaje de código abierto muy popular, especialmente adecuado para el desarrollo web y puede integrarse en HTML.

PHP es un lenguaje de programación del lado del servidor; El código PHP está contenido dentro de una página HTML normal. Por lo tanto, se puede comparar con otros lenguajes de secuencias de comandos que funcionan con el mismo principio: ASP (Active Server Pages), JSP (Java Server Pages) o incluso PL/SQL Server Pages (PSP). A diferencia de un lenguaje como JavaScript, donde el código se ejecuta en el lado del cliente (en el navegador), el código PHP se ejecuta en el lado del servidor. El resultado de esta ejecución se incorpora a la página HTML enviada al navegador. Luego ignore la existencia de cualquier procesamiento realizado en el servidor. Este método permite crear páginas web dinámicas cuyo contenido puede generarse total o parcialmente cuando se llama a la página, gracias a la información recopilada en un formulario o descargada de una base de datos. (Heurtel, 2015)

#### <span id="page-22-1"></span>**2.3.3 Metodología Ágil.**

Se enfoca en la comunicación activa con clientes y personas también es flexible ya que realiza cambios inesperados, entrega eficiente y rápida o mejora la calidad en un corto período de tiempo y finalmente llama la atención. Se dice que es un proyecto flexible porque puede manejar lo anterior. Incluso después de que el proyecto esté terminado. (Avila & Meneses, 2017)

23

#### <span id="page-23-0"></span>**2.3.4 Metodología RUP**

El acrónimo RUP en inglés significa Rational Unified Process, que es un producto del proceso de ingeniería de software que brinda un enfoque disciplinado para asignar tareas y responsabilidades dentro de una organización de desarrollo. Su objetivo es garantizar la producción de software de alta calidad que satisfaga las necesidades de los usuarios dentro del presupuesto y el tiempo establecidos.

RUP tiene dos dimensiones:

El eje horizontal representa el tiempo y representa aspectos del ciclo de vida del proceso.

El eje| vertical representa las disciplinas que agrupan actividades de naturaleza razonablemente definida.

La primera dimensión representa el aspecto dinámico del proceso y se expresa en términos de etapas, repetición y finalización de etapas. La segunda dimensión representa el aspecto estático del proceso: cómo se describe en términos de componentes del proceso, principios, actividades, flujo de trabajo, artefactos y roles. (Chacón, 2006)

#### <span id="page-23-1"></span>**2.3.5 Scrum**

Por definición, el término scrum en la gestión de proyectos se describe como "una estrategia de desarrollo de productos flexible e integral en la que el equipo de desarrollo trabaja como una unidad para lograr un objetivo común". Fue construido en 1986 por el profesor de Harvard Hirotaka Takeuchi y el teórico de la organización Ikujiro Nonaka. Scrum captura completamente los principios de la metodología de desarrollo ágil y los integra en la gestión de proyectos. Primero, toma la filosofía de que todos los requisitos iniciales son crudos e inequívocos. Dado que los métodos tradicionales de recopilación de datos no pueden lograr un conjunto claro y permanente de requisitos, Scrum se enfoca en mejorar la capacidad del equipo de desarrollo para monitorear y adaptarse a las nuevas necesidades. (The Blokehead, 2016)

#### <span id="page-24-0"></span>**2.3.6 Algoritmo de ruta optima**

Las áreas como el transporte de distribución, el diseño de la topología de las redes de comunicación, entre otras, existen problemas asociados a la búsqueda de algoritmos de rutas o caminos óptimos de un lugar de inicio a otro, y de un origen a otro. El problema del camino más óptimo consiste en encontrar el costo mínimo de un camino o ruta desde un nodo fuente en un gráfico ponderado hasta un nodo destino en el mismo gráfico. (Marchena, 2015)

### <span id="page-24-1"></span>**2.3.7 Algoritmo de Dijkstra.**

El algoritmo de Dijkstra es un algoritmo de cálculo de ruta basado en el estado del enlace. Para explicar cómo el algoritmo de Dijkstra calcula la ruta óptima, suponga que el estado del enlace está determinado por la métrica. En ese caso, cada enlace debe estar asociado a un número. Este valor suele ser inversamente proporcional a la capacidad del enlace, directamente proporcional a la carga del enlace o una combinación ponderada de los dos. Por lo tanto, la ruta está determinada por la suma de todos los índices de todos los enlaces que pasan. Y la mejor ruta será la que tenga el menor índice calculado

Además, es importante señalar que el costo de un enlace puede ser diferente en cada una de las dos direcciones del tráfico de paquetes. De hecho, el costo depende exactamente de considerar parámetros como el retraso y la carga. Estos parámetros no son necesariamente los mismos en ambas direcciones de comunicación, ya que dependen principalmente de las características de la interfaz de salida de medios del nodo del enrutador. (Vázquez, Pomares, & Candelas, 2010)

# <span id="page-25-0"></span>*Figura 2*

*Algoritmo Dijkstra*

| ı        | from collections import defaultdict |
|----------|-------------------------------------|
| ž        | from heapq import *                 |
| 3        |                                     |
| 4        | def dijkstra(edges, f, t):          |
| 5        | $g =$ defaultdict(list)             |
| 6        | for linic in edges:                 |
| 7        | $g[1].$ sppend $((c,r))$            |
| s        |                                     |
| ۰        | q, seen = $[(0, f,())]$ , set()     |
| 10       | while q:                            |
| 11       | $(cost, v1, path) = heappop(q)$     |
| 12       | if v1 not in seen:                  |
| 13       | seen.add(v1)                        |
| 14       | $path = (v1, path)$                 |
| 15       | if v1 == t: return (cost, path)     |
| 16       |                                     |
| 17       | for $c$ , $v2$ in $g.get(v1, ()):$  |
| 18       | if w2 not in seem:                  |
| 19       | heappush(q, (cost+c, v2, path))     |
| 20       |                                     |
| 21       | return float("inf")                 |
| 22       |                                     |
| 23       | if _name_ == "_main_";              |
| 24       | $edges = [$                         |
| 25       | $(*, **, 7),$                       |
| 25       | $(*, "D", 5),$<br>("8", "C", 8),    |
| 27<br>28 | ("8", "0", 9),                      |
| 29       | ("8", "8", 7),                      |
| 30       | ("c", "s", s),                      |
| 31       | ("D", "E", 15),                     |
| 32       | ("0", "F", 6),                      |
| 33       | ("E", "F", 3),                      |
| 34       | ("E", "G", 9),                      |
| 35       | ("F", "G", 11)                      |
| 36       | J                                   |
| 37       |                                     |
| 38       | print "=== Dijkstra ==="            |
| 39       | print edges                         |
| 40       |                                     |
|          | print "A -> E:"                     |
| 41       | print dijkstra(edges, "A", "E")     |
| 42       | print "F -> G:"                     |

Nota. Fuente: (Mayta, 2018)

#### <span id="page-26-0"></span>**2.3.8 Algoritmo de Bellman-Ford.**

El algoritmo de Bellman-Ford es un algoritmo de cálculo de la ruta más corta. En el caso de Bellman-Ford, el cálculo de la ruta óptima es calcular la ruta más corta entre el nodo de origen y el nodo de destino. Por tanto, en este caso no solemos hablar del coste asociado al enlace, porque normalmente la métrica asociada al enlace es uno. Por lo tanto, el costo de la ruta más corta será la suma de todas las métricas para cada enlace, que generalmente no será mayor que la cantidad de enlaces enviados. El algoritmo comienza calculando la ruta más corta entre el botón y todos los demás tipos con el único requisito de que las líneas se calculen en al menos una conexión. Después de eso, lo mismo se repite, pero suponiendo que la condición necesaria para al menos dos enlaces, y luego las tres conexiones se repetirán nuevamente y así sucesivamente. (Vázquez, Pomares, & Candelas, 2010)

# <span id="page-27-0"></span>. **Figura 3**

*Algoritmo Bellman-Ford.*

```
from collections import manedtuple
 ÷
\frac{1}{2}\widetilde{z}4\pm # A reasonable large number to represent infinity.
\frac{1}{2} \frac{1}{2} \frac{1}{2} \frac{1}{2} \frac{1}{2} \frac{1}{2} \frac{1}{2} \frac{1}{2} \frac{1}{2} \frac{1}{2} \frac{1}{2} \frac{1}{2} \frac{1}{2} \frac{1}{2} \frac{1}{2} \frac{1}{2} \frac{1}{2} \frac{1}{2} \frac{1}{2} \frac{1}{2} \frac{1}{2} \frac{1}{2} 6 UNIT LENGTH = 6
7 # Struct for edges.
B Edge = namedtuple("Edge", ["src", "dest"])
\equiv10 def calculate_shortest_distances(node_num, edges, src):
11***Bellman-Ford Algorithm.
iz:
          node_num: Number of nodes.
         edges: A list of edges.
587
14
         sinc: Sounce node."***
58
26 -# Index starts from 1.
       dist = [2NP] * (node num + 1)
17^{\circ}dist[src] = 015 -15<sub>1</sub>for in range(node num):
          # A flag indicating whether update happens.
digi-
25
          updated = False
22
         for edge in edges:
            edge_snc, edge_dest = edge
22 -^{24}if dist[edge_src] + UNIT_LENGTH < dist[edge_dest]:
              updated = True
25dist[edge_dest] = dist[edge_snc] + UNIT_LENGTH
2627\,if not updated:
22# Early exit since distances are now stable.
29
10^{\circ}break
11# Perform certain transformations on the output.
32 -11 del dist[sec]
       del dist[0]
14
15return [(-1 if i == INF else i) for i in dist]
16
17 if ness == "_main_":
32
       test case num = int(new input())15for _ in range(test_case_num):
4
          edge = []\mathcal{L}^{\pm}_{\alpha}node_num, edge_num = map(int, rew_input().split())
         for _ in range(edge_num):
45
45
           edge_src, edge_dest = map(int, raw_input().split())
\Delta\Delta# Note this is an undirected graph.
45.
            edges.append(Edge(edge_src, edge_dest))
46
            edges.append(Edge(edge_dest, edge_src))
47
          src = int(rau input())45
         dist = calculate_shortest_distances(node_num, edges, src)
á.
          print ' '.join(map(str, dist))
```
Nota. Fuente: (Mayta, 2018)

# <span id="page-28-0"></span>**2.4. Prueba de hipótesis.**

**H0:** Un Sistema web basado en algoritmos de rutas optimas no mejora el proceso de distribución de pedidos en la empresa Reparto Perú S.A.C. en el año 2022.

**H1:** Un Sistema web basado en algoritmos de rutas optimas mejora el proceso de distribución de pedidos en la empresa Reparto Perú S.A.C. en el año 2022.

# <span id="page-28-2"></span><span id="page-28-1"></span>**2.5. Variable e indicadores (cuadro de operacionalizacion de variables). 2.5.1 Variable Independiente (VI):**

Sistema web basado en los algoritmos de rutas optimas

# <span id="page-28-3"></span>**2.5.2 Variable Dependiente (VD):**

Distribución de pedidos en la empresa Reparto Perú S.A.C.

# <span id="page-28-4"></span>**2.5.3 Matriz de operacionalizacion de variables**

# **Tabla 1**

*Cuadro de operacionalizacion de variables*

<span id="page-29-0"></span>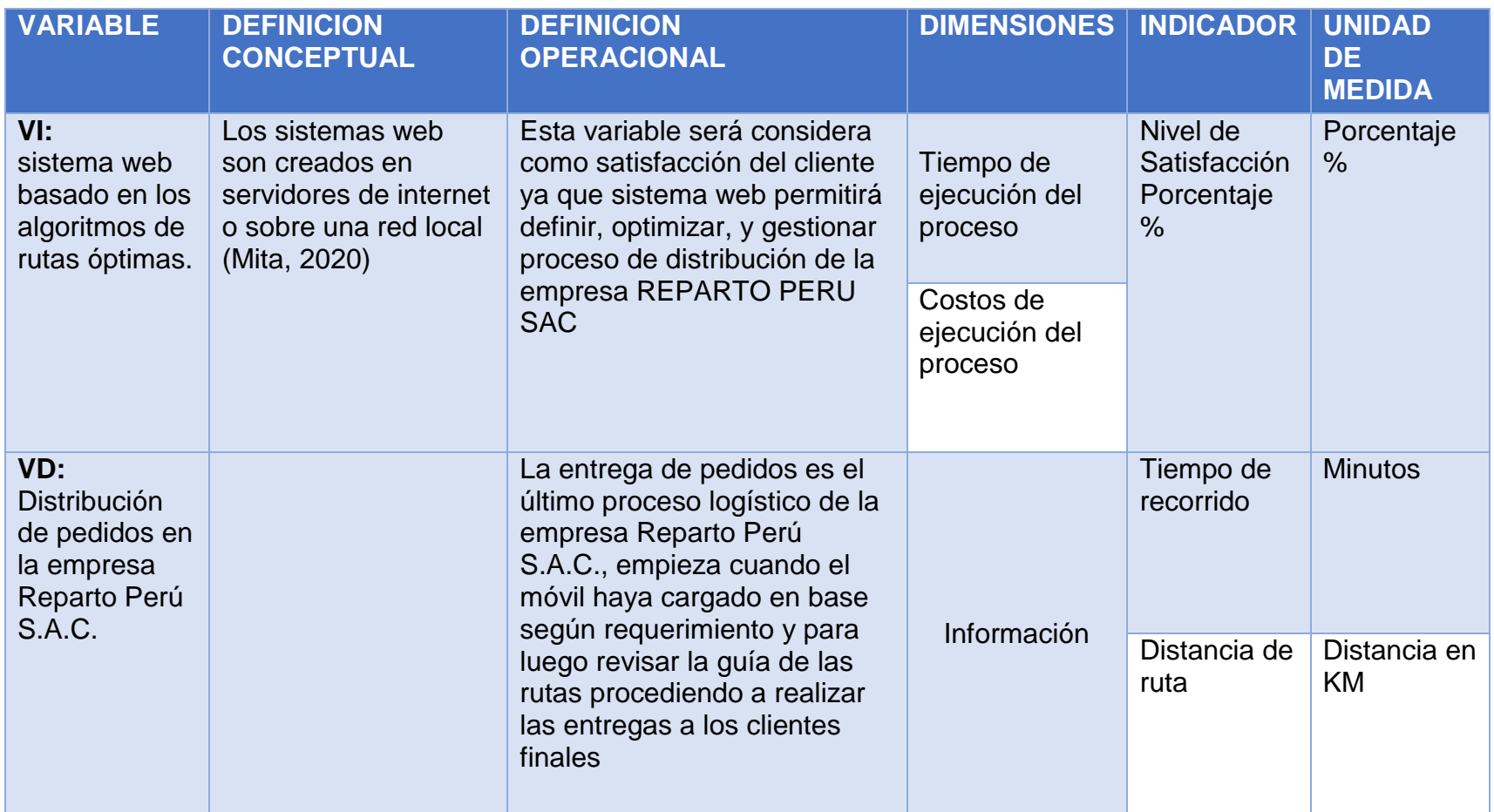

Nota. Fuente: Elaboración propia

# <span id="page-30-0"></span>**III. METODOLOGÍA EMPLEADA**

## <span id="page-30-1"></span>**3.1. Tipo y nivel de investigación.**

- **• De acuerdo al Fin.**
	- **Aplicada**: Se emplea la tecnología exístete y oportuna buscando aportar de manera positiva a la investigación
	- **Investigación tecnológico – Profesional**

# <span id="page-30-3"></span><span id="page-30-2"></span>**3.2. Población y muestra de estudio**

# **3.2.1 Población:**

Todos los Procesos de distribución de pedidos de la empresa Reparto Perú S.A.C.

# <span id="page-30-4"></span>**3.2.2 Muestra**:

Proceso de distribución de pedidos de la empresa Reparto Perú S.A.C. en la ciudad de Trujillo.

# <span id="page-30-5"></span>3.3. **Diseño de investigación**.

El diseño de investigación será experimental ya que se pondrá aprueba un grupo de pedidos y móviles

El grupo de pedidos no pasará con el sistema en funcionamientos si no con los procesos que se vienen ejecutando actualmente.

Después se aplicará el sistema web y se analizará si se realizó un buen proceso logístico

Figura. Constatación del sistema web aplicando pre y post test.

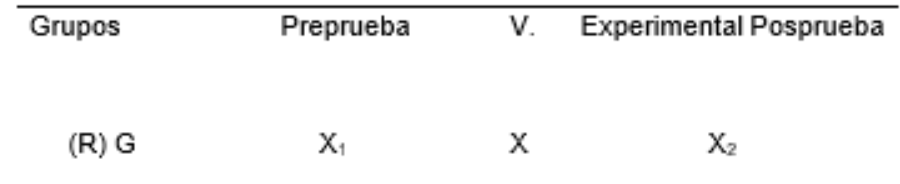

Donde:

(R) G = Grupo experimental seleccionado.

X = Variable Experimental (uso del sistema web, cuestionarios, observación)

X1 y X2 = Mediciones prueba de tiempos de entrega de pretest y postet

#### <span id="page-31-0"></span>**3.4. Técnicas e instrumentos de investigación.**

Utilizaremos las siguiente técnicas e instrumentos, para recolectar información sobre el proceso actual, y realizar el análisis de la misma. **Técnicas**:

- Encuestas
- Entrevistas.
- Observación científica
- Análisis documental

#### **Instrumentos**:

- Cuestionario.
- Hojas de observación

#### <span id="page-31-1"></span>**3.5. Procedimiento y análisis de datos.**

El procedimiento y análisis de datos para el proyecto de tesis será: Primero se realizará un cuestionario al supervisor del proceso logístico de la empresa, previo al llenado de las móviles y posterior a ella.

Segunda se realizará la recolección de los datos de la planificación de las rutas, realizadas por el supervisor y el trabajo de traslado del conductor a través de encuestas.

Tercero se utilizará el software estadístico SPSS para procesar los resultados.

Para el desarrollo web se utilizó como guía la metodología RUP, (Rational Unified Process – RUP). La cual utiliza el lenguaje Unificado de modelo, que se ajusta al presente proyecto.

El siguiente grafico representa la metodología en la que se visualiza las fases y etapas.

# <span id="page-32-0"></span>**Figura 4**

*Metodología RUP*

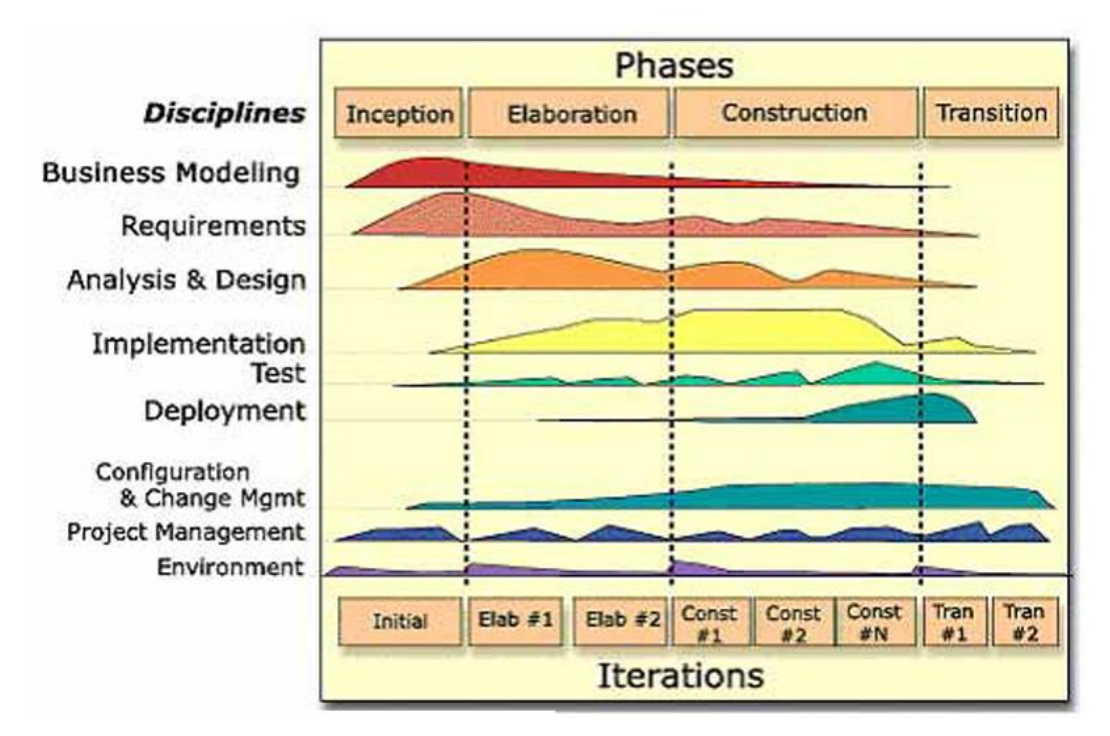

Nota. Fuente: Alejandro Martínez y Raúl Martínez (2014)

#### <span id="page-33-0"></span>**IV. PRESENTACION DE RESULTADOS.**

En el siguiente capítulo se mostrará el resultado obtenido acorde a los objetivos específicos definidos en la investigación.

**a) Levantamiento de información de la situación actual del proceso y recolección de información de los diferentes algoritmos, optimización de rutas y gestión de pedidos.**

En este apartado se aplicará los conocimientos y guías de la metodología RUP, la que también abarcará en los objetivos siguientes. Por lo que esta metodología está conformada por cuatro fases de desarrollo:

#### **Inicio**

Durante la fase de inicio analizaremos los requerimientos del control de distribución y el control de la bitácora de pedidos diarios, así como los requisitos y requerimientos de la aplicación y bosquejos conjuntamente con los Stakeholders.

#### **Elaboración**

El propósito de esta fase es examinar los limites, alcances y objetivos, así como la como la arquitectura del sistema de diseño físico y lógico, se mostrará el diagrama de flujo del sistema, se contemplará la opción de implementar herramientas opcionales a las funciones básicas del sistema, se modificará los diagramas en caso uso de ser necesario de acuerdo a las necesidades del sistema, se desarrollaron los primeros prototipos del sistema web, se evalúa la viabilidad y el estado de la aplicación.

#### **Construcción**

Durante la fase de construcción, se ejecutó todos los elementos faltantes como la base de datos completa que utilizará el sistema web, como base de almacenamiento, se puse un especial énfasis en controlar los recursos y manejo de las operaciones para optimizar el sistema web, en la presente fase se mostrará el diseño preliminar del sistema web, siguiente los lineamientos de los requerimientos iniciales, contemplados conjuntamente con el equipo desarrollador como con los stakeholder.

#### **Transición**

En esta fase se desplegará el producto ejecutable, y corregir posibles errores que puedan surgir, durante esta etapa, con la convicción de que todo el producto este correcto se validará el funcionamiento conjuntamente con todos los involucrados y capacitando al personal de la empresa de estudio.

#### <span id="page-34-0"></span>**1. Fase de Inicio**

Siguiendo las fases de la metodología RUP como primer paso analizamos los requisitos que se suscitan en los procesos de la Empresa "Reparto Peru S.A.C.", Así mismo también se analizó los requerimientos para el sistema web

Para esto se realizaron 2 encuestas: al encargado del proceso de distribución caso el Supervisor Jorge Peláez, y los conductores de más concurrencia con la empresa.

- Anexo 1: La cual tuvo como propósito conocer y descubrir el estado actual del área, y ver que mejoras son necesarias para mejorar o tener un mejor desempeño dentro del proceso de distribución.
- Anexo 2: A los conductores se le aplicó una encuesta sobre la calidad del servicio que reciben y brindan dentro del proceso

de distribución y como calificaban el proceso actual y los resultados están podemos observarlos en el Anexo 3.

#### <span id="page-35-0"></span>**1.1. Resultados:**

Se hizo un análisis del proceso para ellos se realizó un Customer Journey (AS - IS) y (TO - BE), por parte del AS - IS, para conocer el estado actual del proceso, reconocer y detectar los cuellos de botella o puntos de dolor, y posteriormente presentamos el TO BE, el cual será la solución con el sistema, el cual podrá optimizar el proceso de distribución y el tiempo de ejecución de cada uno.

También se hizo una revisión al método tradicional y el análisis del mismo, para ello, el equipo de investigación conjunto con los involucrados recolectamos y aprendimos el flujo del proceso de logística de la empresa "Reparto Peru S.AC.", el cual presentamos en un BPMN utilizando la herramienta de Bizagi Modeler.

#### **CUSTOMER JOURNEY (AS-IS).**

### <span id="page-35-1"></span>**Figura 5**

*Customer Journey del proceso actual (AS-IS)*

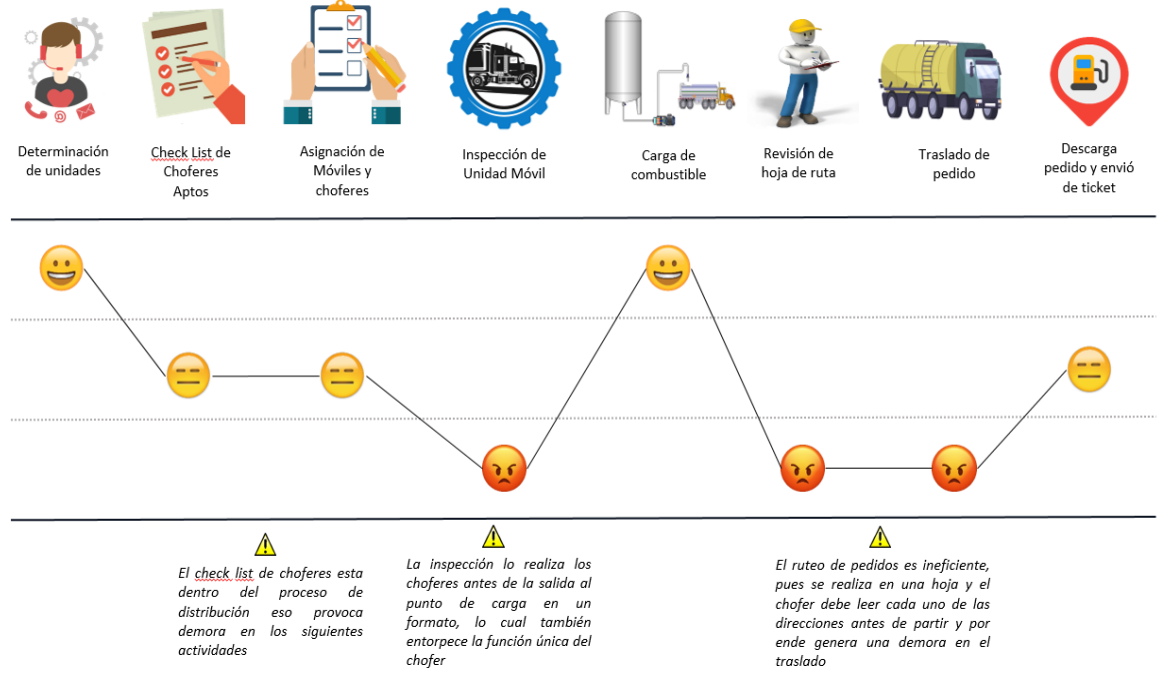

Nota. Fuente: Elaboración Propia
Luego de proceder con el análisis del proceso actual. Se pudo identificar los puntos de dolor los cuales sirvió para buscar la mejor solución y optimizar el proceso, lo cual se verá reflejado en el TO-BE, se identificó 3 punto críticos y 3 puntos Semi-Criticos, el cual se pudo identificar actividades dentro del proceso que deberían estar separadas del mismo, así mismo las 3 actividades más críticas se identificaron en el proceso de inspección de la unidad móvil, la cual la realiza el conductor, también la revisión de hoja de ruta y el traslado del pedido de combustible a las estaciones de servicio, el punto más crítico fue el enrutamiento de los pedidos, el cual se pudo constatar que es ineficiente, con demora a la hora de planificar el traslado del pedido, y por ente la entrega final se ve afectada.

Después del análisis realizado del proceso de distribución de la empresa Reparto Perú S.A.C., Presentamos la solución planteada mediante el Customer Journey (TO-BE).

### **CUSTOMER JOURNEY (TO-BE)**

#### **Figura 6**

*Customer Journey del Proceso mejorado (TO-BE)*

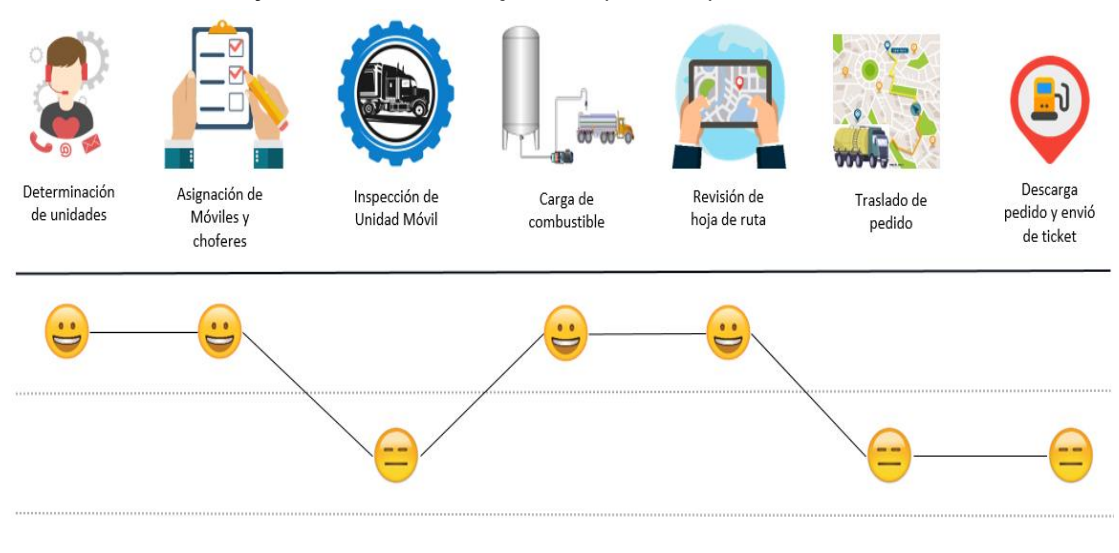

#### Nota. Fuente: Elaboración propia

El Sistema web podrá reducir el tiempo de inspección, entrega de ficha a cliente y el enrutamiento de pedidos.

Se propuso el desligamiento de una actividad del proceso, el cual se realizará en otra área correspondiente y asimismo el proceso de inspección vehicular será parte del trabajo de Supervisor y digitalmente. **MODELADO DE PROCESOS LOGISTICO UTILIZADO ACTUALMENTE.**

## **Figura 7**

*Proceso de distribución actual AS-IS de la Empresa "Reparto Perú S.A.C."*

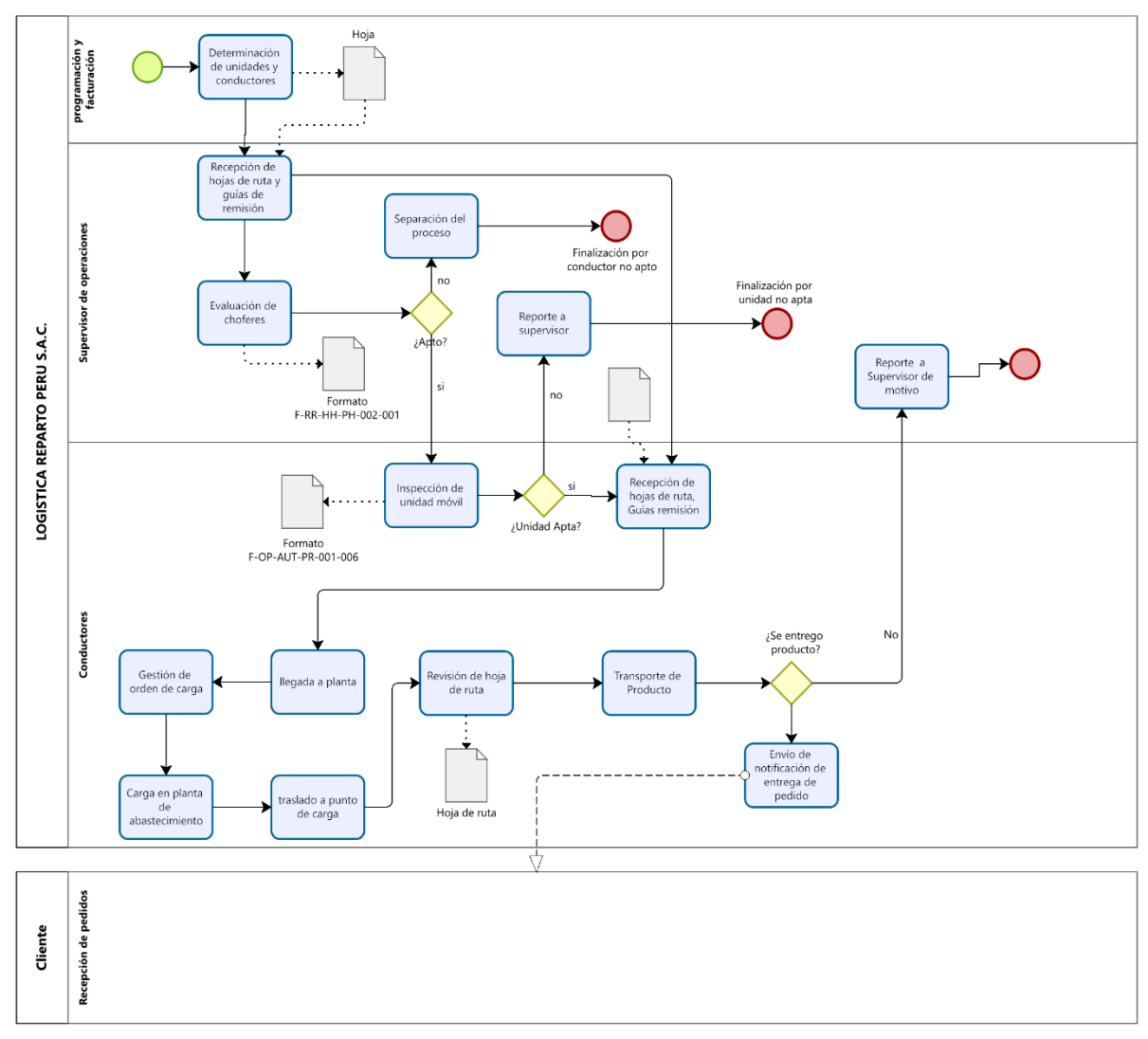

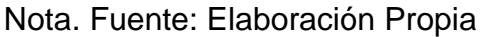

### **b) Diseñar la arquitectura física y lógica para el sistema web.**

### **2. Fase de elaboración.**

En esta fase se abarcará el objetivo específico 2, se procedió a realizar los artefactos, que se detallarán a continuación:

### **2.1. Requerimientos de usuario.**

### **Tabla 2**

Requerimientos funcionales de usuario

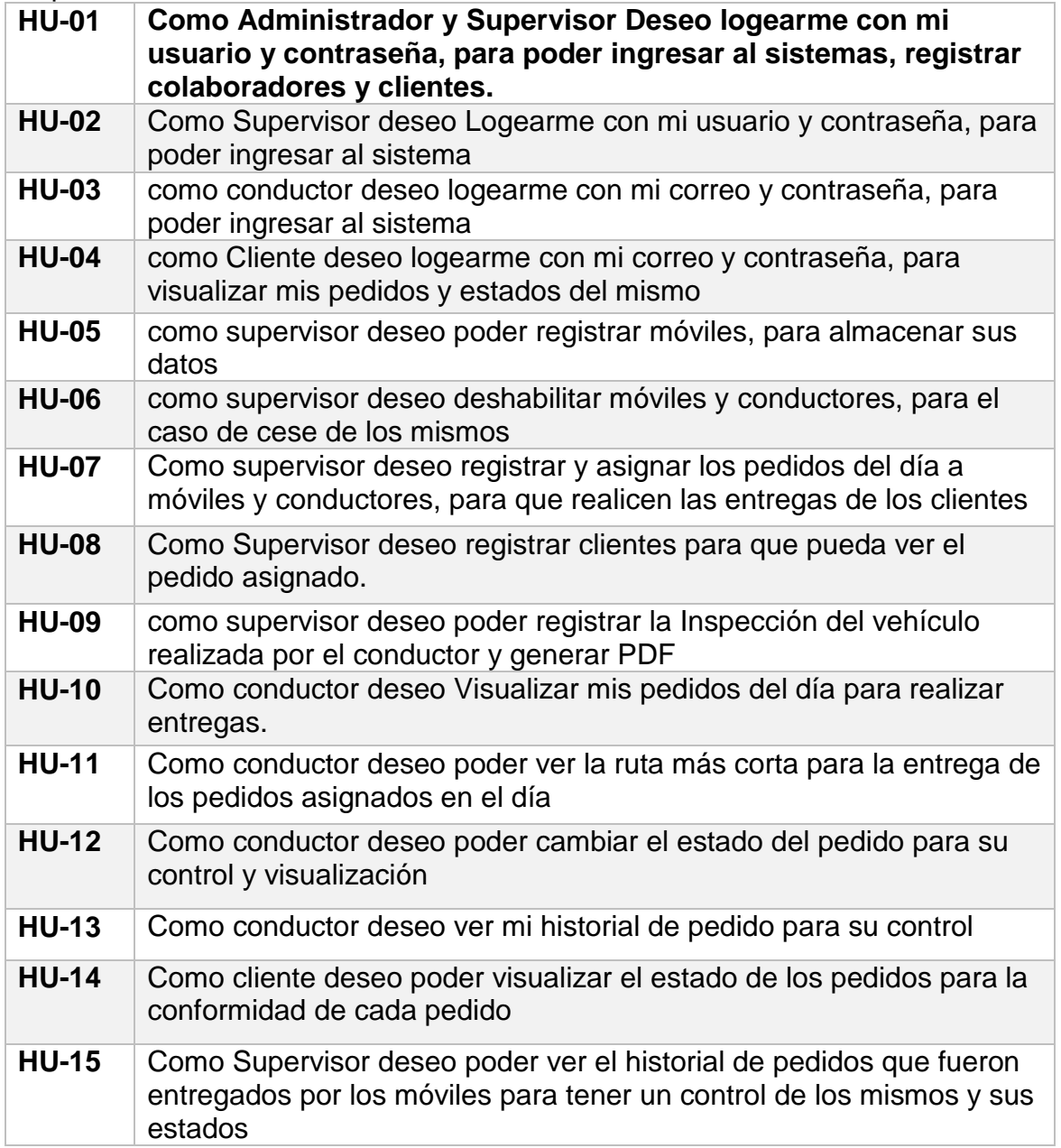

Nota. Fuente: Elaboración propia

### **2.2. Diagrama de Caso de uso**

En la siguiente Figura 8, representa el caso de uso global donde se podemos contemplar las acciones de los usuarios con las funcionalidades del sistema web.

### **Figura 8**

#### *Diagrama de caso de uso Global*

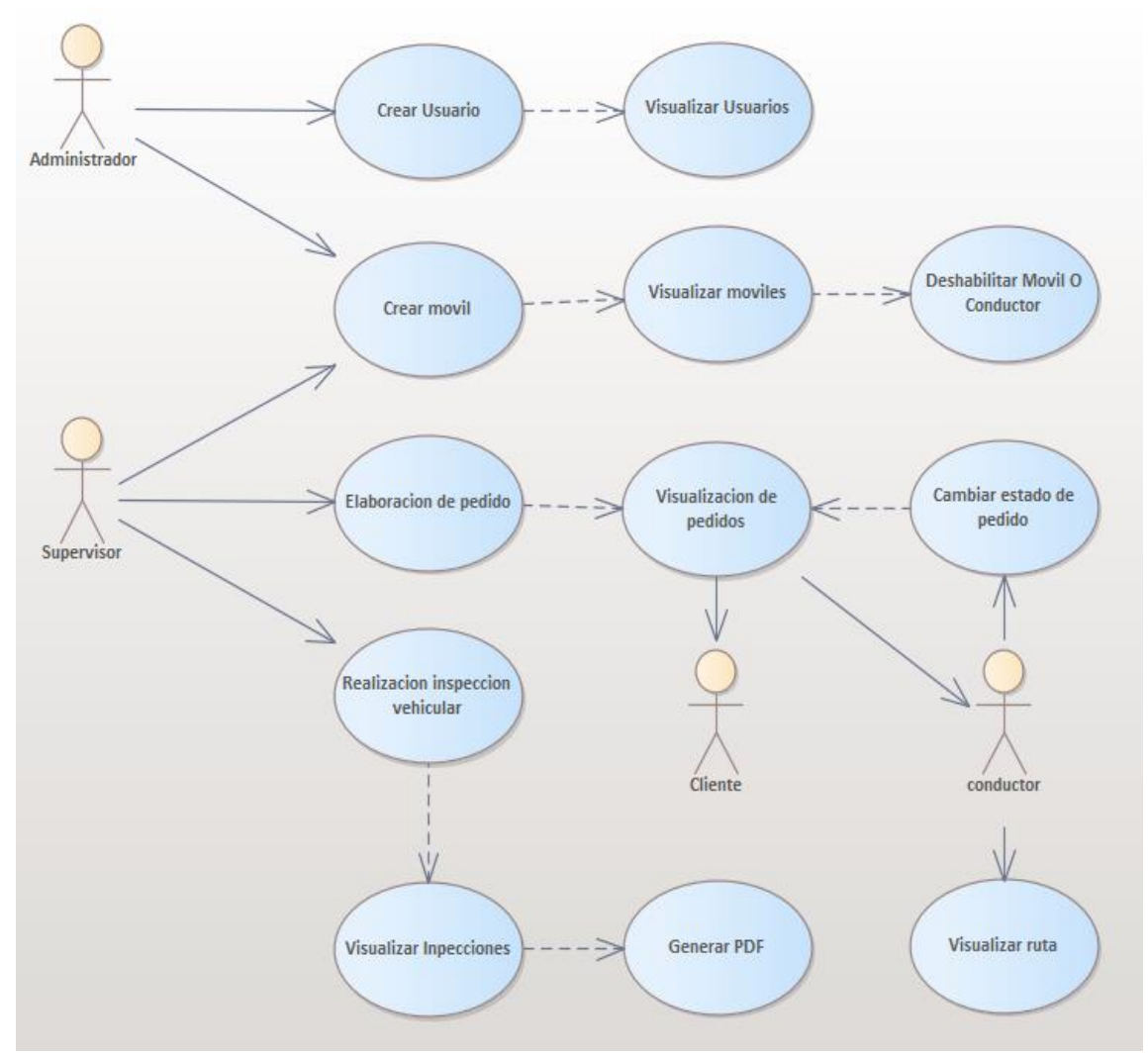

Nota. Fuente: Elaboración Propia

## **2.3. Diagrama de Secuencia**

### **2.3.1. Crear Usuario**

La figura 9 y 10, Escenifica el diagrama de secuencia de Crear usuario, donde se puede identificar la interacción de los usuarios involucrado con las actividades que se realizan dentro del proceso.

# **Figura 9**

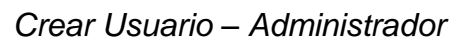

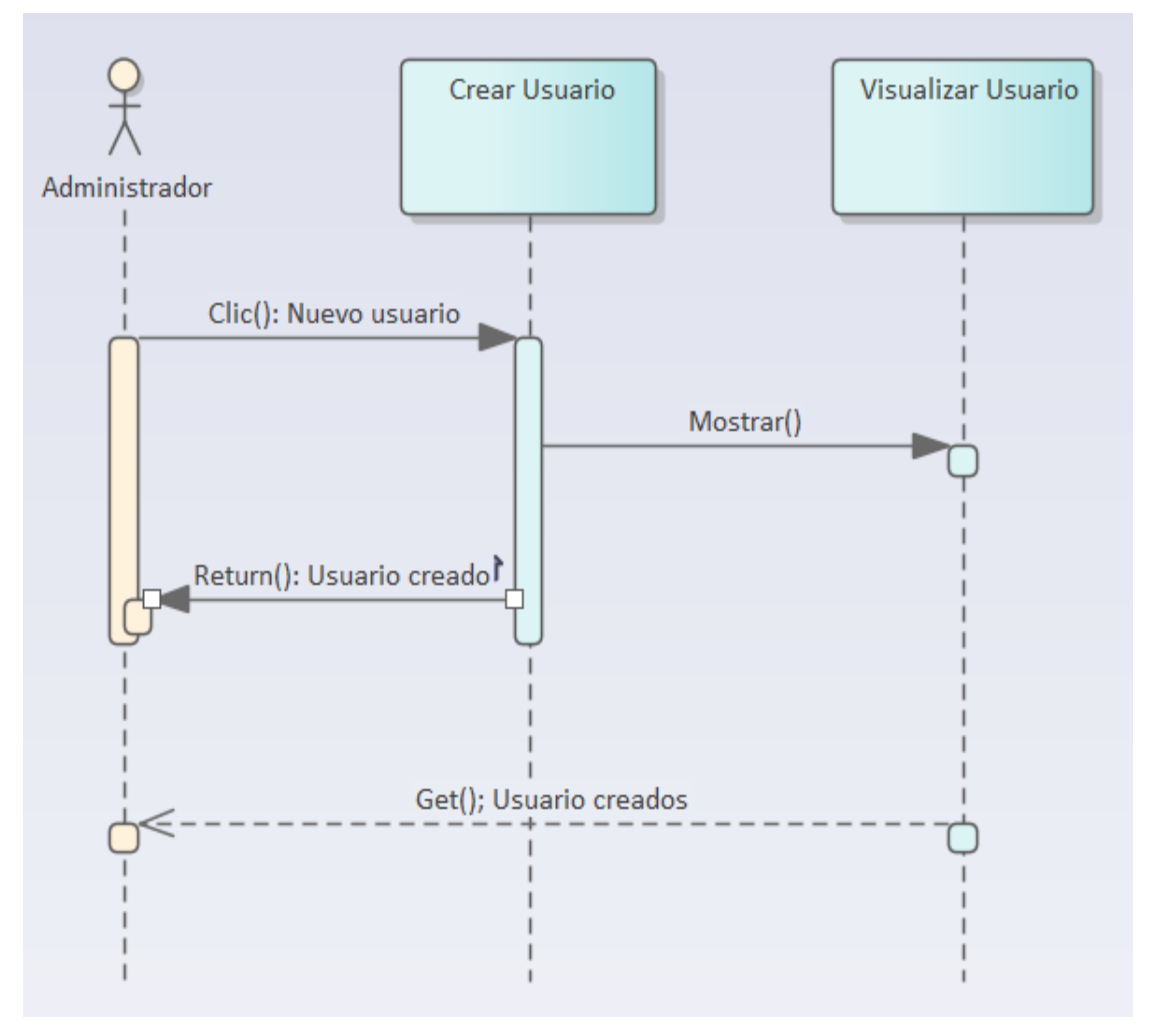

Nota. Fuente: Elaboración propia

*Crear usuario - Supervisor*

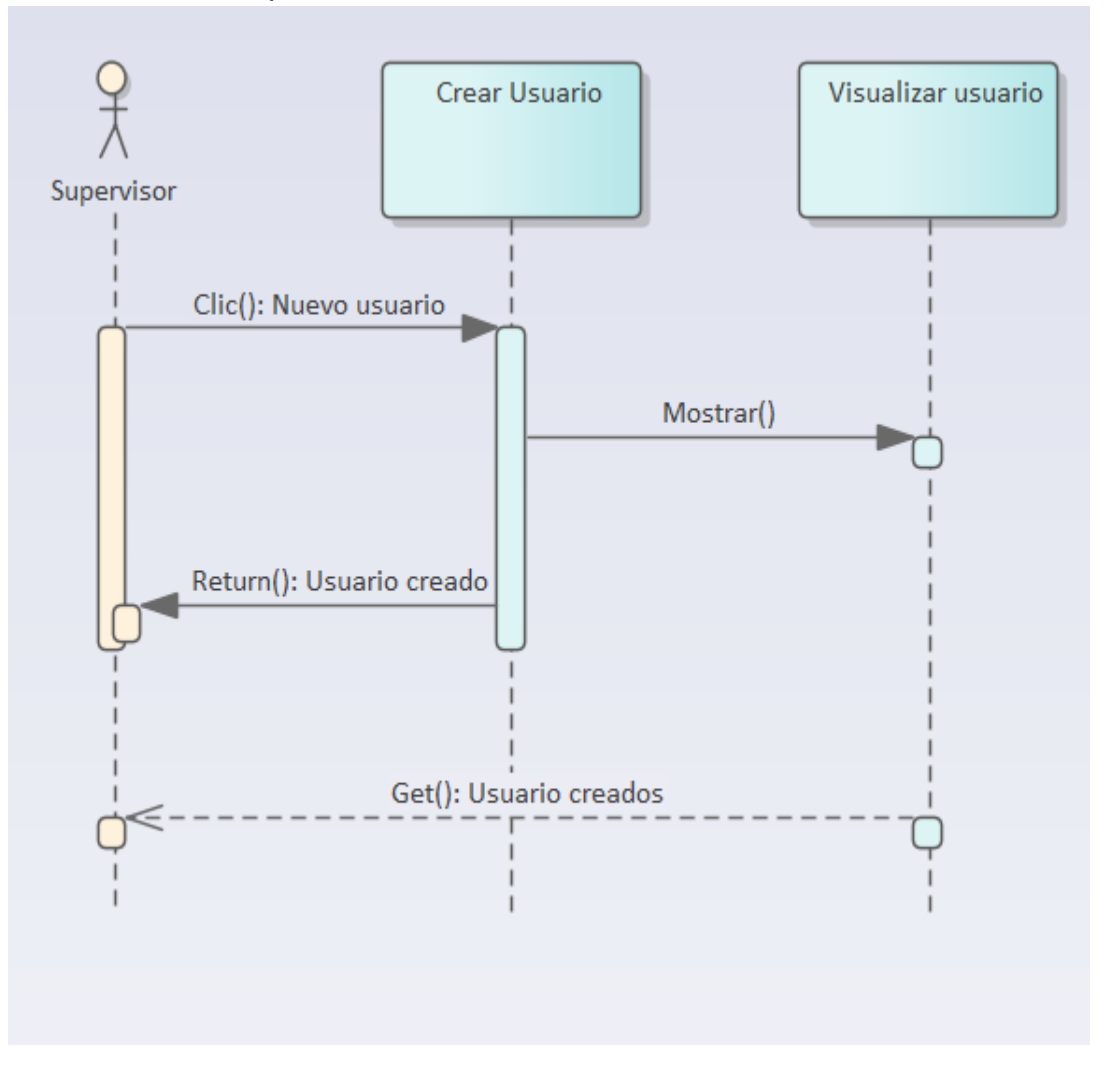

Nota. Fuente: Elaboración propia

### **2.3.2. Crear móvil.**

La figura 11 y 12, Escenifica el diagrama de secuencia de Crear móvil, donde se puede identificar la interacción de los usuarios involucrado con las actividades que se realizan dentro del proceso.

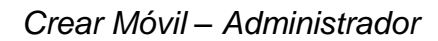

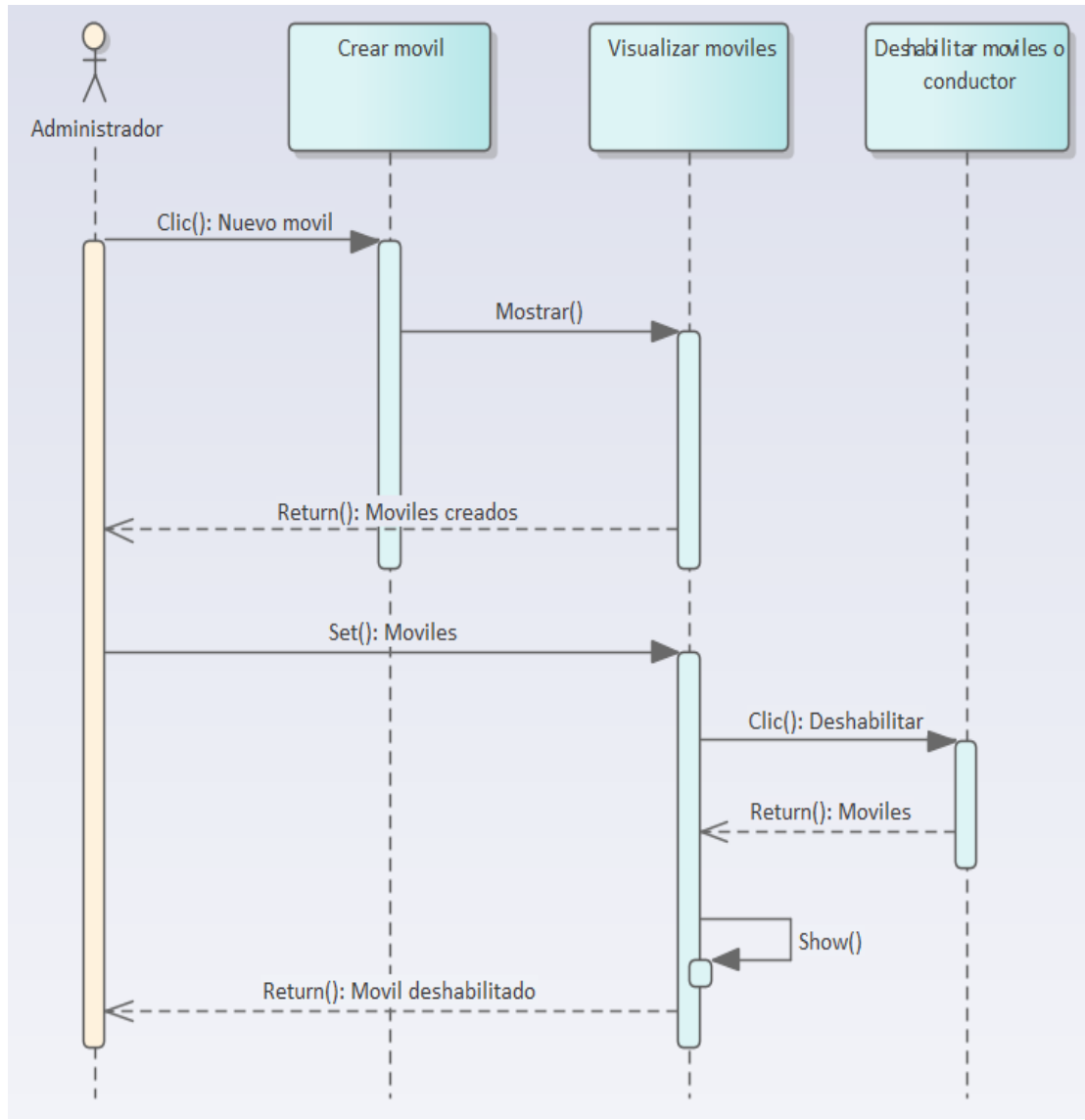

Nota. Fuente: Elaboración propia

*Crear Móvil - Supervisor*

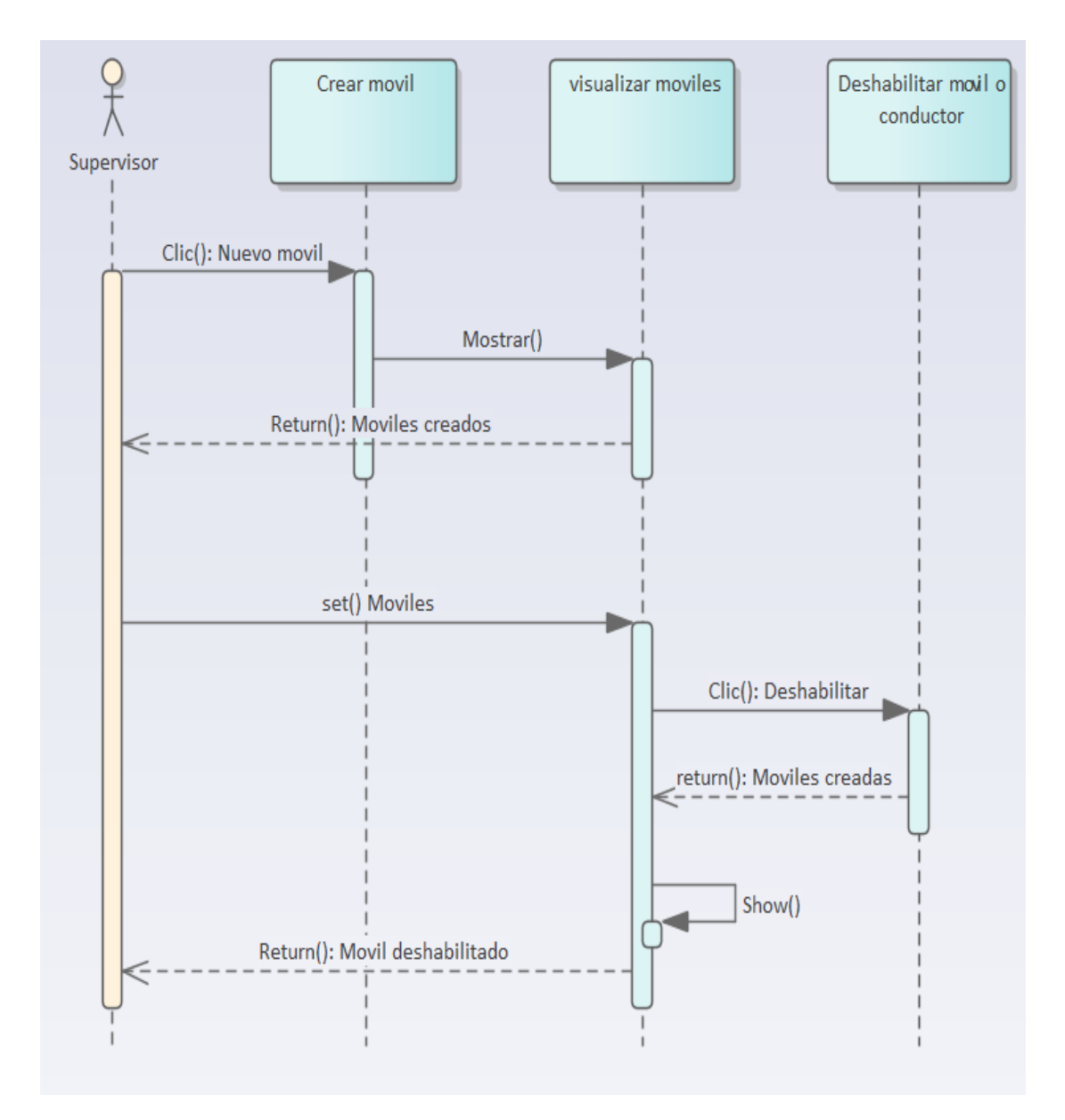

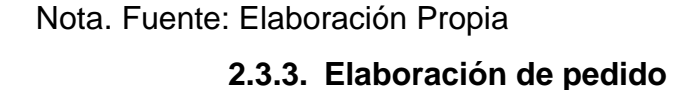

La figura 13, Escenifica el diagrama de secuencia de Elaboración de pedido, donde se puede identificar la interacción de los usuarios involucrado con las actividades que se realizan dentro del proceso.

# **Figura 13**

*Elaboración de pedido*

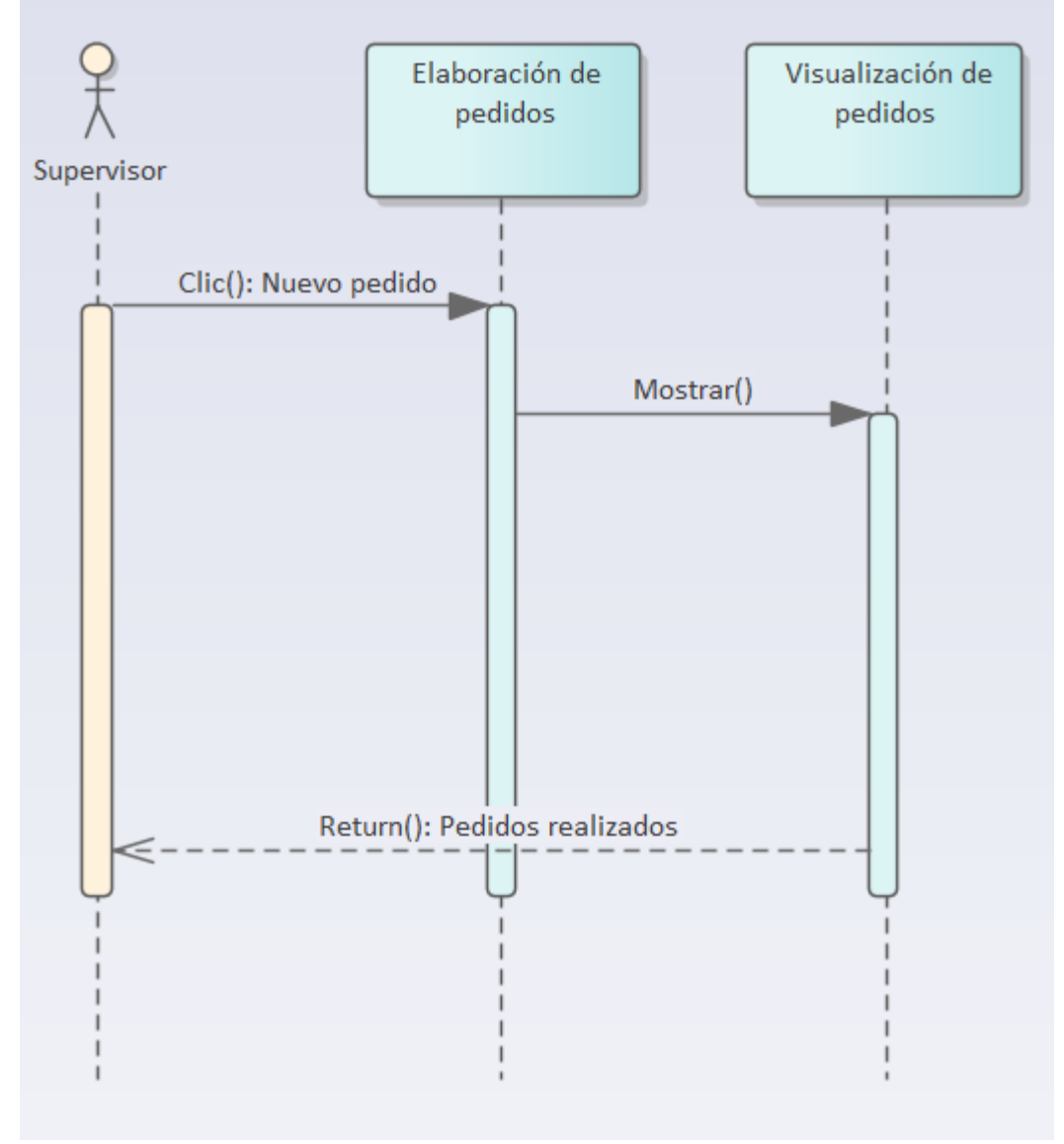

Nota. Fuente: Elaboración propia

# **2.3.4. Realización de inspección vehicular**

La figura 14, Escenifica el diagrama de secuencia de Realización de inspección vehicular, donde se puede identificar la interacción del usuario involucrado con las actividades que se realizan dentro del proceso.

### **Figura 14**

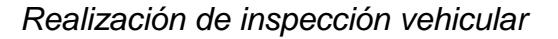

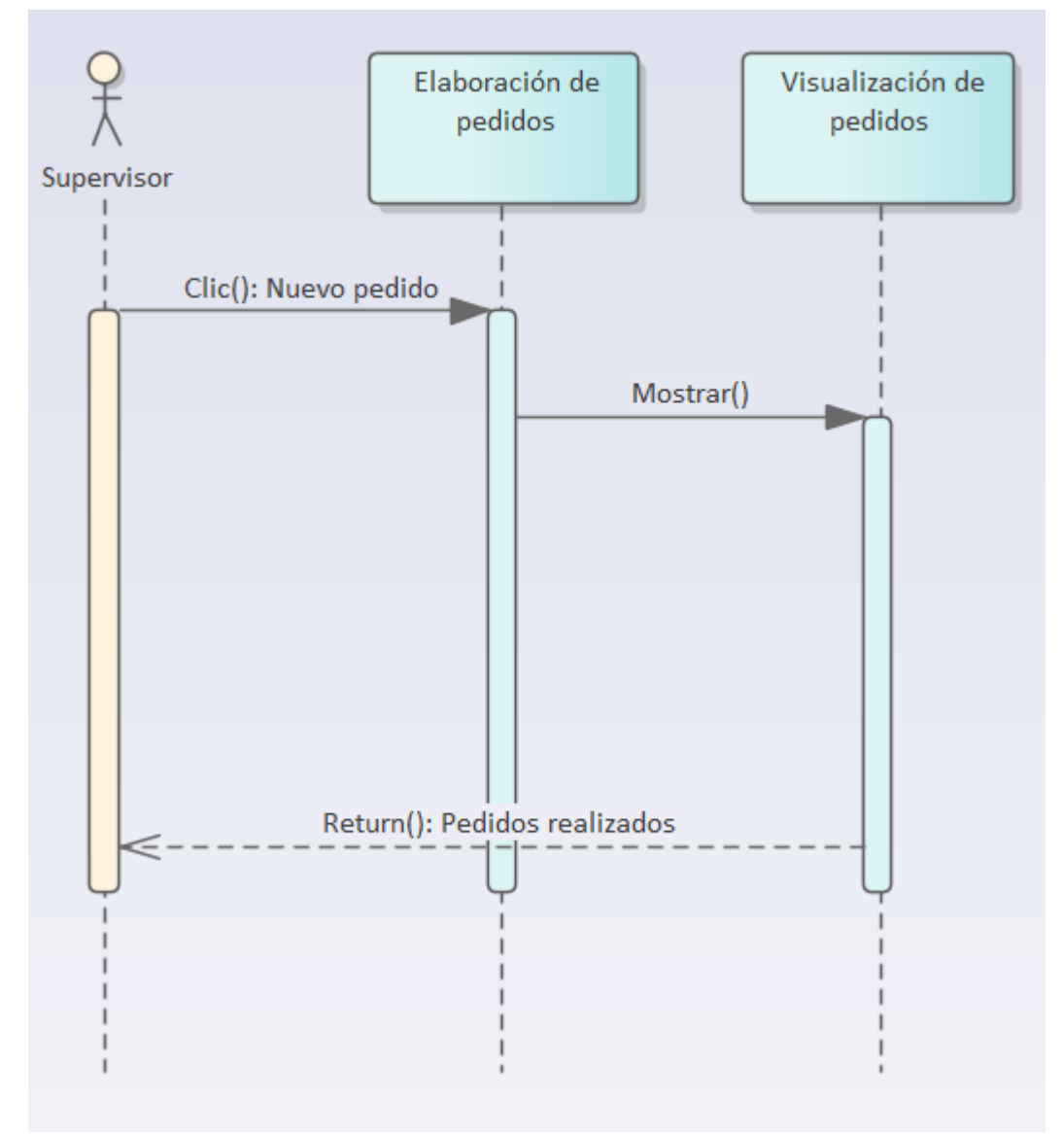

Nota. Fuente: Elaboración propia

#### **2.3.5. Cambiar estado de pedido y Visualización de rutas**

La figura 15, Escenifica el diagrama de secuencia de la Cambiar estado de pedido y La visualización de las rutas, donde se puede identificar la interacción del usuario involucrado con las actividades que se realizan dentro del proceso.

### **Figura 15**

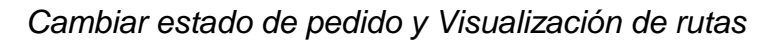

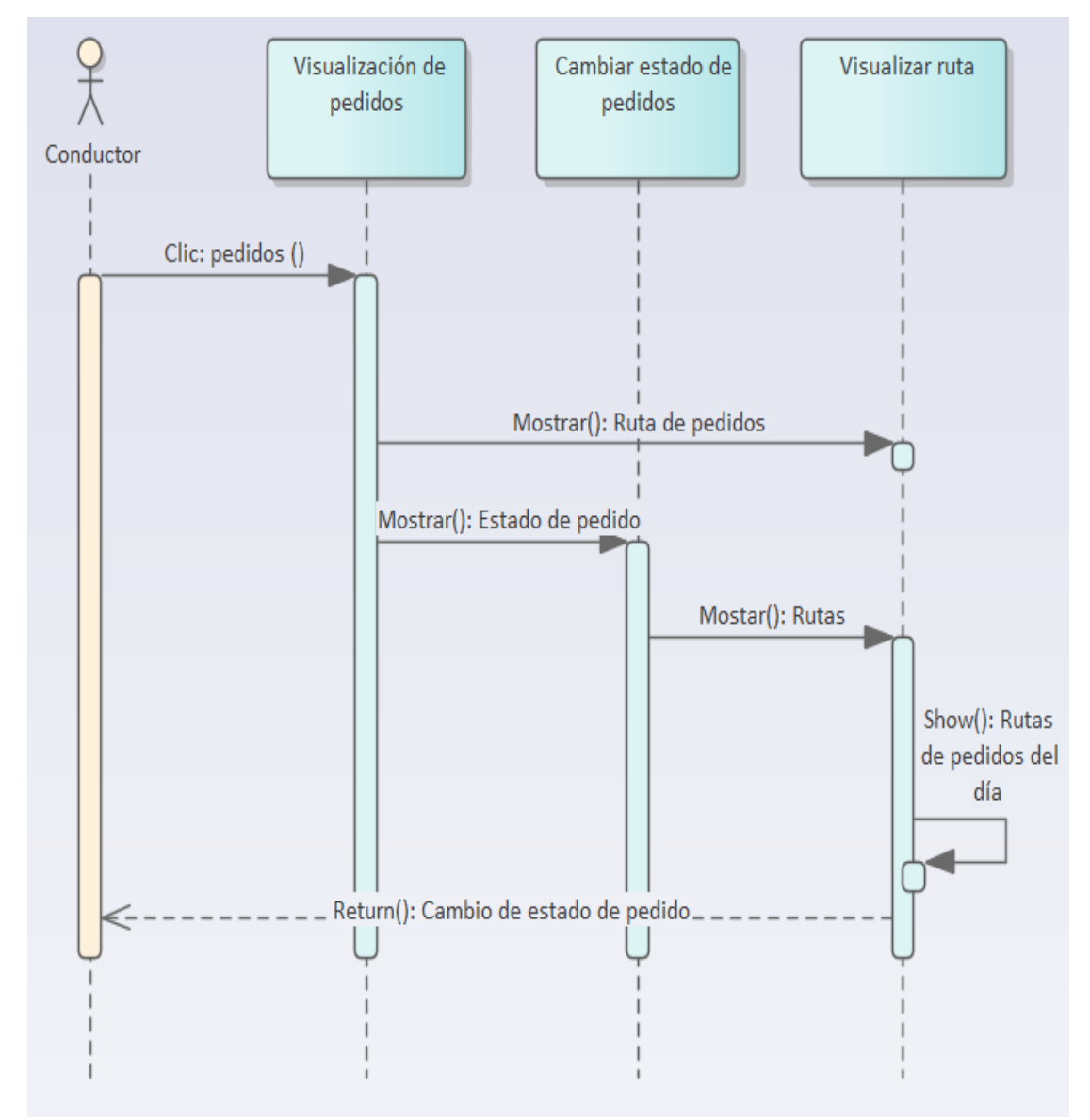

Nota. Fuente: Elaboración propia

#### **2.3.6. visualizar pedido**

La figura 16, Escenifica el diagrama de secuencia de la visualización de pedidos, donde se puede identificar la interacción del usuario involucrado con las actividades que se realizan dentro del proceso.

#### **Figura 16**

*Visualización de pedidos.*

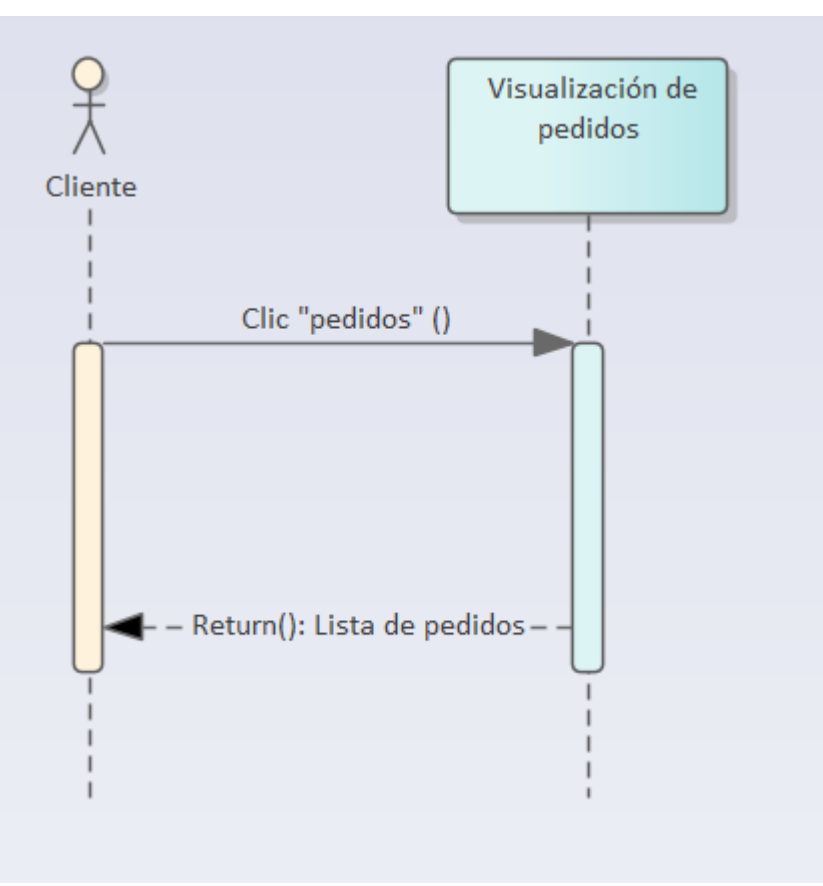

Nota. Fuerte: Elaboración propia

#### **2.4. Diagrama de Despliegue.**

La figura 17, escenifica el diagrama de despliegue donde se representa la topología de hardware y software que usa el sistema web.

*Diagrama de despliegue*

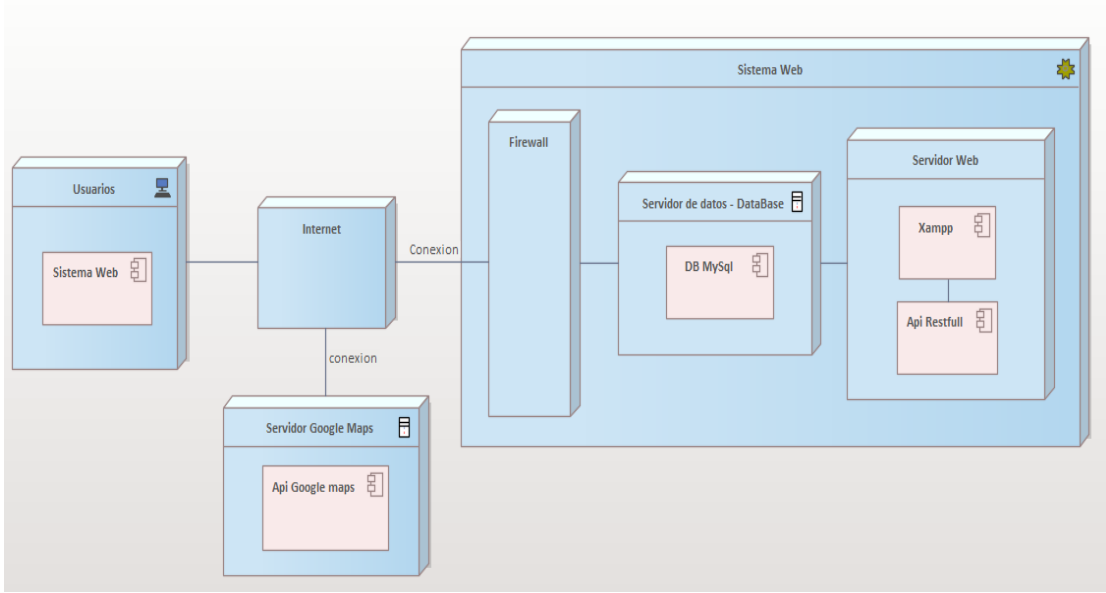

Nota. Fuente: Elaboración propia

### **2.5. Diseño Lógico.**

La figura 18, se escenifica el diseño lógico donde se puede observar el sistema general, identificando y plasmando los objetos, entidades y relaciones detalladamente.

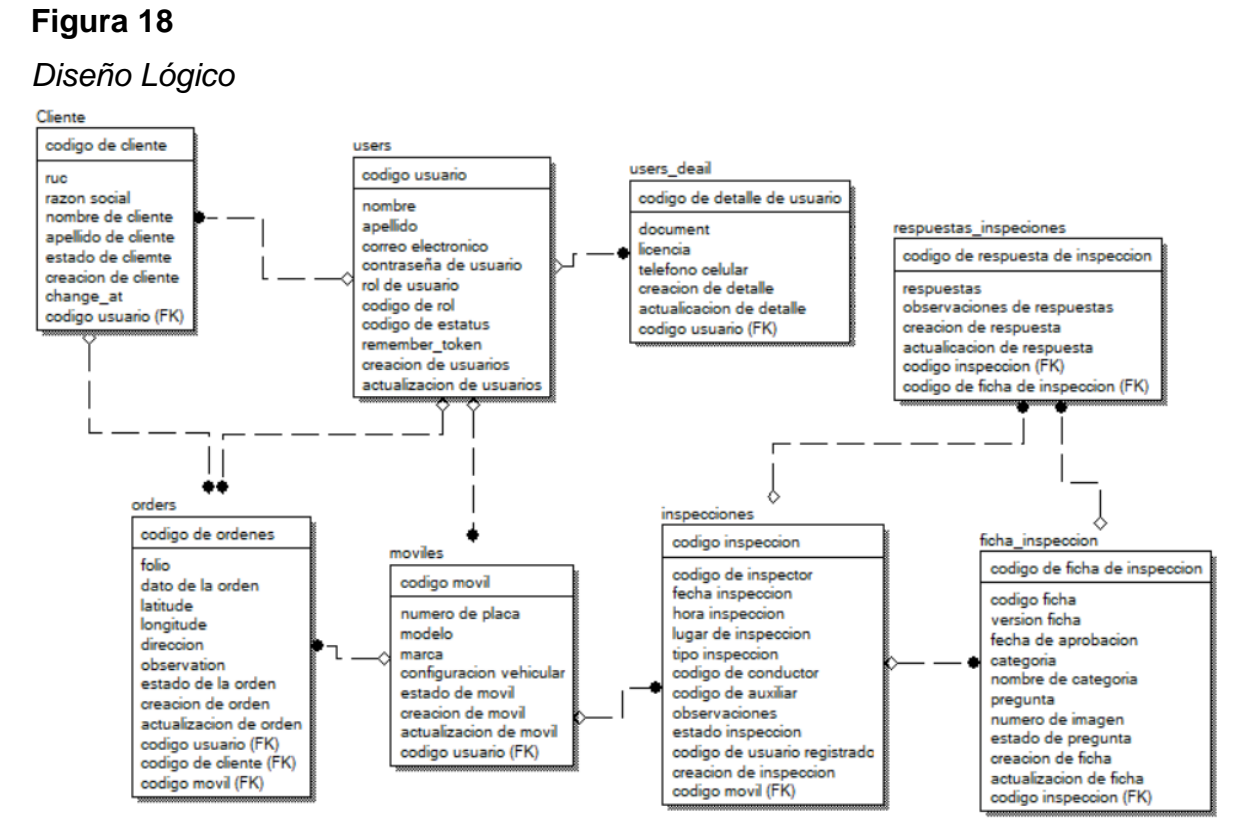

Nota. Fuente: Elaboración Propia

#### **2.6. Diseño Físico.**

La Figura 19, escenifica el diseño físico donde se puede observar los ya definidos objetos de datos con sus respectivas relaciones como tablas, columnas, restricciones, claves primarias y foráneas.

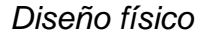

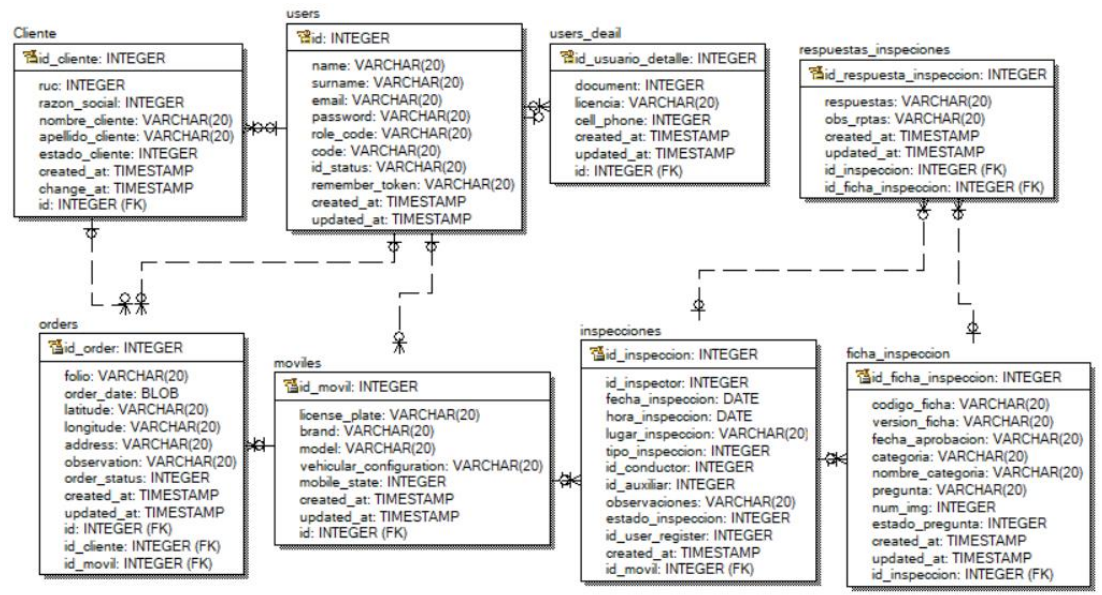

Nota. Fuente: Elaboración propia

#### **2.7. Arquitectura Física.**

La figura 20, escenifica la arquitectura física del sistema, donde se puede observar la interacción del sistema web, con su motor de base datos, el api de google Maps y usuarios.

#### **Figura 20**

*Arquitectura física*

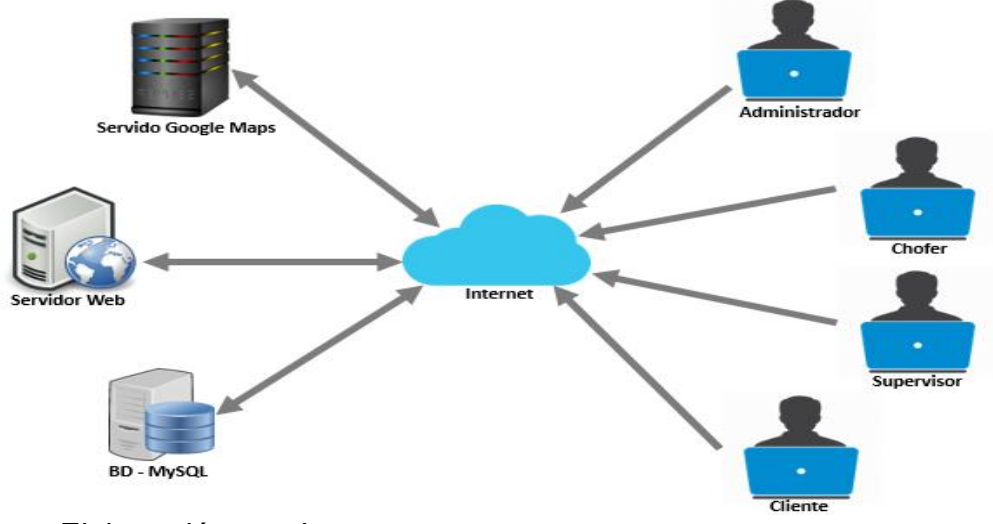

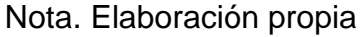

**c) Desarrollo e implementación del sistema web aplicando los algoritmos de Dijkstra y Bellman-Ford para rutas óptimas.**

Siguiendo la metodología seguimos con la fase de construcción dentro del objetivo específico 3.

- **3. Fase de construcción.**
	- **3.1. Base de datos.**

### **Figura 21**

*Diagrama de base de datos*

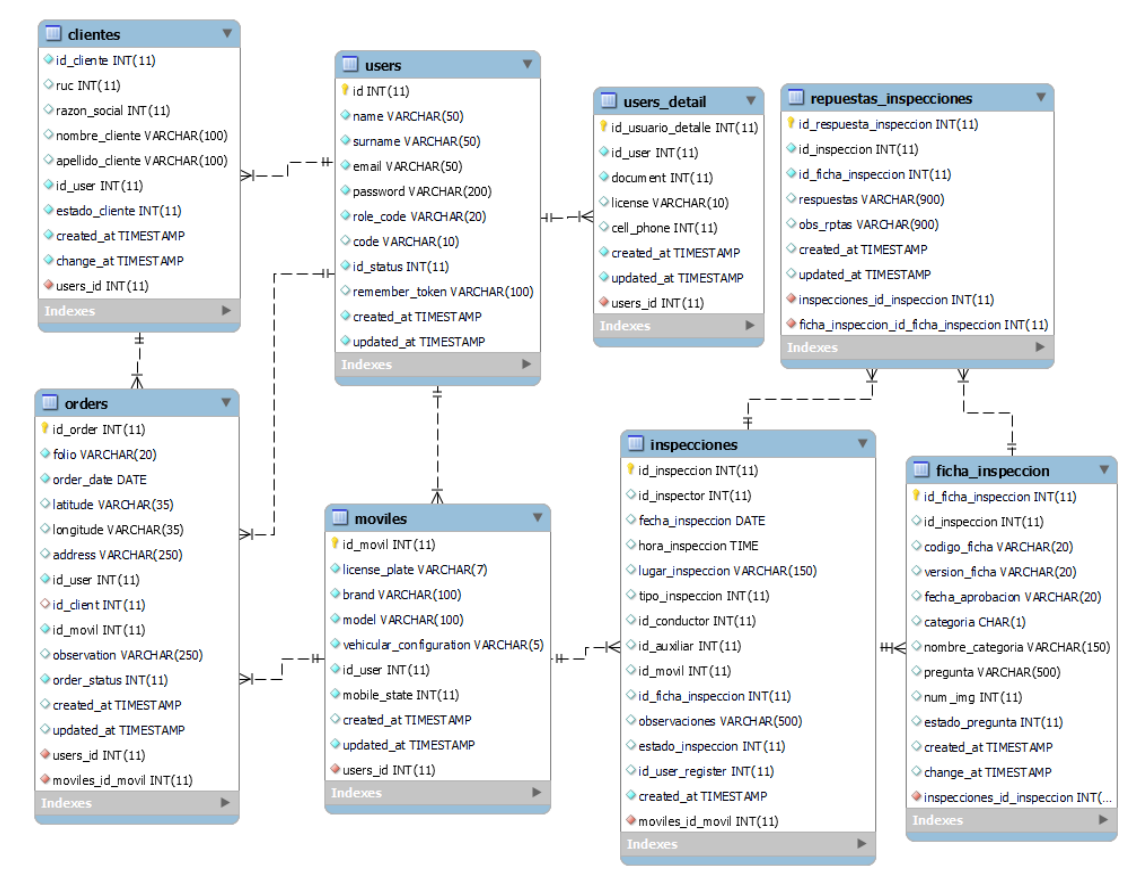

Nota. Fuente: Elaboración propia.

#### **3.2. Diseño de sistema Web**

En este apartado presentamos el diseño final de sistema web, en cada uno de sus vistas.

En la siguiente figura 22. Se puede ver la página principal del Login de los usuarios ligados al sistema Web, donde se le pedirá que ingrese su usuario y contraseña

asignados, posterior a ellos, el sistema validará los daros y de ser correctos les permitirá el acceso a al sistema ver Reparo Perú App.

# **Figura 22**

*Login de usuarios Sistema "Reparto"*

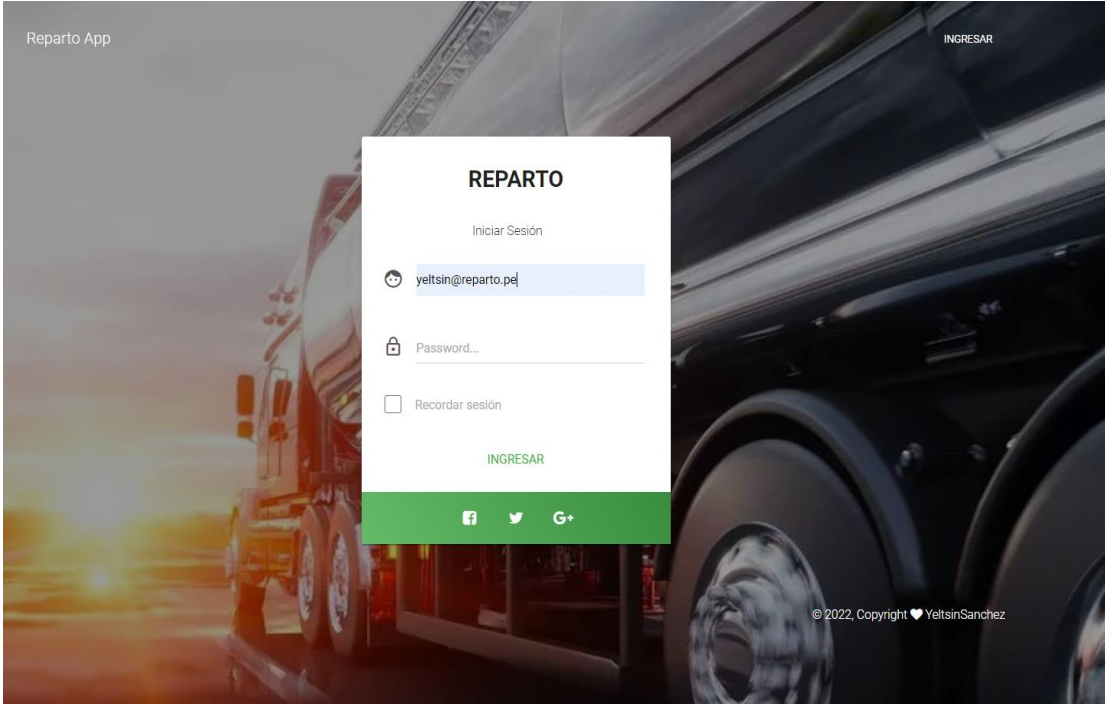

Nota. Fuente: Elaboración propia

En las siguientes imágenes, se mostrará los perfiles y vistas de cada uno de los usuarios.

### *Perfil de Administrador y Supervisor*

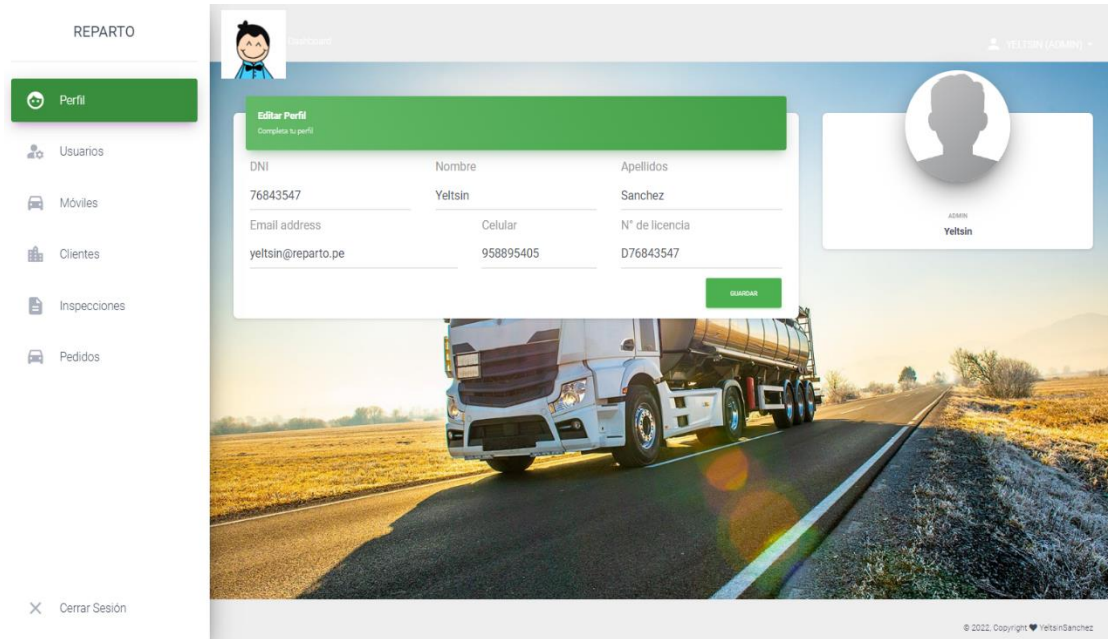

Nota. Fuente: Elaboración propia

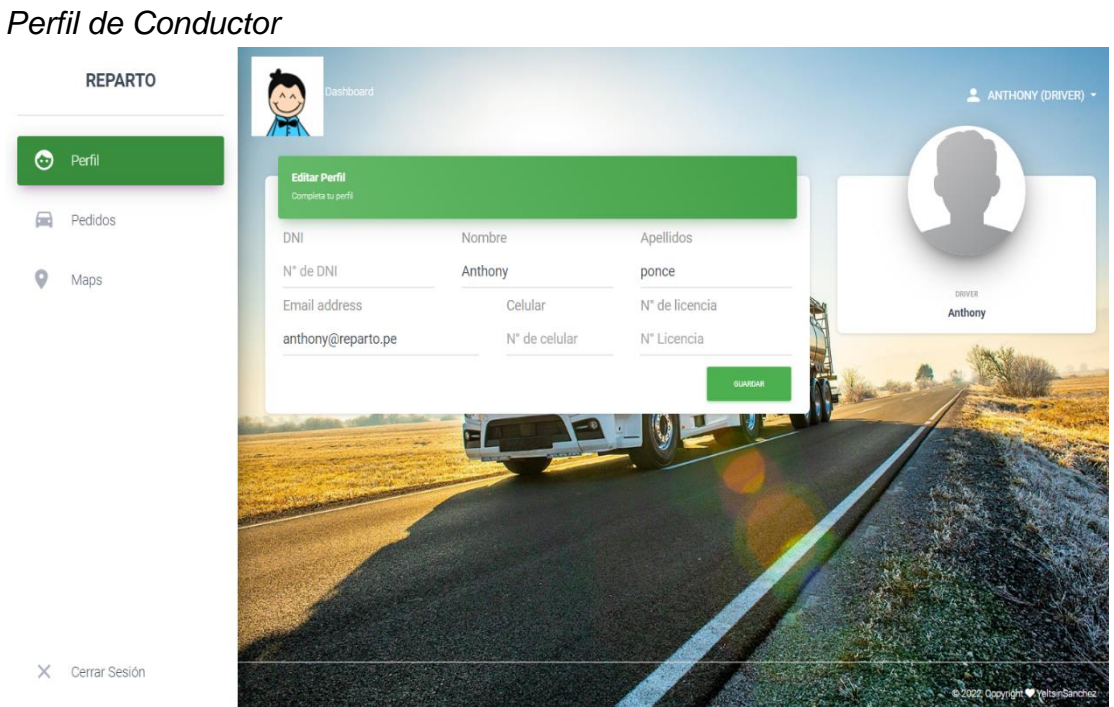

# **Figura 24**

Nota. Fuente: Elaboración propia

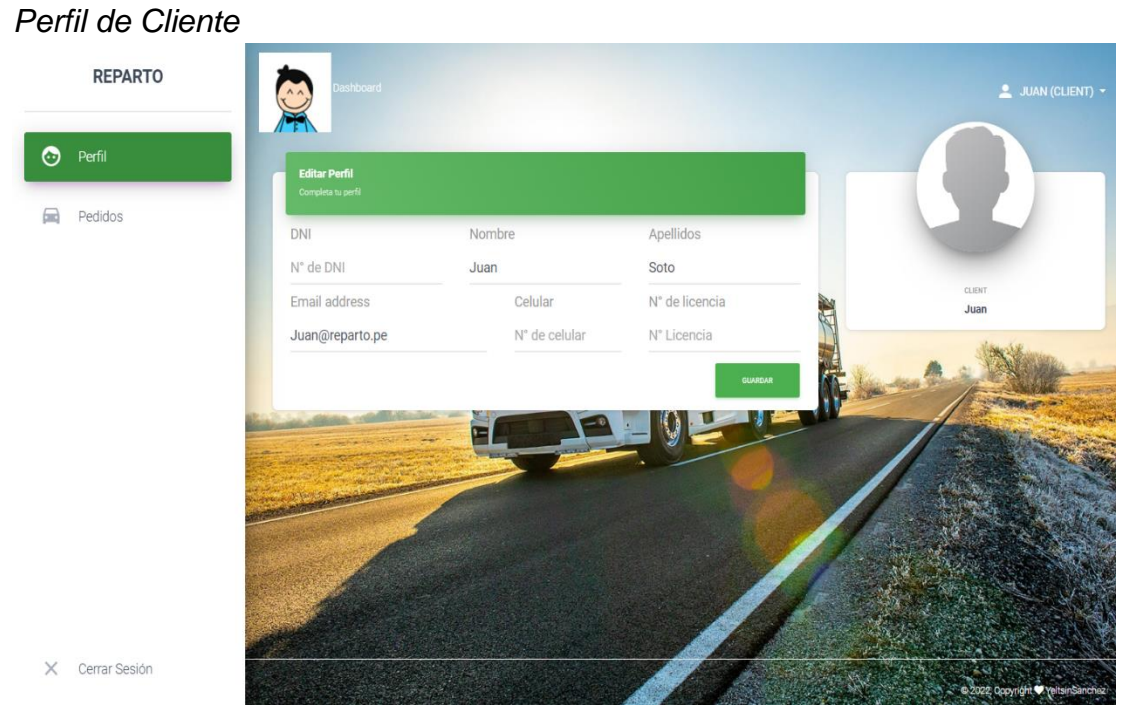

Nota. Fuente: Elaboración propia

En las figuras 26, 27, 28, 29 y 30 se muestran las opciones más importantes de cada uno del usuario en cada uno de sus perfiles.

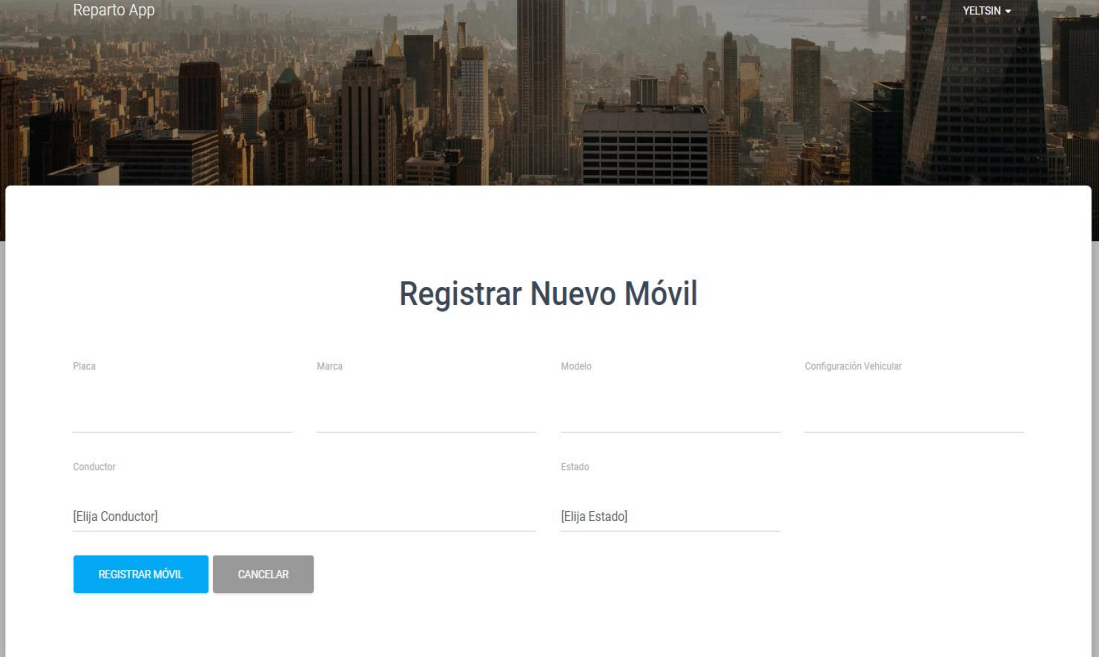

*Registro de Usuarios – Administrador y Supervisor*

Nota. Fuente: Elaboración propia

# **Figura 27**

*Registro de móviles – Supervisor*

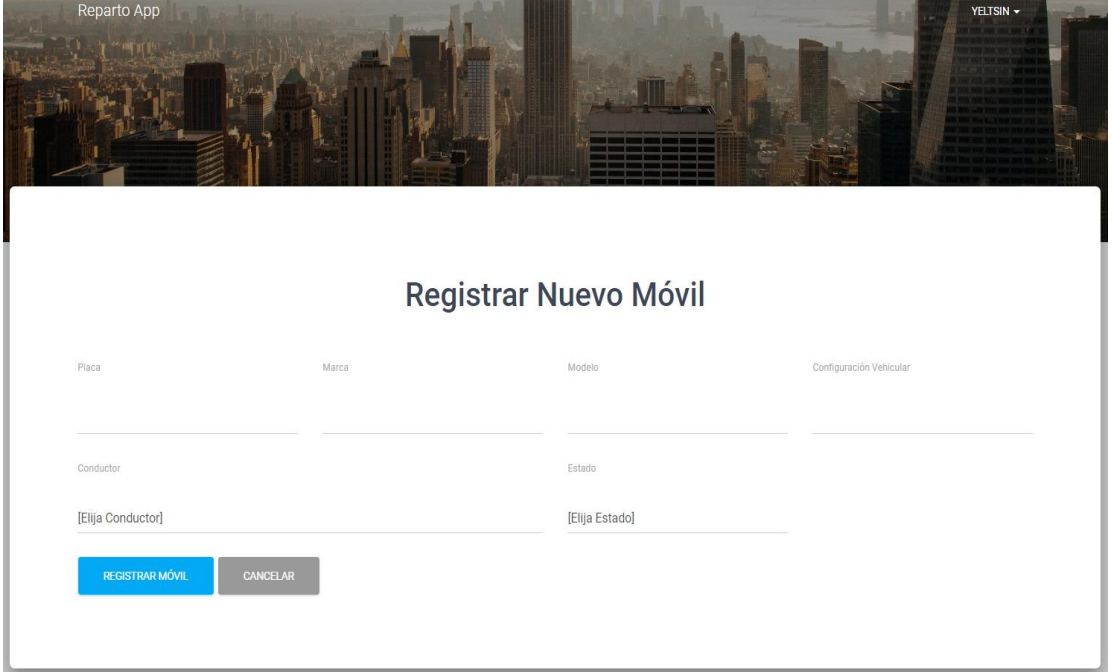

Nota. Fuente: Elaboración propia

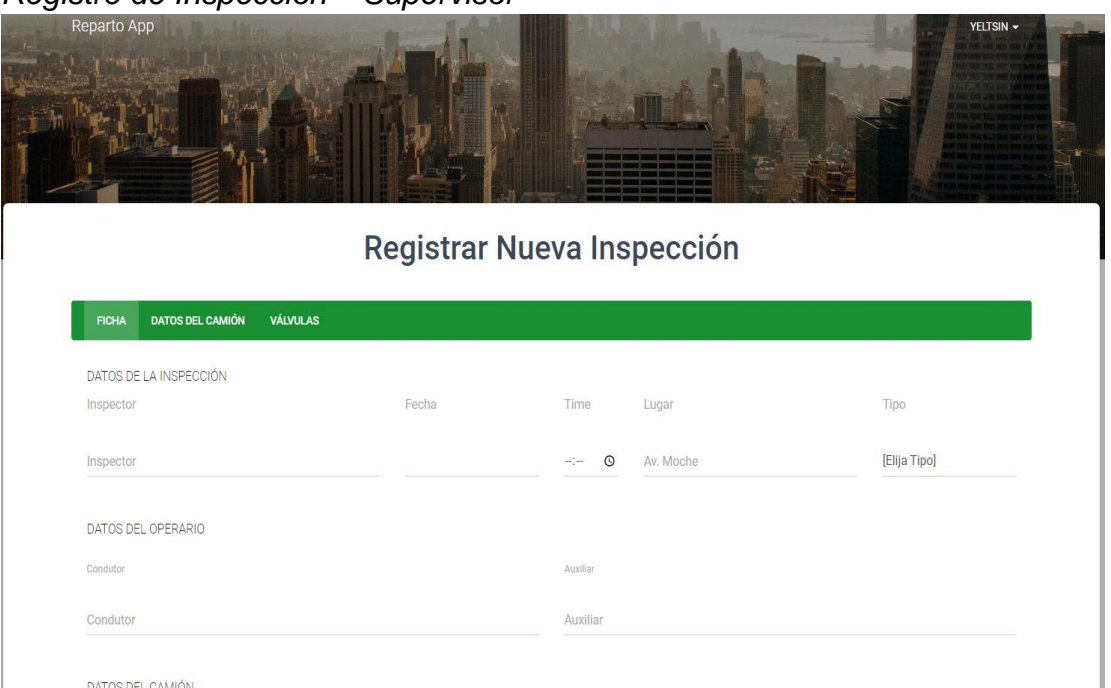

*Registro de Inspección – Supervisor*

Nota. Fuente: Elaboración propia

# **Figura 29**

*Registro de pedidos – Supervisor*

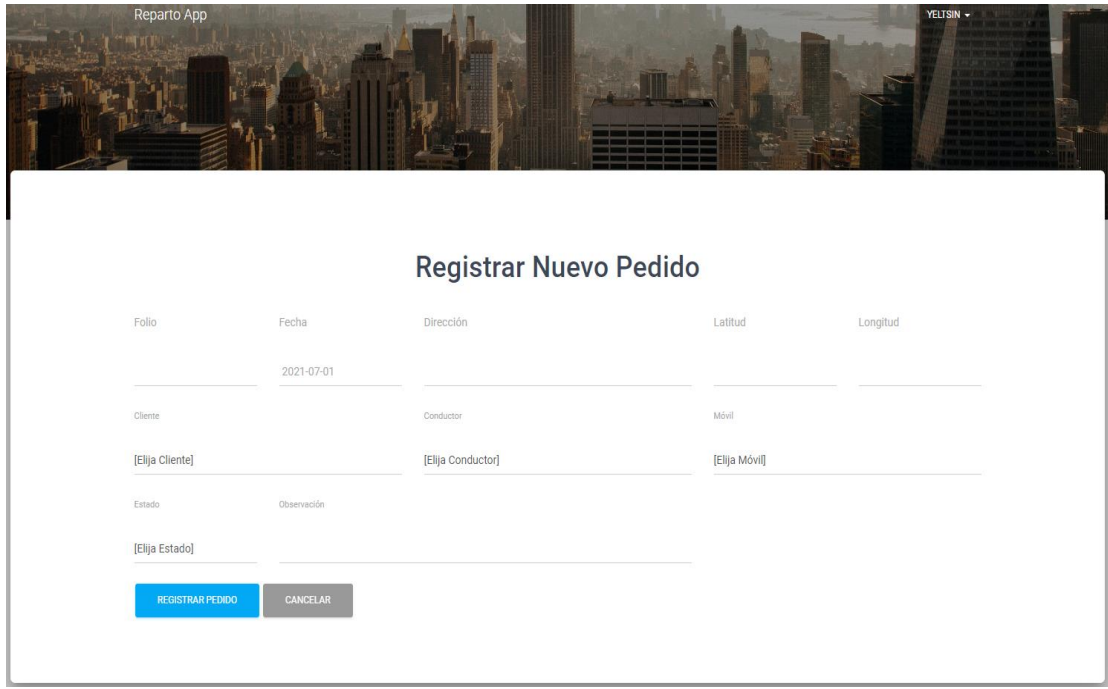

Nota. Fuente: Elaboración propia

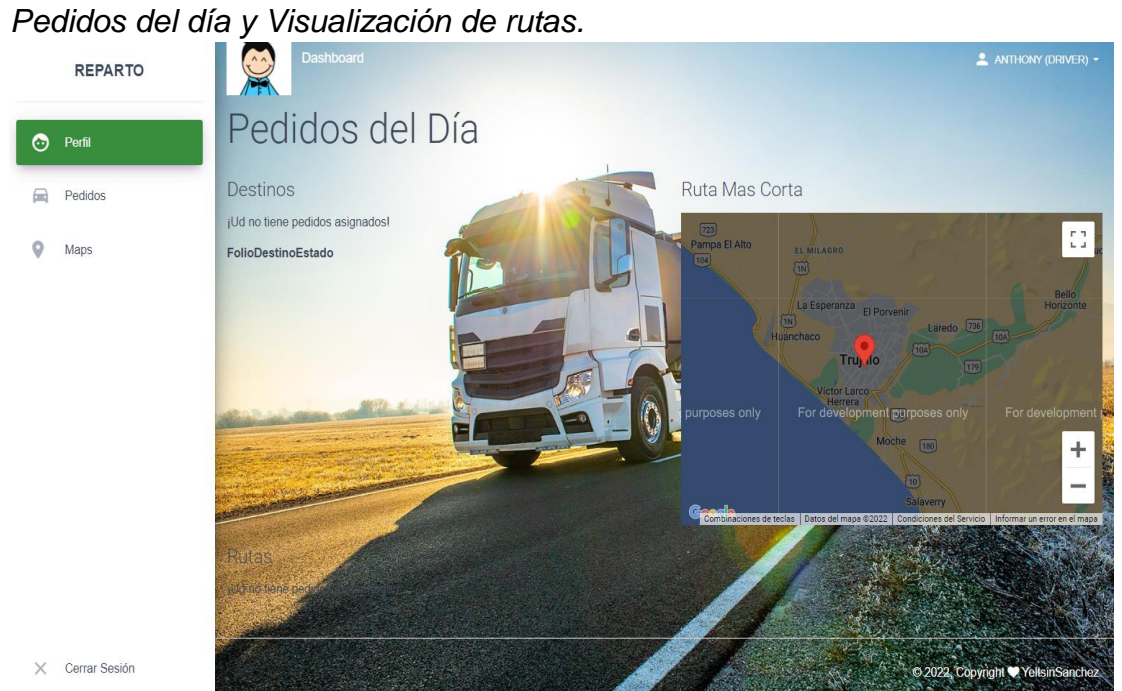

Nota. Fuente: Elaboración propia

# **Figura 31**

*Registro de clientes – Supervisor*

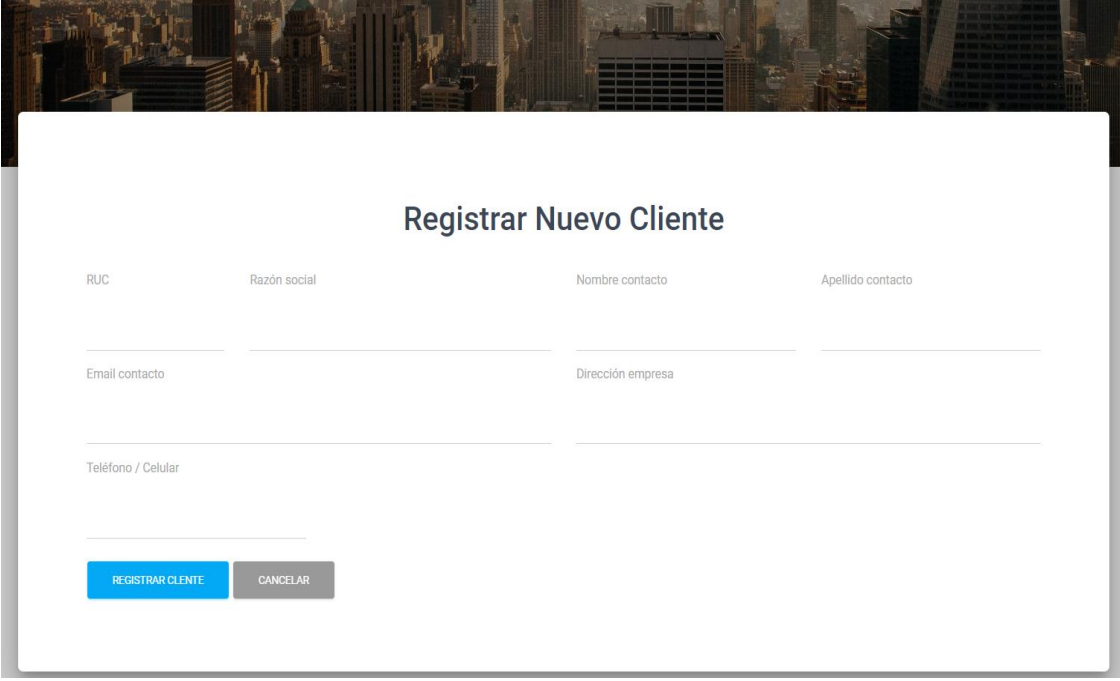

Nota. Fuente: Elaboración propia

**d) Validar el funcionamiento del sistema web contrastándolo con la especificación de requisitos iniciales.**

#### **4. Transición**

#### **4.1. Pruebas del sistema Web**

Aquí se mostrará los resultados obtenidos del sistema, donde evidenciaremos el correcto funcionamiento los datos almacenados.

#### **4.1.1. Pruebas de Registro de usuarios**

En las siguiente Figuras, evidenciaremos los registros correctos de los usuarios con sus respectivos roles.

### **Figura 32**

*Registro de usuario Supervisor.*

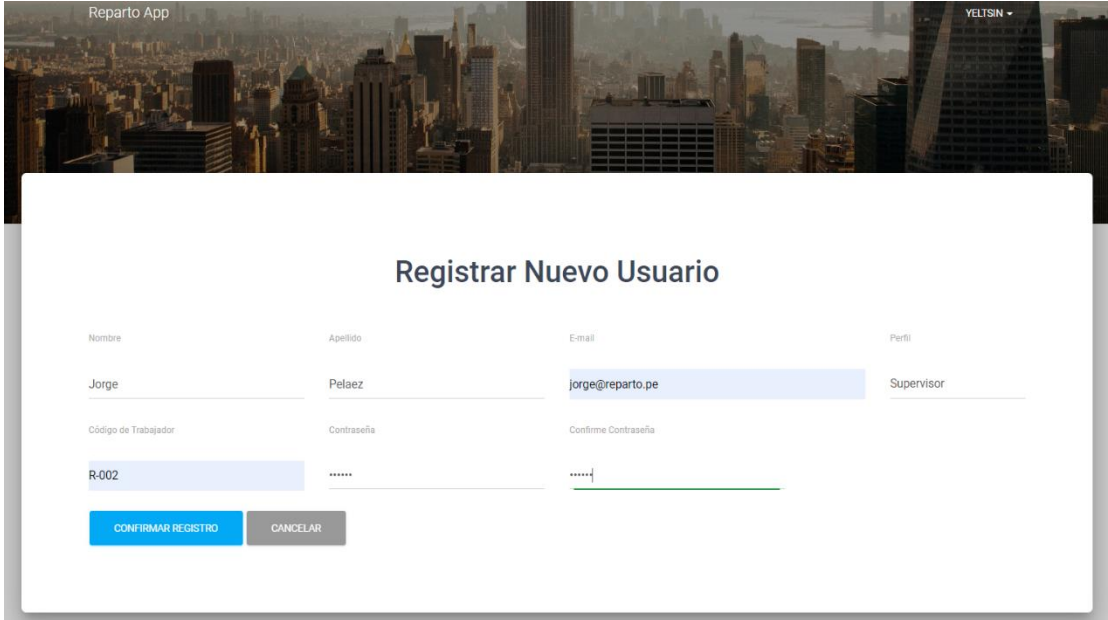

Nota. Fuente: Elaboración propia.

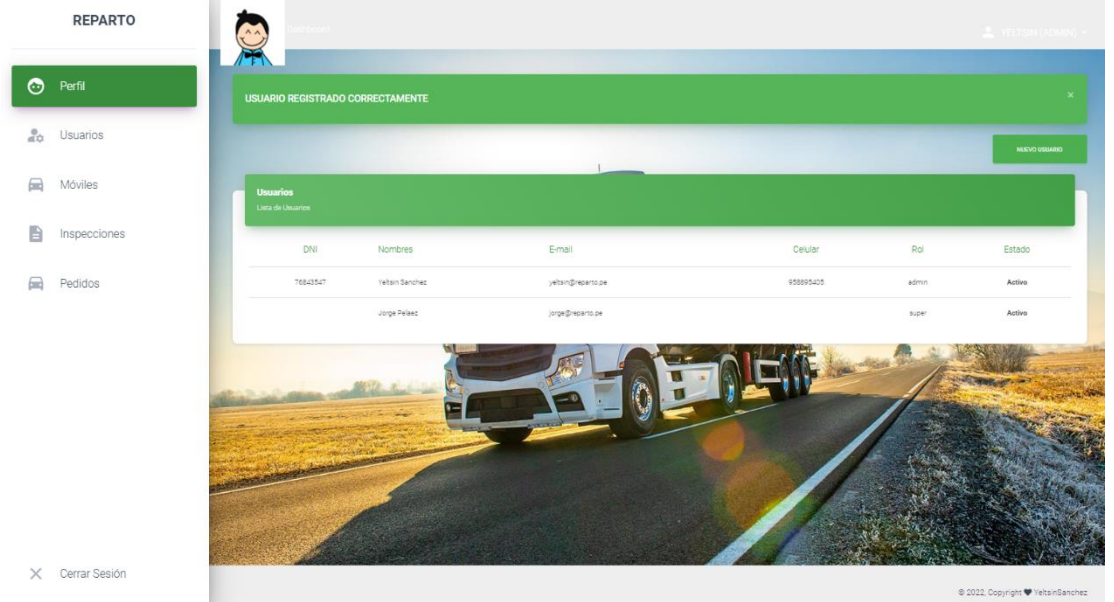

*Prueba de Registro de Usuario Supervisor*

Nota. Fuente: Elaboración propia.

# **Figura 34**

*Registro de Usuario Conductor.*

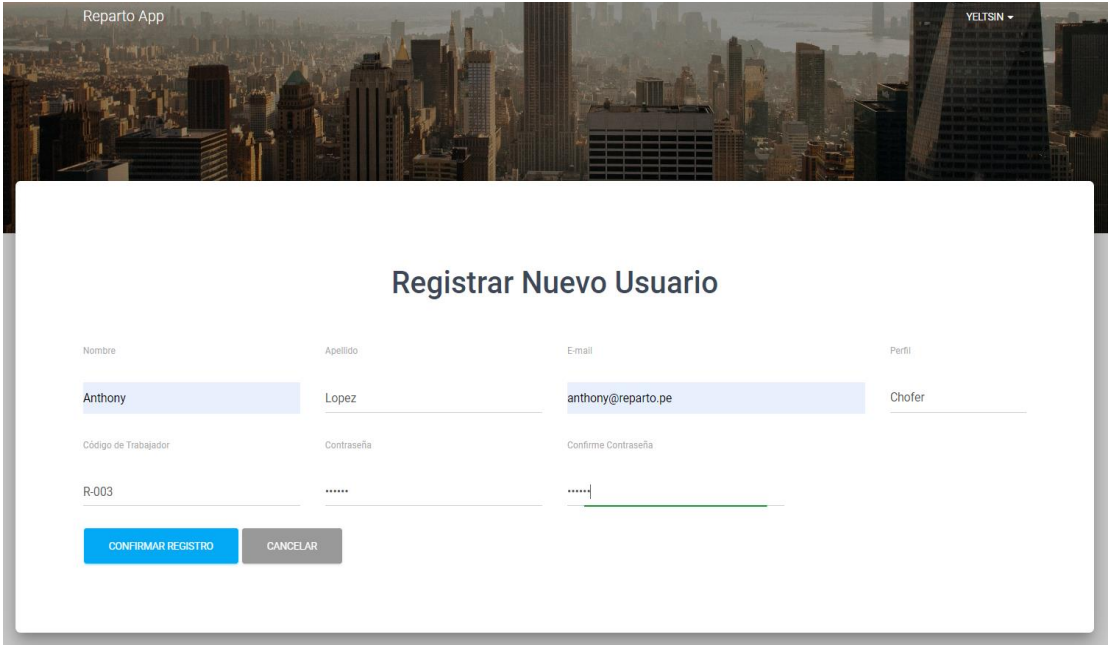

Nota. Fuente: Elaboración propia.

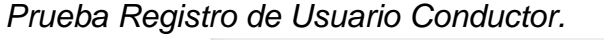

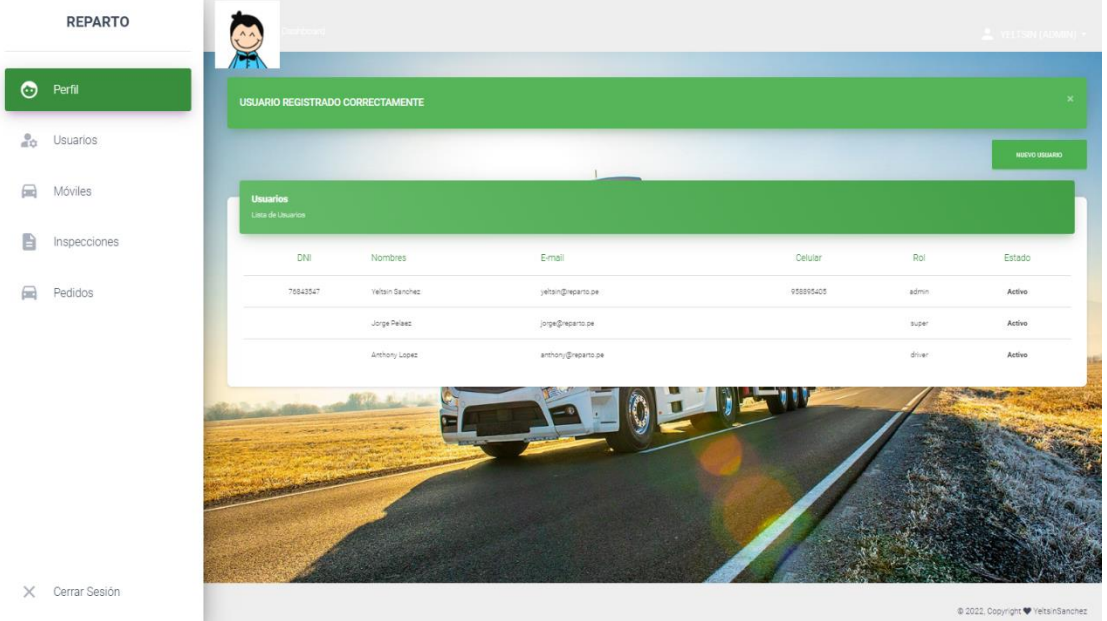

Nota. Fuente: Elaboración propia.

*Registro de Usuario Cliente.*

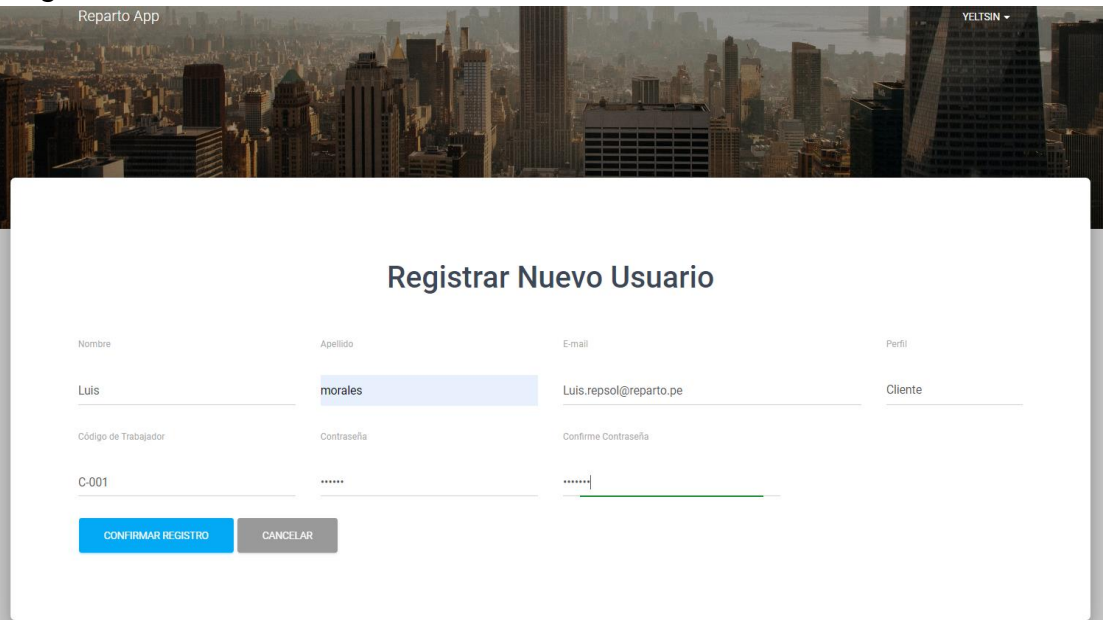

Nota. Fuente: Elaboración propia.

# **Figura 37**

*Prueba Registro de Usuario Cliente.*

|                                                    | <b>REPARTO</b> |                                      |                                         |                        |         |         | $2$ JORGE (SUPER) $+$            |
|----------------------------------------------------|----------------|--------------------------------------|-----------------------------------------|------------------------|---------|---------|----------------------------------|
| $\bullet$                                          | Perfil         |                                      | <b>USUARIO REGISTRADO CORRECTAMENTE</b> |                        |         |         |                                  |
| $rac{0}{40}$                                       | Usuarios       |                                      |                                         |                        |         |         | NURVO USIJARIO                   |
| $\qquad \qquad \qquad \qquad \qquad \qquad \qquad$ | Móviles        | <b>Usuarios</b><br>Lista de Usuarios |                                         |                        |         |         |                                  |
|                                                    | Inspecciones   | DNI                                  | Nombres                                 | E-mail                 | Celular | Rol     | Estado                           |
| 6mb                                                | Pedidos        |                                      | Jorge Pelaez                            | jorge@reparto.pe       |         | super   | Activo                           |
|                                                    |                |                                      | Anthony Lopez                           | anthony@reparto.pe     |         | driver. | Activo                           |
|                                                    |                |                                      | Luis morales                            | Luis repsol@reparto.pe |         | client: | Activo                           |
|                                                    |                |                                      |                                         |                        |         |         |                                  |
|                                                    |                |                                      |                                         |                        |         |         |                                  |
| $\times$                                           | Cerrar Sesión  |                                      |                                         |                        |         |         | © 2022, Copyright VeltsinSanchez |

Nota. Fuente: Elaboración propia

*Registro de usuarios en base de datos.*

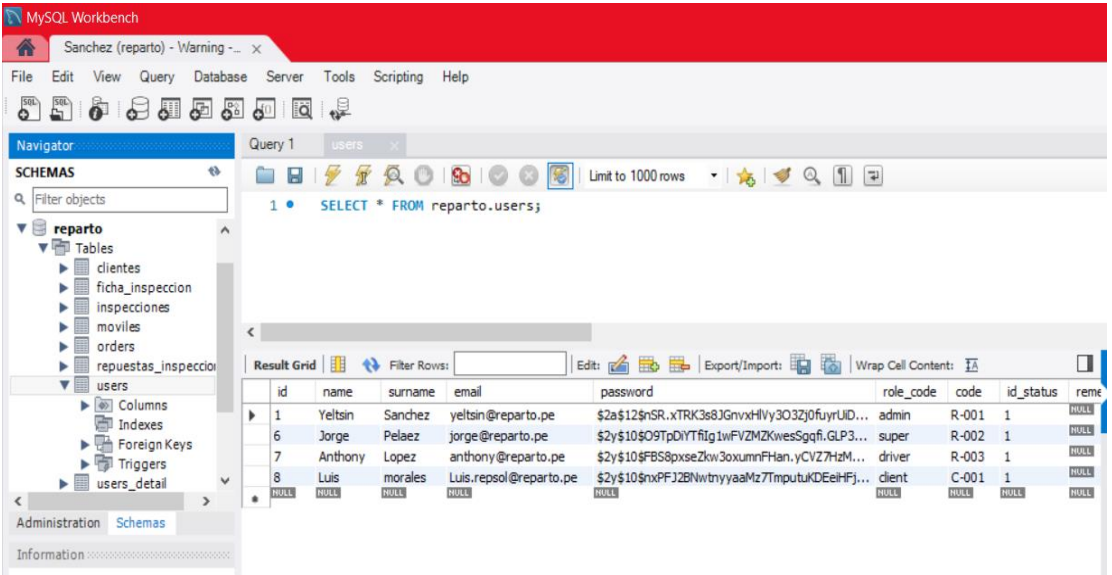

Nota. Fuente: Elaboración propia

### **4.1.2. Pruebas de Login de usuarios**

En las siguientes figuras se evidenciará el correcto login de los usuarios registrados, con sus respectivas vistas y roles en los usuarios principales.

# **Figura 39**

REPARTO  $\odot$  Perfil  $\frac{0}{40}$ Usuarios 76843547 Yeltsin Sanchez Móviles  $\Box$ Email address Celular Nº de licencia 958895405 D76843547 yeltsin@reparto.pe 曲 Cliente B  $\Box$ Pedidos X Cerrar Sesión  $\otimes$  2022, Copyright

*Rol de Supervisor.*

Nota. Fuente: Elaboración propia.

*Rol de Conductor.*

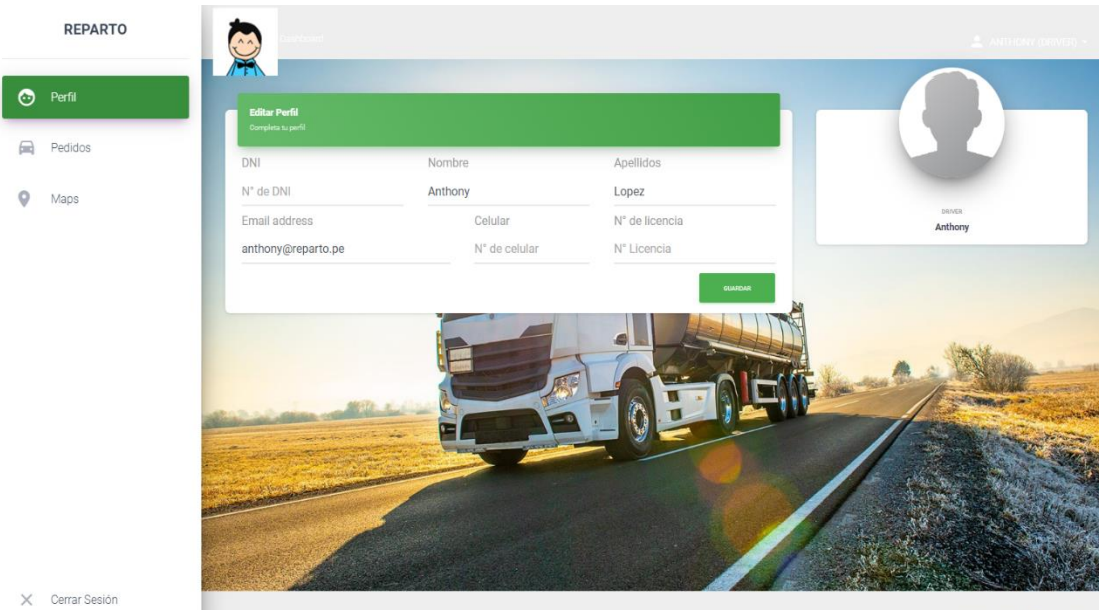

Nota. Fuente: Elaboración propia.

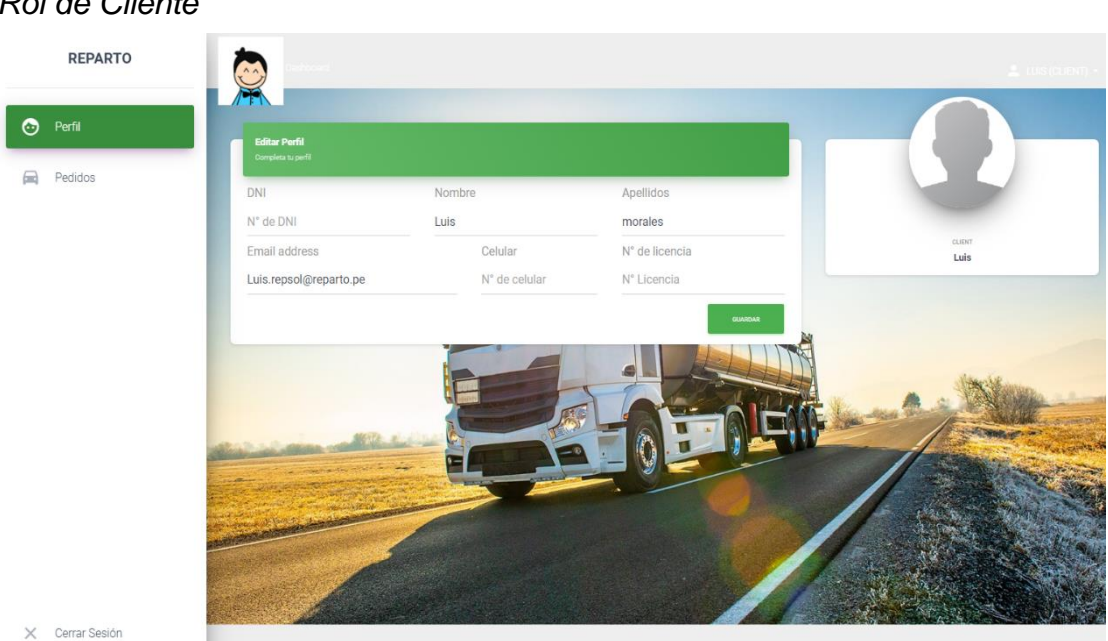

# **Figura 41**

*Rol de Cliente*

 $@2022, Copyright \blacktriangleright$ YeltsinSanchez

 $@ 2022$ , Copyright  $\blacktriangledown$  Yelts

Nota. Fuente: Elaboración propia.

#### **4.1.3. Pruebas de creación de móviles**

En las siguientes figuras evidenciaremos la correcta creación de nuevos móviles realizadas por el supervisor del proceso, para posteriormente asignarles los conductores como los pedidos respectivamente.

### **Figura 42**

*Creación de Móvil*

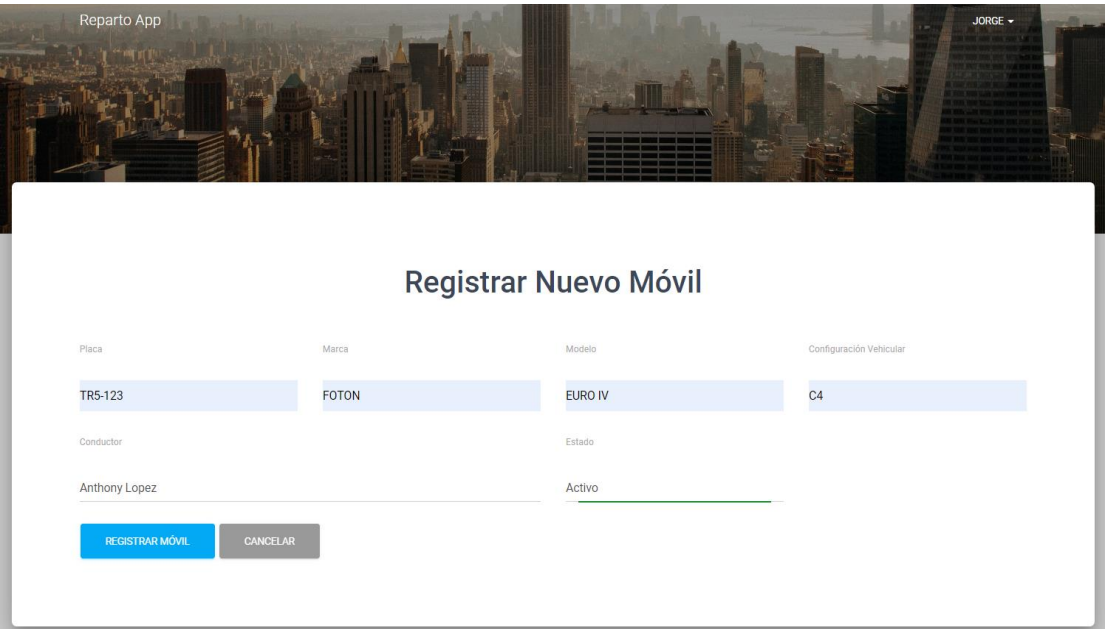

Nota. Fuente: Elaboración propia.

*Prueba de la Creación de Móvil*

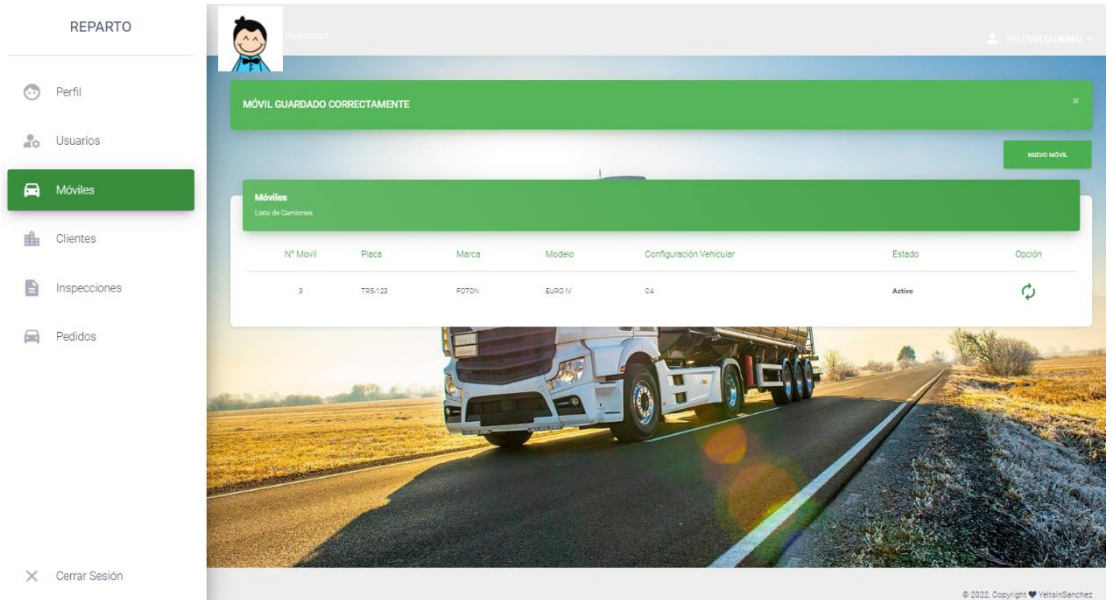

Nota. Fuente: Elaboración propia.

### **4.1.4. Pruebas de creación de Inspección**

En las siguientes figuras evidenciaremos la correcta creación de las inspecciones vehiculares realizadas por el supervisor del proceso.

### *Figura 44*

*Creación de Inspección – Ficha*

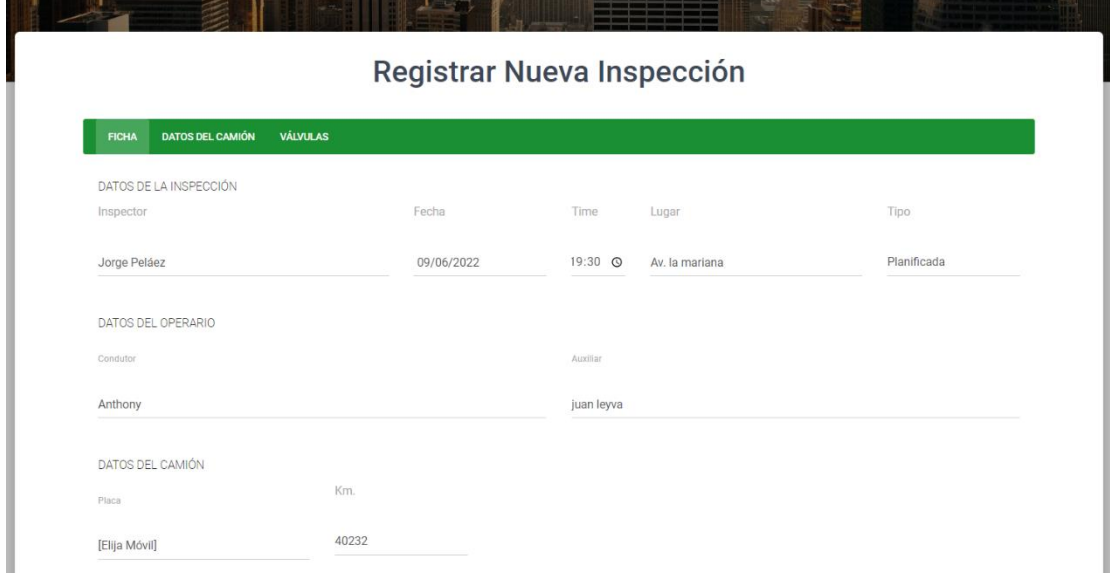

Nota. Fuente: Elaboración propia.

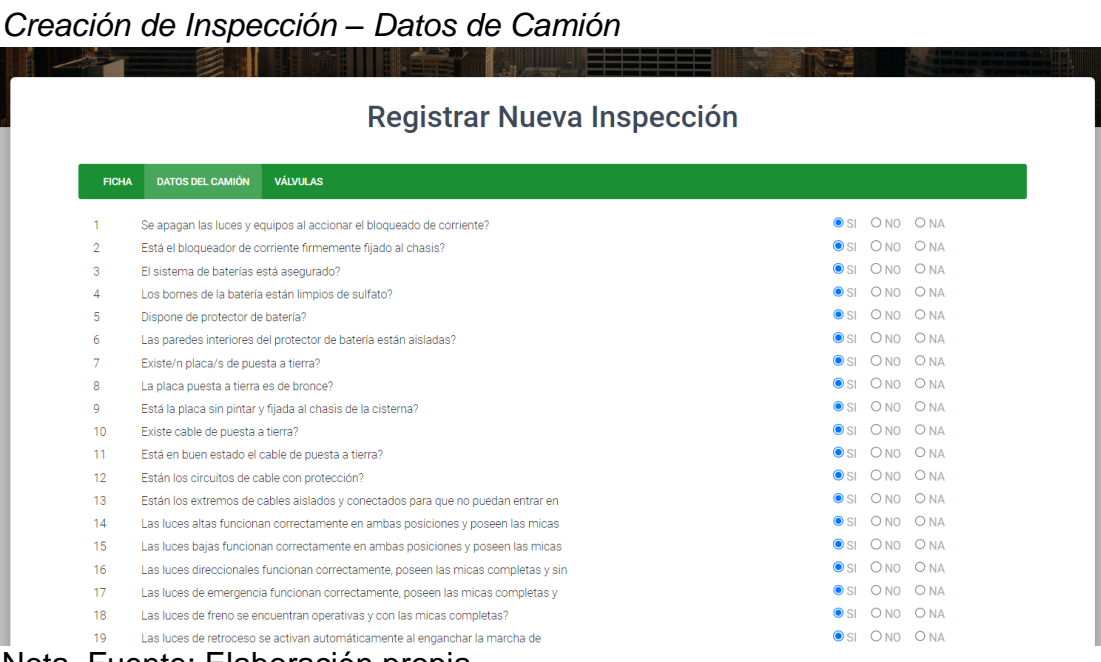

Nota. Fuente: Elaboración propia.

## **Figura 46**

*Creación de Inspección – Válvulas*

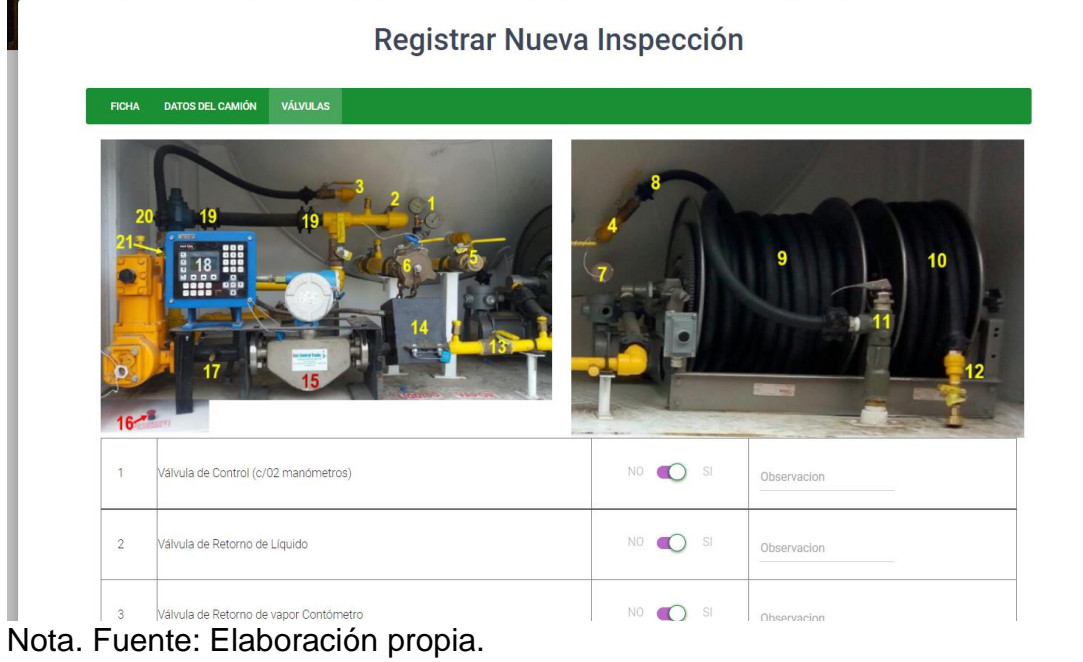

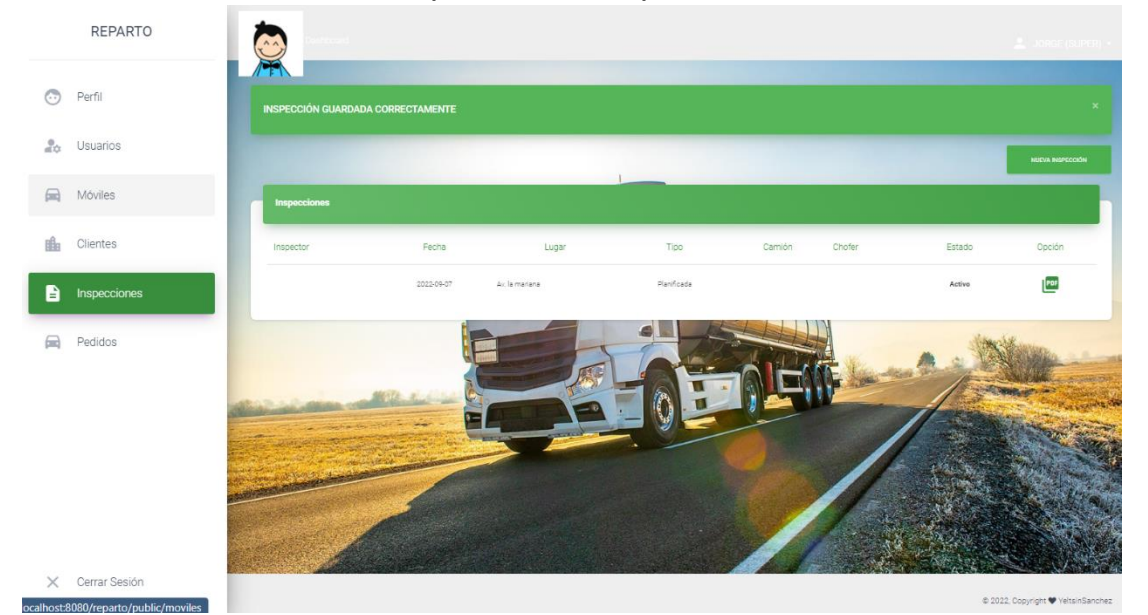

*Prueba de la Creación de Inspección del Supervisor*

Nota. Fuente: Elaboración propia.

## **Figura 48**

*Prueba de generación de PDF*

| Adobe Acrobat ficha 1662683611 |                                                                                                    |                                                                      | $T$ $P$ $\ell$ $\ell$                                                     |                  |  | ₿                                          | 山                 |    | Open in desktop app | <b>HH</b> Tool |  |
|--------------------------------|----------------------------------------------------------------------------------------------------|----------------------------------------------------------------------|---------------------------------------------------------------------------|------------------|--|--------------------------------------------|-------------------|----|---------------------|----------------|--|
|                                |                                                                                                    |                                                                      | <b>FORMATO</b>                                                            |                  |  |                                            | Código<br>Versión |    |                     |                |  |
|                                |                                                                                                    | img                                                                  | INSPECCIÓN DE CAMIÓN Y CISTERNA DE GLP                                    |                  |  | Página<br>Fecha de<br>aprobación:          |                   |    |                     |                |  |
|                                | <b>DATOS DE LA EMPRESA</b>                                                                             |                                                                      |                                                                           |                  |  |                                            |                   |    |                     |                |  |
|                                | Razón Social                                                                                           | REPARTO PERU S.A.C.                                                  | Tipo de Carga                                                             |                  |  | <b>TRANSPORTE DE GLP</b><br>GRANEL         |                   |    |                     |                |  |
|                                | Domicilio legal                                                                                        |                                                                      | Av. Manuel de la Torre 183 - Urb Ficus - Santa Anita<br>Tipo de Actividad |                  |  | TRANSPORTE<br><b>SECUNDARIO GRANEL</b>     |                   |    |                     |                |  |
|                                |                                                                                                    |                                                                      | <b>DATOS DE LA INSPECCIÓN</b>                                             |                  |  |                                            |                   |    |                     |                |  |
|                                | Inspector                                                                                              | Jorge Pelaez                                                         |                                                                           |                  |  |                                            |                   |    |                     |                |  |
|                                | Fecha                                                                                                  | 2022-09-07                                                           | Lugar de inspección                                                       | Av. la mariana   |  |                                            |                   |    |                     |                |  |
|                                | Hora                                                                                                   | Planificada<br>23:22:00<br>Tipo de inspección                        |                                                                           |                  |  |                                            |                   |    |                     |                |  |
|                                | <b>DATOS DEL OPERARIO</b>                                                                              |                                                                      |                                                                           |                  |  |                                            |                   |    |                     |                |  |
|                                | Conductor                                                                                              |                                                                      | Anthony Lopez                                                             |                  |  |                                            |                   |    |                     |                |  |
|                                | Auxiliar                                                                                               | José Perez                                                           |                                                                           |                  |  |                                            |                   |    |                     |                |  |
|                                | DATOS DEL CAMIÓN CISTERNA                                                                              |                                                                      |                                                                           |                  |  |                                            |                   |    |                     |                |  |
|                                | Marca                                                                                                  | FOTON                                                                |                                                                           | TR5-123<br>Placa |  |                                            | Km 40232          |    |                     |                |  |
|                                | -1                                                                                                    | Se apagan las luces y equipos al accionar el bloqueado de corriente? |                                                                           |                  |  | $\mathbf{s_i}$ $\Box$                      | No                | NA |                     |                |  |
|                                | Está el bloqueador de corriente firmemente fijado al chasis?<br>$\overline{2}$                         |                                                                      |                                                                           |                  |  |                                            | No                | NA |                     |                |  |
|                                | $\sqrt{3}$                                                                                             | El sistema de baterías está asegurado?                               |                                                                           |                  |  |                                            |                   | NA |                     |                |  |
|                                | $\overline{4}$                                                                                         | Los bornes de la batería están limpios de sulfato?                   |                                                                           |                  |  |                                            |                   | ΝA |                     |                |  |
|                                | $\sqrt{5}$                                                                                             | Dispone de protector de batería?                                     |                                                                           |                  |  |                                            | No                | ΝA |                     |                |  |
|                                | 6                                                                                                    | Las paredes interiores del protector de batería están aisladas?      |                                                                           |                  |  |                                            |                   | NA |                     |                |  |
|                                | $\overline{\mathsf{S}}$ $\overline{\mathsf{S}}$<br>Existe/n placa/s de puesta a tierra?<br>7<br>131077 |                                                                      |                                                                           |                  |  |                                            | No                | NA |                     |                |  |
|                                | 8                                                                                                    | La placa puesta a tierra es de bronce?                               |                                                                           |                  |  | $\mathsf{S}_i$<br>$\overline{\phantom{0}}$ | No                | NA |                     |                |  |

Nota. Fuente: Elaboración propia.

### **4.1.5. Pruebas de Creación de pedidos.**

En las siguientes figuras se evidencia la creación de los pedios, registrados por el supervisor y asignados a su respectivo conductor, móvil y cliente

### **Figura 49**

*Creación de nuevo pedido*

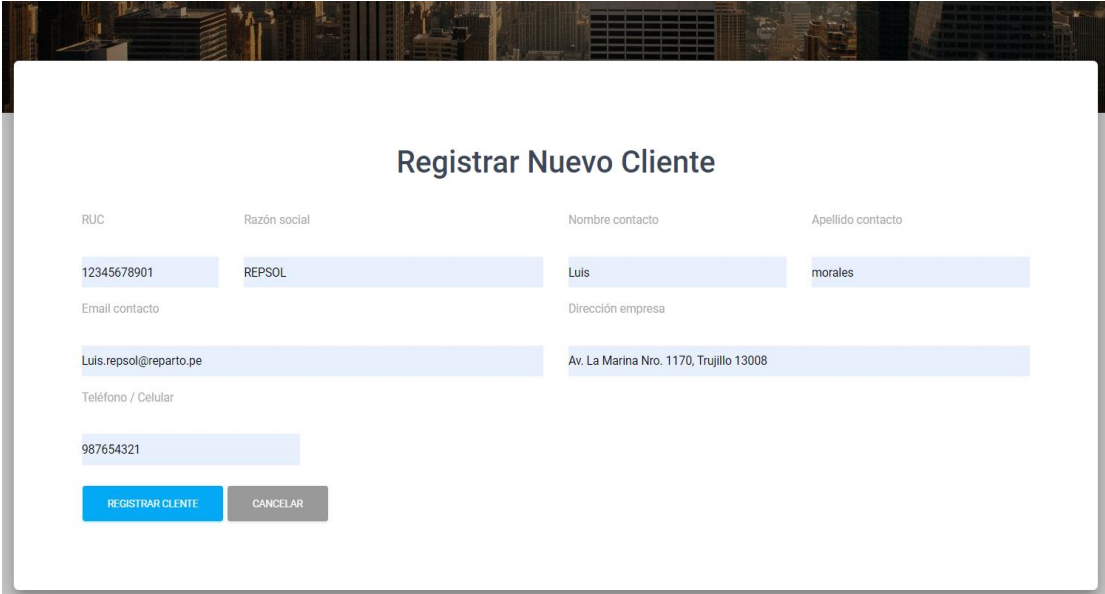

Nota. Fuente: Elaboración propia.

### *Prueba de Creación de nuevo pedido*

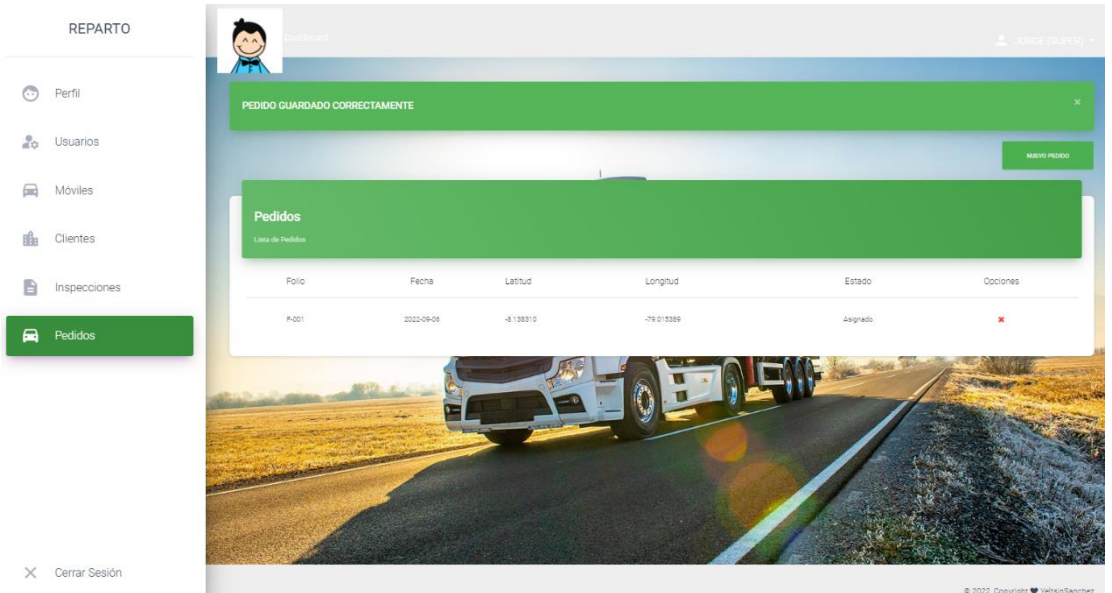

Nota. Fuente: Elaboración propia.

### **4.1.6. Pruebas de Creación de nuevo clientes.**

En las siguientes figuras se evidencia la creación de los clientes asociados a la empresa Reparto Perú S.A.C.

### **Figura 51**

*Creación de nuevo cliente*

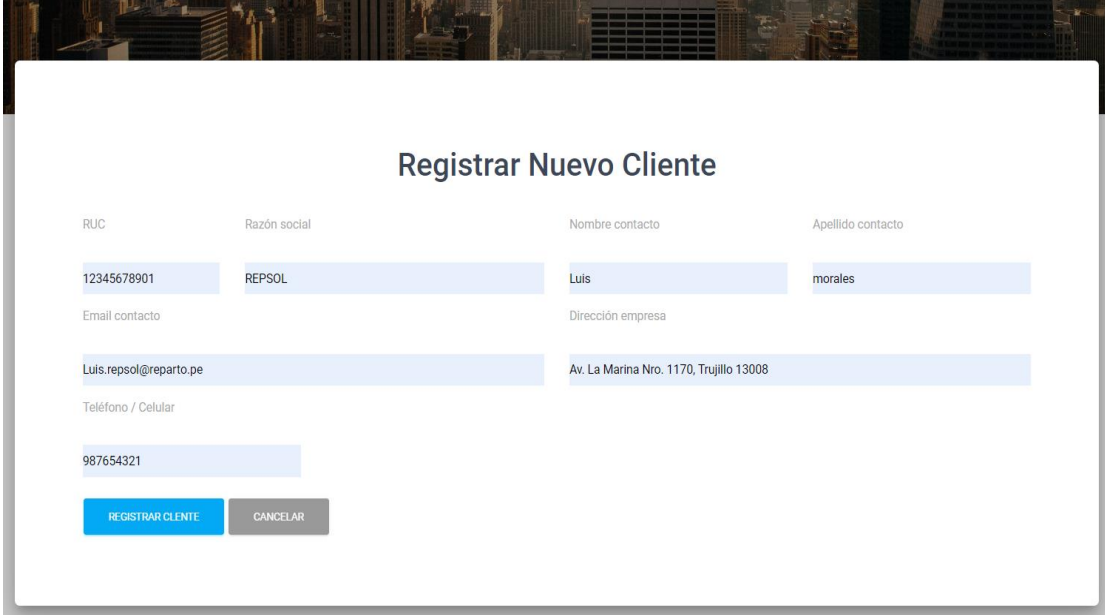

Nota. Fuente: Elaboración propia.

#### *Prueba de creación de nuevo cliente*

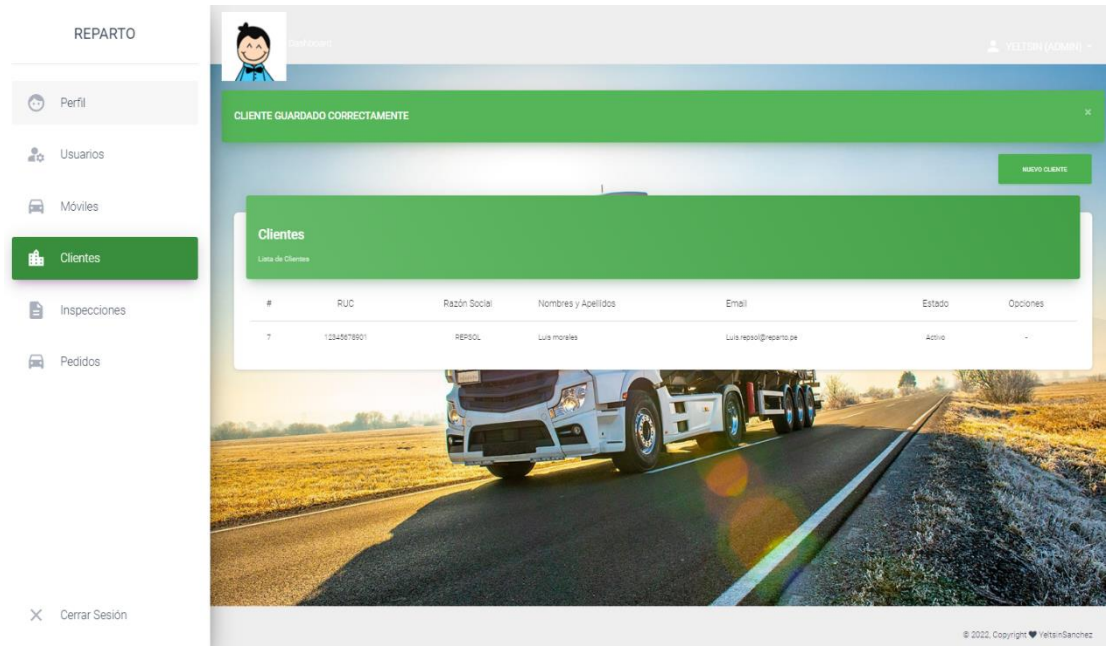

### Nota. Fuente: Elaboración propia

# **4.1.7. Pruebas de Visualización de pedidos y rutas.**

En las siguientes figuras se evidencia la visualización de los pedidos del día y el ruteo de los mismos en el mapa de google Maps.

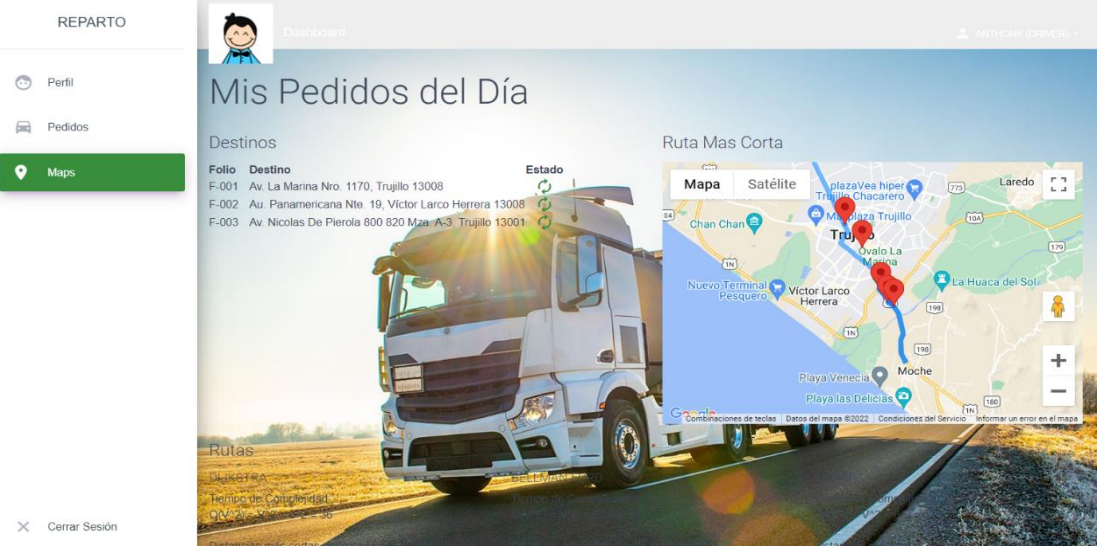

*Prueba de visualización de pedidos del día y ruteo.*

Nota. Fuente: Elaboración propia

### **4.1.8. Pruebas de Cambio de estado de pedido.**

En las siguientes figuras se evidencia el cambio de estado de los pedidos y exclusión de los puntos de entrega en el mapa.

## **Figura 54**

*Prueba de cambio de estado de pedido*

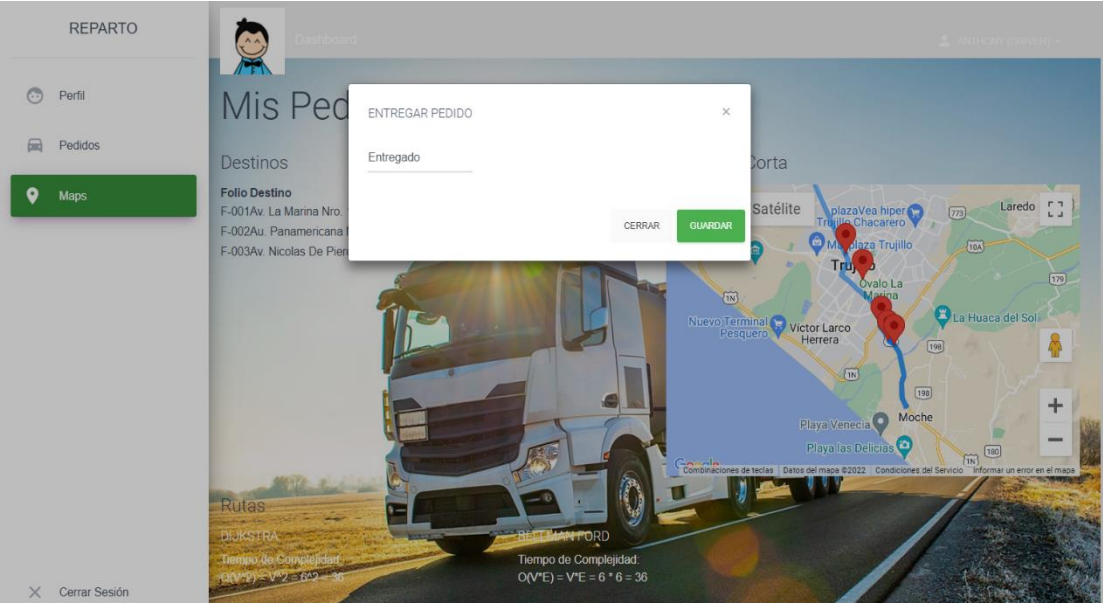

Nota. Fuente: Elaboración propia.
### *Figura 55*

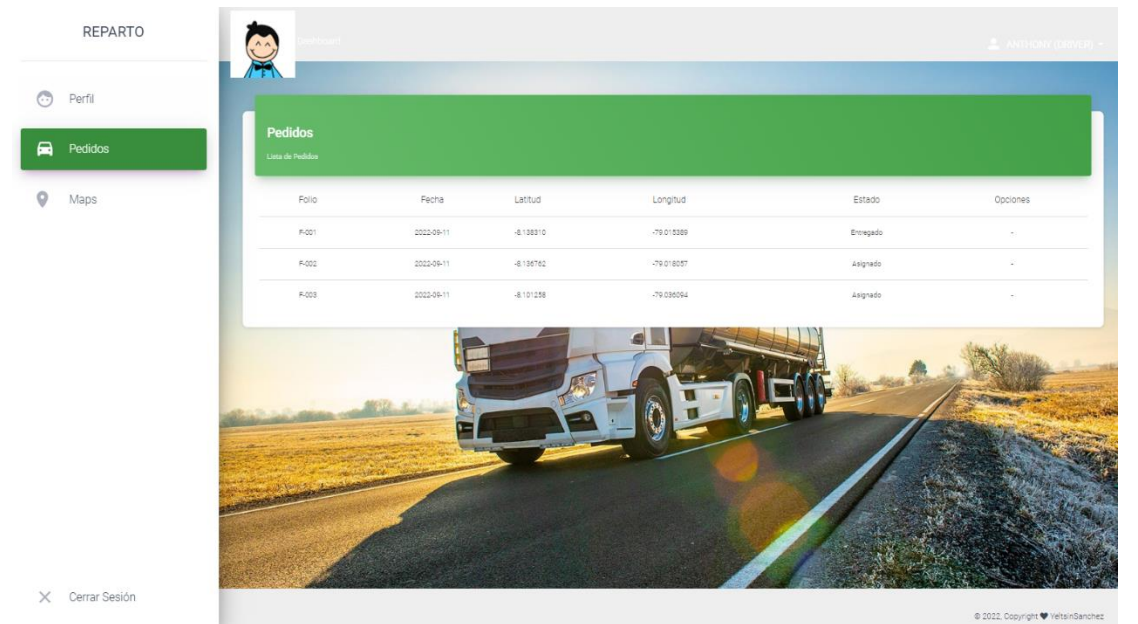

*Prueba de visualización de cambio de estado* 

Nota. Fuente: Elaboración propia

Concluyendo con las pruebas del sistema web, se evidencia el correcto funcionamiento en su aplicación contrastándolo con los requerimientos iniciales, los cuales se evaluaron con el supervisor encargado del proceso de distribución, posterior a esto se interpretará los resultados obtenidos a lo largo de las pruebas del sistema calculando los tiempos obtenidos en un antes y en un después luego de haber desplegado el sistema web.

73

- **4.1. Análisis e interpretación de resultados**
- **4.1.1. ANÁLISIS ESTADÍSTICO PARA LA PRUEBA DE HIPOTESIS (DISTANCIA Y TIEMPO)** 
	- **A. PRUEBA DE DISTRIBUCION T-STUDENT (DISTANCIA) Paso 1: Planteamiento de la hipótesis.**

$$
H_0: \mu_1 < \mu_2
$$
\n
$$
H_1: \mu_1 \ge \mu_2
$$

Dónde:

**H0:** Un Sistema web basado en algoritmos de rutas optimas no mejora el proceso de distribución de pedidos en la empresa Reparto Perú S.A.C. en el año 2022.

**H1:** Un Sistema web basado en algoritmos de rutas optimas mejora el proceso de distribución de pedidos en la empresa Reparto Perú S.A.C. en el año 2022.

#### **Paso 2: Nivel de significancia.**

 $α = 0.05$ .

#### **Paso 3: Prueba estadística.**

T-student.(para dos muestras independientes del mismo tamaño)

#### **Paso 4: Zona de rechazo.**

Probabilidad mayor que 0.05, se acepta Ho y se rechaza H1.

Si t**c** > t**t** se rechaza Ho y se acepta H1.

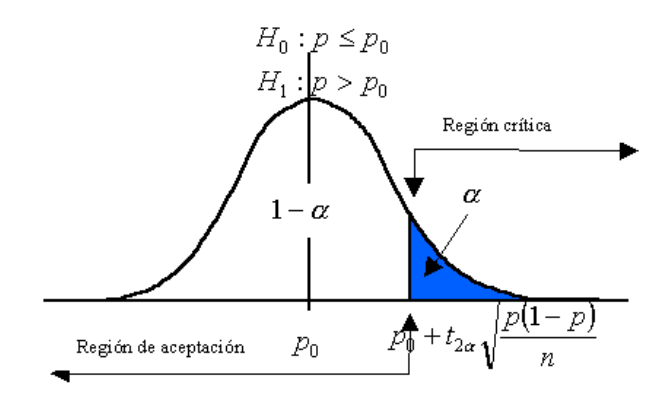

**Paso 5: Calculo de** t**t y** t**c Calculo de la t tabular (tt)**

t**t** (95%, 12) = 1,782

**Calculo de la t calculado (**t**c)**

$$
t = \frac{\bar{x}_1 - \bar{x}_2}{Sx_1x_2 \cdot \sqrt{\frac{2}{n}}}
$$

Donde:

$$
s_{x_1x_2} = \sqrt{\frac{1}{2}(s_{x_1}^2 + s_{x_2}^2)}
$$

Donde**:**

$$
\sigma = \sqrt{\frac{\sum (x_i - \mu)^2}{N}}
$$

- **<sup>=</sup>**Desviación estándar poblacional
- **<sup>=</sup>** Tamaño de la población
- **=** Cada valor de la población
- **<sup>=</sup>** Media poblacional

### **Tabla 3**

*Cálculo del valor "T calculado" (KM)*

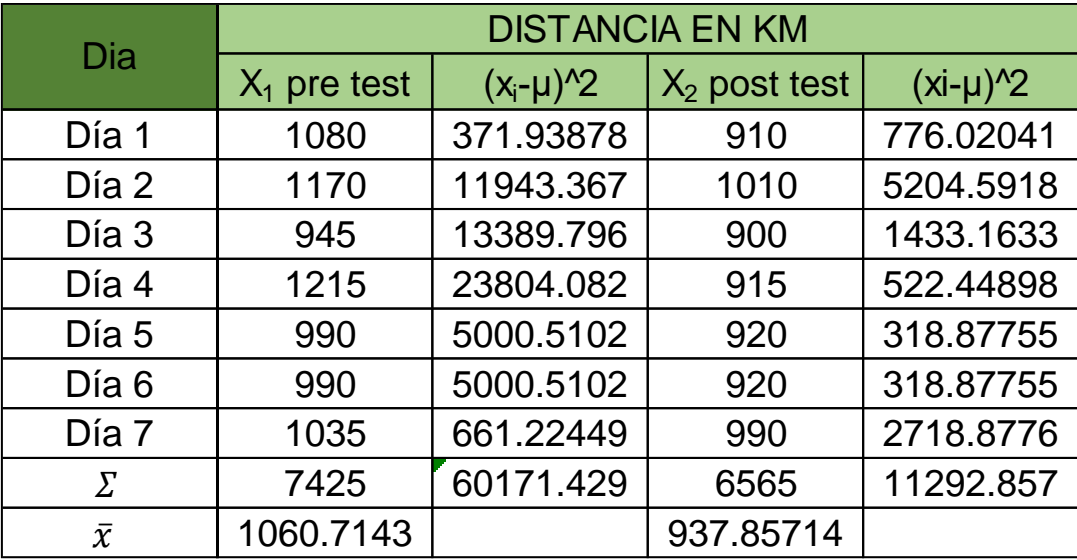

Nota. Fuente: Elaboración propia

Para la desviación estándar del pre test:

$$
\sigma = \sqrt{\frac{\sum (x_i - \mu)^2}{N}}
$$

$$
\sigma = \sqrt{\frac{60171.429}{7}}
$$

 $\sigma = 92.7141757$ 

Para la desviación estándar del pos test

$$
\sigma = \sqrt{\frac{\sum (x_i - \mu)^2}{N}}
$$

$$
\sigma = \sqrt{\frac{11292.857}{7}}
$$

$$
\sigma = 40.1654741
$$

Para  $\mathbf{S_{X_1X_2}}$  :

:

$$
s_{x_1x_2} = \sqrt{\frac{1}{2}(s_{x_1}^2 + s_{x_2}^2)}
$$

$$
s_{x_1x_2} = \sqrt{\frac{1}{2}(92.714^2 + 40.165^2)}
$$

$$
s_{x_1x_2}=71.4464263
$$

Para el T calculado

$$
t = \frac{\bar{x}_1 - \bar{x}_2}{Sx_1x_2 \cdot \sqrt{\frac{2}{n}}}
$$
  

$$
t = \frac{1060.7143 - 937.85714}{71.4464263 \cdot \sqrt{\frac{2}{7}}}
$$

 $t = 3.2170212$ 

Entonces tenemos que:

# **T calculado > T tabular 3.217 > 1,782**

### **Interpretación:**

El valor de T calculado es mayor que el T tabular, por lo cual se rechaza la hipótesis nula y aceptamos la hipótesis alternativa.

Un Sistema web basado en algoritmos de rutas optimas si mejora el proceso de distribución de pedidos en la empresa Reparto Perú S.A.C. en el año 2022.

#### **B. PRUEBA DE DISTRIBUCIÓN T-STUDENT (TIEMPO).**

#### **Paso 1: Planteamiento de la hipótesis.**

$$
H_0: \mu_1 < \mu_2
$$
\n
$$
H_1: \mu_1 \ge \mu_2
$$

Dónde:

**H0:** Un Sistema web basado en algoritmos de rutas optimas no mejora el proceso de distribución de pedidos en la empresa Reparto Perú S.A.C. en el año 2022.

**H1:** Un Sistema web basado en algoritmos de rutas optimas mejora el proceso de distribución de pedidos en la empresa Reparto Perú S.A.C. en el año 2022.

#### **Paso 2: Nivel de significancia.**

 $α = 0.05$ .

#### **Paso 3: Prueba estadística.**

T-student. (para dos muestras independientes del mismo tamaño)

#### **Paso 4: Zona de rechazo.**

Probabilidad mayor que 0.05, se acepta Ho y se rechaza H1.

Si t**c** > t**t** se rechaza Ho y se acepta H1.

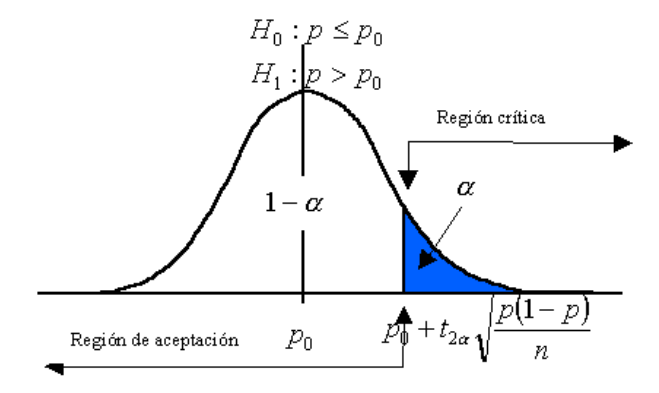

### **Paso 5: Calculo de** t**t y** t**c**

**Calculo de la t tabular (tt)**

$$
tt (95\%, 12) = 1,782
$$

**Calculo de la t calculado (**t**c)**

$$
t = \frac{\bar{x}_1 - \bar{x}_2}{Sx_1x_2 \cdot \sqrt{\frac{2}{n}}}
$$

Donde:

$$
s_{x_1x_2} = \sqrt{\frac{1}{2}(s_{x_1}^2 + s_{x_2}^2)}
$$

Donde**:**

$$
\sigma = \sqrt{\frac{\sum (x_i - \mu)^2}{N}}
$$

- **<sup>=</sup>**Desviación estándar poblacional
- **<sup>=</sup>** Tamaño de la población
- **=** Cada valor de la población
- **<sup>=</sup>** Media poblacional

#### **Tabla 4**

| Dia              | <b>TIEMPO EN MINUTOS</b> |                 |                |              |
|------------------|--------------------------|-----------------|----------------|--------------|
|                  | $X_1$ pre test           | $(x_i - \mu)^2$ | $X2$ post test | $(xi-\mu)^2$ |
| Día 1            | 24                       | 0.1836735       | 21             | 0.1836735    |
| Día 2            | 26                       | 5.8979592       | 23             | 2.4693878    |
| Día <sub>3</sub> | 21                       | 6.6122449       | 20             | 2.0408163    |
| Día 4            | 27                       | 11.755102       | 24             | 6.6122449    |
| Día 5            | 22                       | 2.4693878       | 20             | 2.0408163    |
| Día 6            | 22                       | 2.4693878       | 20             | 2.0408163    |
| Día 7            | 23                       | 0.3265306       | 22             | 0.3265306    |
| Σ                | 165                      | 29.714286       | 150            | 15.714286    |
| $\bar{\chi}$     | 23.571429                |                 | 21.428571      |              |

*Calculo del valor de "T calculado" (Tiempo)*

Nota. Fuente: Elaboración propia

Para la desviación estándar del pre test:

$$
\sigma = \sqrt{\frac{\sum (x_i - \mu)^2}{N}}
$$

$$
\sigma = \sqrt{\frac{29.714}{7}}
$$

$$
\sigma = 2.060
$$

Para la desviación estándar del pos test

:

$$
\sigma = \sqrt{\frac{\sum (x_i - \mu)^2}{N}}
$$

$$
\sigma = \sqrt{\frac{15.714}{7}}
$$

$$
\sigma = 1.498
$$

Para  $\mathbf{S_{X_1X_2}}$  :

$$
s_{x_1x_2} = \sqrt{\frac{1}{2}(s_{x_1}^2 + s_{x_2}^2)}
$$

$$
s_{x_1x_2} = \sqrt{\frac{1}{2}(2.060^2 + 1.498^2)}
$$

$$
s_{x_1x_2} = 1.801
$$

Para el T calculado

$$
t = \frac{\bar{x}_1 - \bar{x}_2}{Sx_1x_2 \cdot \sqrt{\frac{2}{n}}}
$$

$$
t = \frac{23.571 - 21.428}{1.801 \cdot \sqrt{\frac{2}{7}}}
$$

 $t = 2.225$ 

Entonces tenemos que:

# **T calculado > T tabular 2.225 > 1,782**

### **Interpretación:**

El valor de T calculado es mayor que el T tabular, por lo cual se rechaza la hipótesis nula y aceptamos la hipótesis alternativa.

Un Sistema web basado en algoritmos de rutas optimas si mejora el proceso de distribución de pedidos en la empresa Reparto Perú S.A.C. en el año 2022.

### **4.1.2. ANÁLISIS DE CARTAS DE CONTROL.**

Siguiendo con la validación, al implementar el sistema web en la mejora del proceso de distribución de la empresa Reparto Perú S.A.C., se aplicó la encuesta de satisfacción a los usuarios y se obtuvo resultados positivos (**Anexo 5**).

Se procedió a medir los tiempos en minutos, y se obtuvo el tiempo de demora en cada etapa del proceso.

### **Tabla 5**

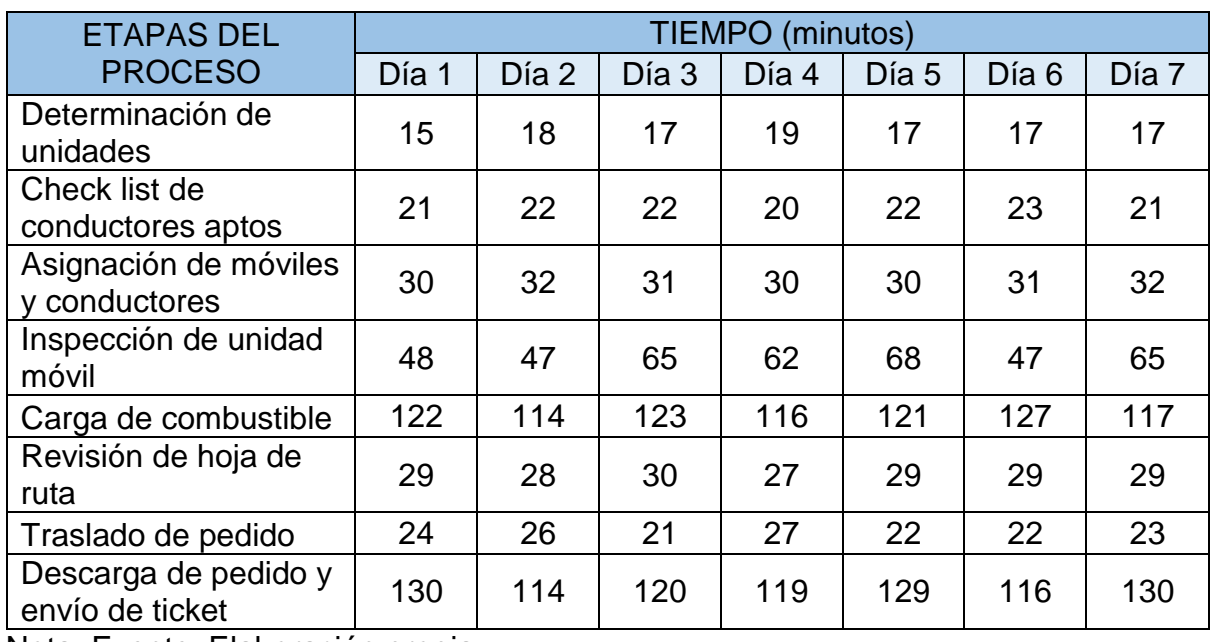

*Mediciones de tiempo del proceso previo al sistema*

Nota. Fuente: Elaboración propia

En la Tabla 18, se muestran los tiempos promedios de las unidades en cada etapa del proceso. Durante siete días consecutivos, previo al despliegue del sistema web.

## **Tabla 6**

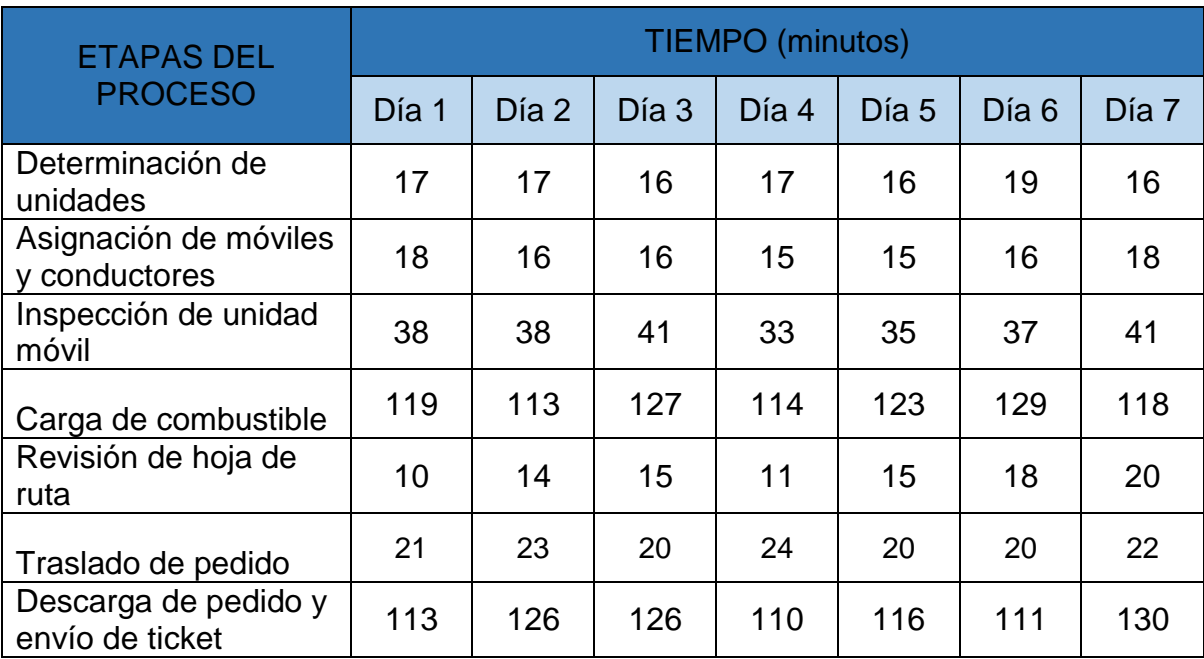

*Medición de tiempo del proceso al aplicar el sistema*

Nota. Fuente: Elaboración propia

En la Tabla 19, se muestran los tiempos promedios de las unidades en cada etapa del proceso. Durante siete días consecutivos, posterior al despliegue del sistema web.

#### **Tabla 7**

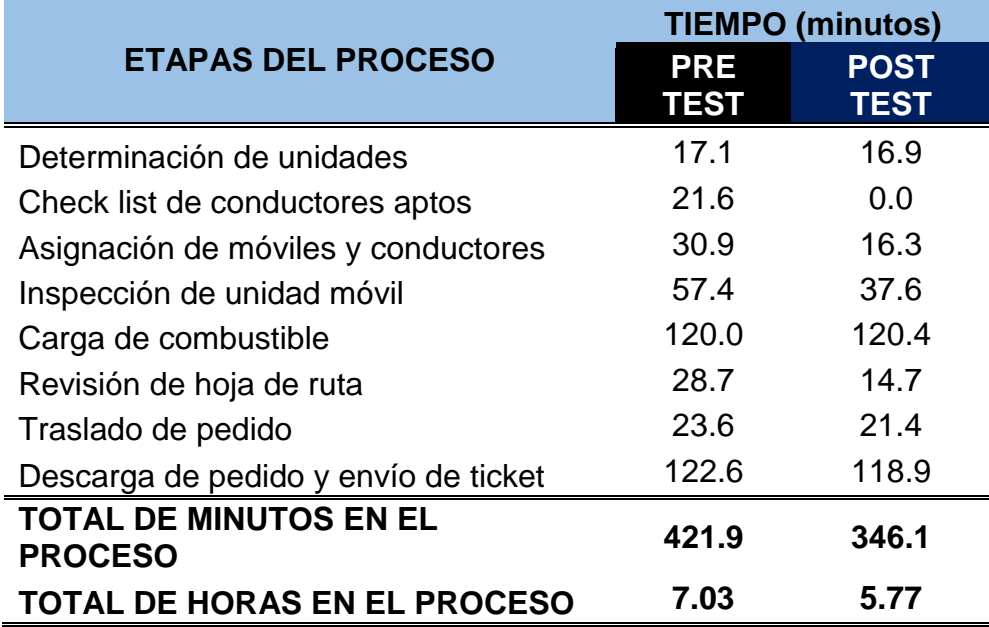

*Comparación del antes y después de aplicar el sistema web*

Nota. Fuente: Elaboración propia

En la Tabla 5. Se muestra el comparativo de los tiempos promedio (antes y después del sistema) en cada etapa del proceso. Podemos evidenciar que hay un ahorro promedio de 1.26 horas en cada proceso de despacho, lo cual es realmente significativo ya que esto representa una optimización de mejora en el proceso de un 18%.

Para identificar los ahorros de tiempo por cada etapa del proceso y sus desviaciones se empleó cartas de control para  $\bar{x}$ , las formulas empleadas para este procedimiento son:

$$
LCI = \bar{x} - A_2R
$$
  
\n
$$
LCS = \bar{x} + A_2R
$$
  
\n
$$
LINEA CENTRAL = \bar{x}
$$
  
\n
$$
R = M\hat{a}x - Min
$$

Donde:

- LCI: Limite de control inferior
- LCS: Limite de control superior
- $\bar{x}$ : Promedio de los promedios de las lecturas diarias

R: Rango

2: Valor constante (**Anexo 3**)

# **Figura 56**

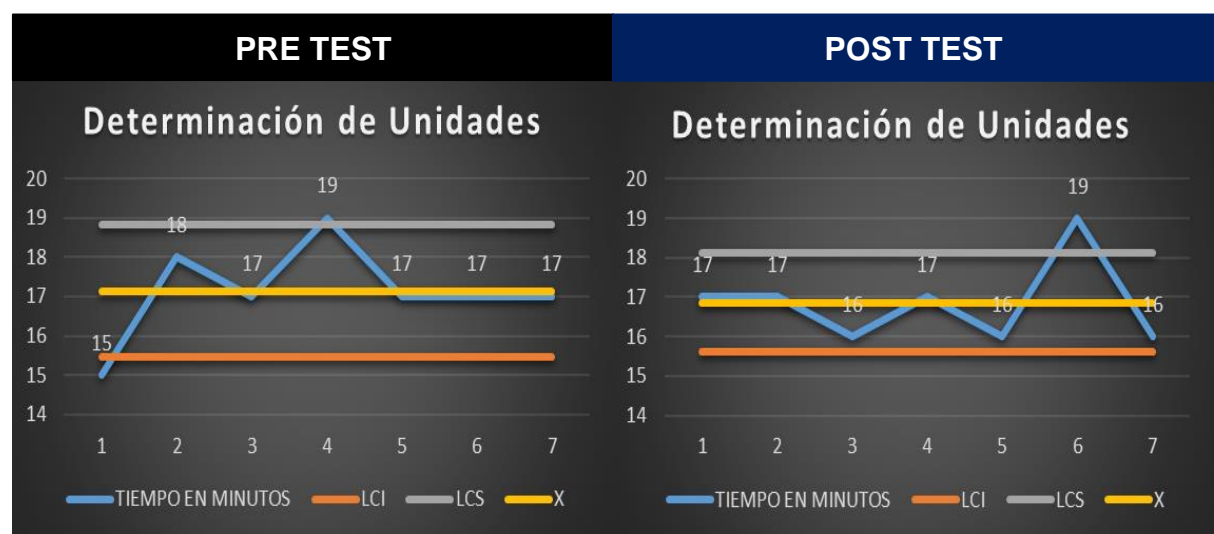

### *Determinación de unidades*

*Nota. Fuente: Elaboración propia.*

En la Figura 56, se muestra la distribución de los tiempos de las medidas obtenidas por siete días consecutivos, en la determinación de las unidades para las diversas rutas, esta etapa del proceso antes del sistema web tenía una media de 17.14 minutos, y posterior a la implementación disminuyó a 16.86 minutos. En el lado izquierdo de la imagen podemos notar, que hay dos puntos de desviación en el proceso, mientras que tras la aplicación del sistema solo tenemos la presencia de un dato atípico.

# **Figura 57**

*Check list de conductores aptos*

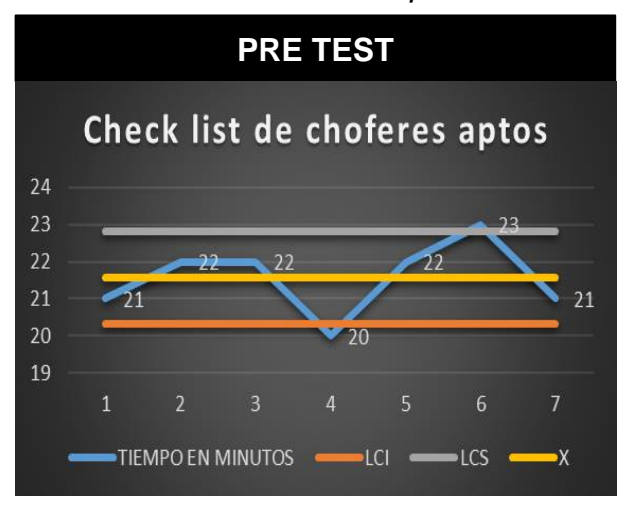

Nota. Fuente Elaboración propia

En la Figura 57, representa la etapa dos del proceso antes de la aplicación del sistema, la cual tenía una duración promedio de 21.57 Minutos, Tras el despliegue del sistema, esta etapa se optimizo en su totalidad teniendo una duración actual de cero minutos.

# **Figura 58**

*Asignación de móviles y conductores*

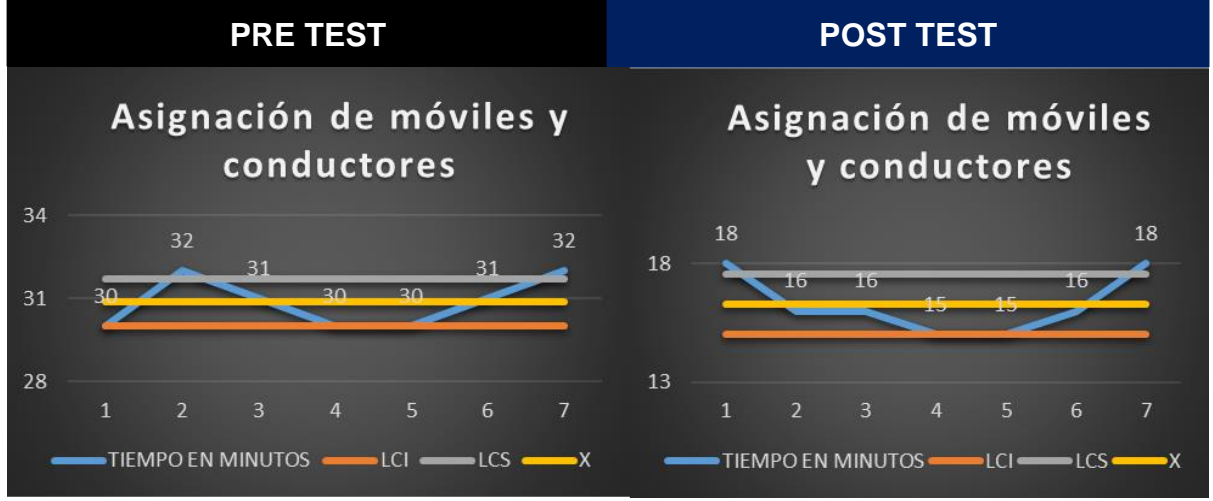

Nota. Fuente Elaboración propia

En la Figura 58, se muestra la distribución de los tiempos de las medidas obtenidas por siete días consecutivos, en la asignación de móviles y conductores, esta etapa del proceso antes del sistema web tenía una media de 30.86 minutos, y posterior a la implementación disminuyó a 16.29 minutos, esto se hizo posible al tener los móviles registrados con anterioridad lo podemos observar en las Figuras 42 y 49. Tras ello se optimizo la manera del registro de móviles y conductores a la hora de asignar pedidos.

### *Figura 59*

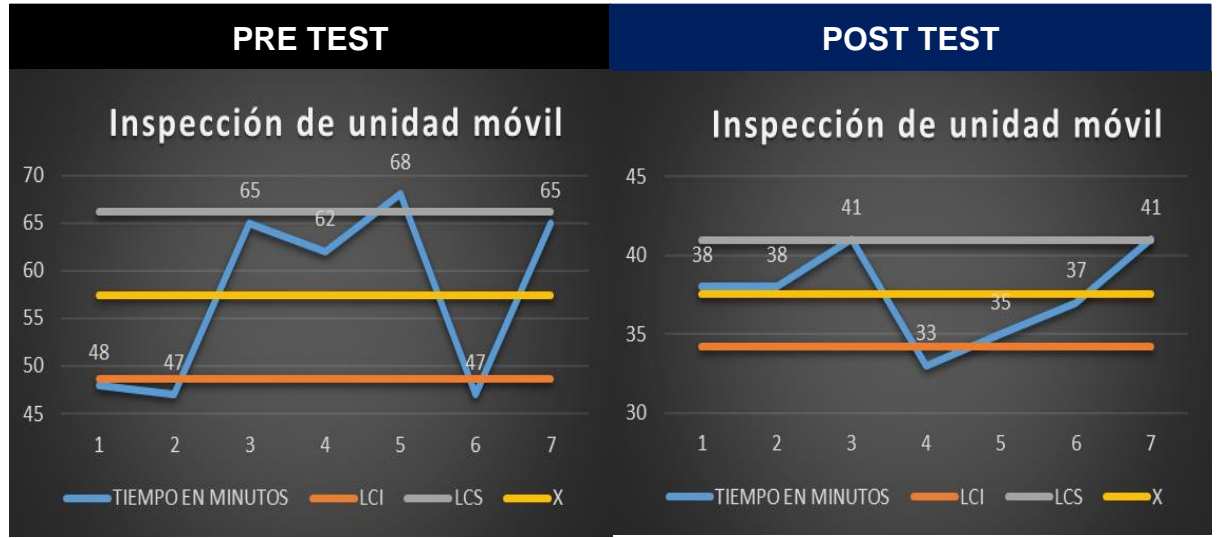

*Inspección de unidad móvil*

En la Figura 59, se muestra la distribución de los tiempos de las medidas obtenidas por siete días consecutivos, en la Inspección de unidad móvil, esta etapa del proceso antes del sistema web tenía una media de 57.43 minutos, y posterior a la implementación disminuyó a 37.57 minutos, esto debe a que ahora disminuye los tiempos muertos de impresiones, recepción y llenado manual de le ficha de inspección, tras ellos se aplicó lo que visualizamos en las figuras 44, 45, 46, 47 y 48.

Nota. Fuente Elaboración propia

## **Figura 60**

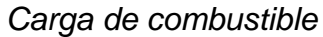

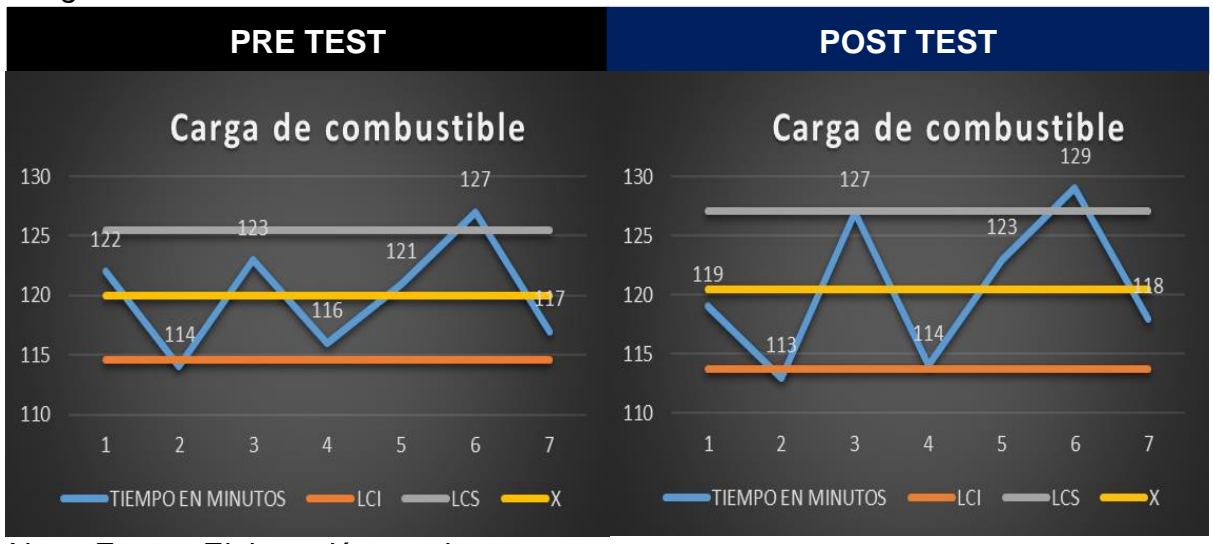

Nota. Fuente Elaboración propia

En la Figura 60, en esta etapa del proceso de carga de combustible, no se evidencia un cambio significativo porque por es un proceso netamente manual, el cual está establecido según reglas de osidermin.

### **Figura 61**

### *Revisión de hoja de ruta*

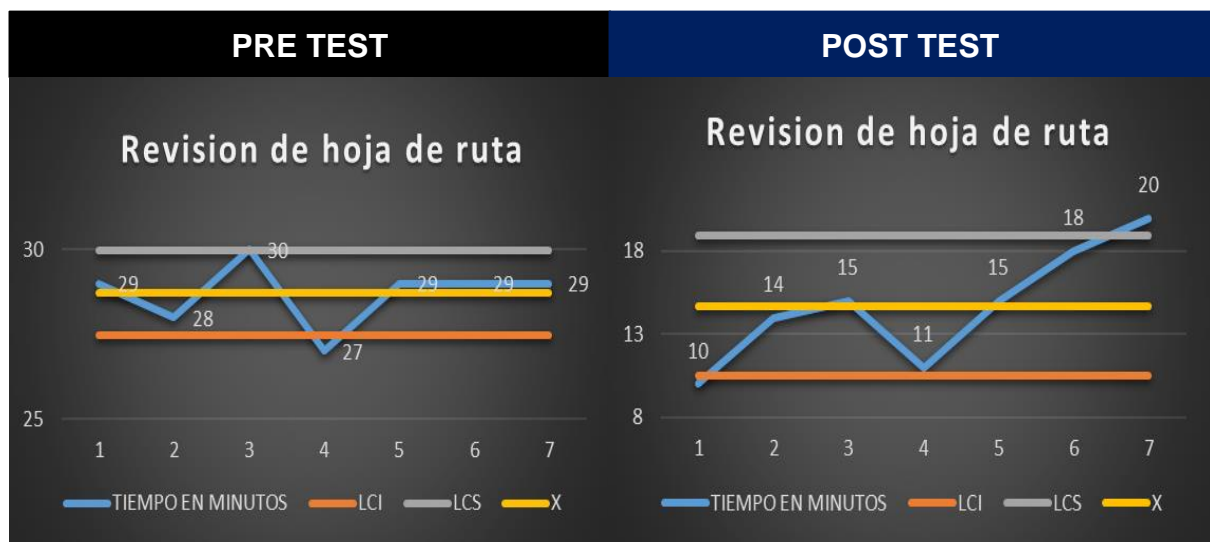

Nota. Fuente: Elaboración propia

En la Figura 61, se muestra la distribución de los tiempos de las medidas obtenidas por siete días consecutivos, en la revisión de hoja de ruta, esta etapa del proceso antes del sistema web tenía una media de 28.71 minutos, y posterior a la implementación disminuyó a 14.71 minutos, esto se debe a que ahora se disminuyen considerablemente los tiempos muertos a la hora de imprimir, recepcionar la hoja de rutas y revisar con cuidado las mismas con sus puntos a donde se debe trasladar el conductor o conductor, podemos observar dicho procediendo en las Figuras 49 y 53.

#### **Figura 62**

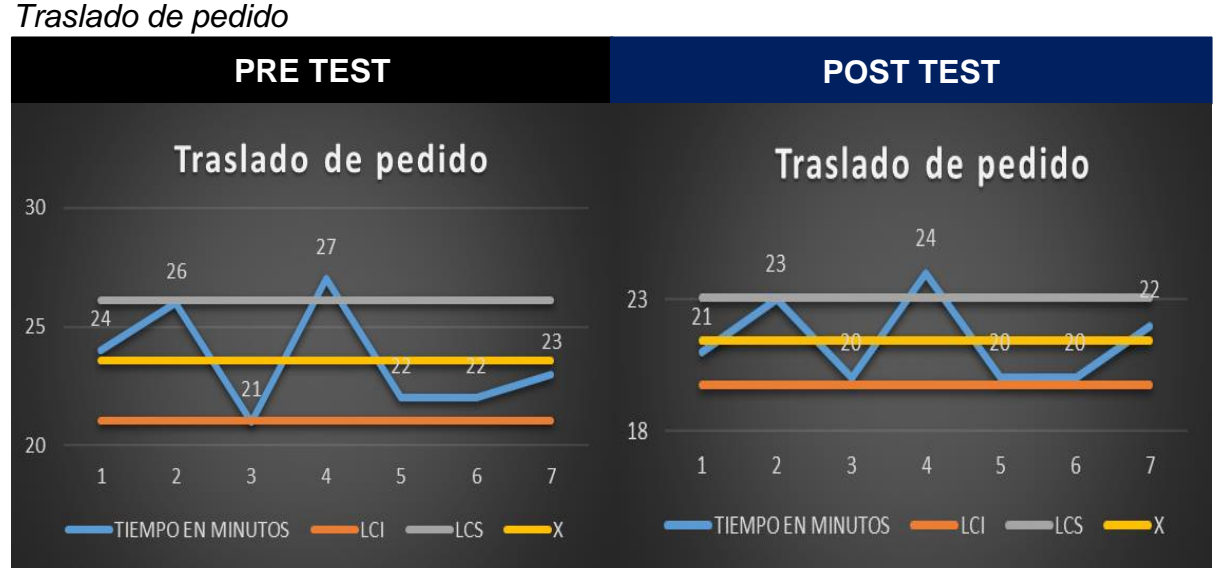

Nota. Fuente: Elaboración propia

En la figura 62, se muestra la distribución de los tiempos de las medidas obtenidas por siete días consecutivos, en la revisión de hoja de ruta, esta etapa del proceso antes del sistema web tenía una media de 23.57 minutos, y posterior a la implementación disminuyó a 21.43 minutos, esto se debe a que ahora con las asignaciones de los pedidos y revisión directa de la ruta más corta gracias a los algoritmos de ruta optimas desplegados, se evidenció tal disminución de tiempo, podemos observar en las Figuras 53, 54, 55.

## **Figura 63**

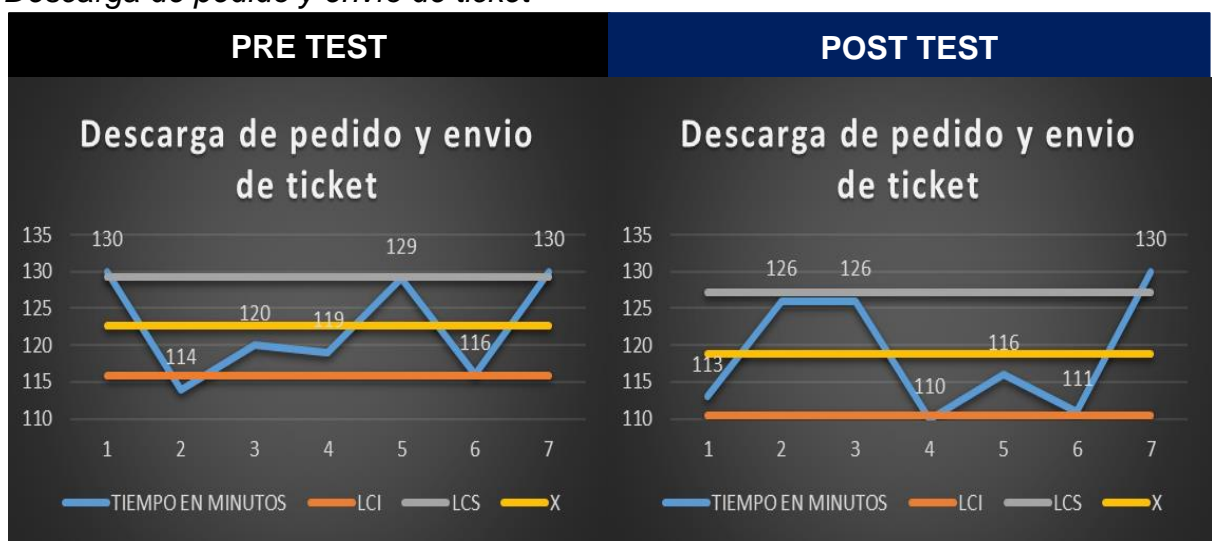

*Descarga de pedido y envío de ticket*

#### Nota. Fuente: Elaboración propia

En la Figura 63, en esta etapa del proceso de descarga del pedido, no se evidencia un cambio significativo porque es un proceso netamente manual, el cual está establecido según reglas de osidermin.

Se realizó también la evaluación en Kilómetros tomando como sub proceso el traslado de los pedidos, evaluados dentro de los 7 días de prueba, la cual también se aplicó un pre y un post test.

### **Tabla 8**

*Proceso de traslado de pedido antes de aplicado el sistema web*

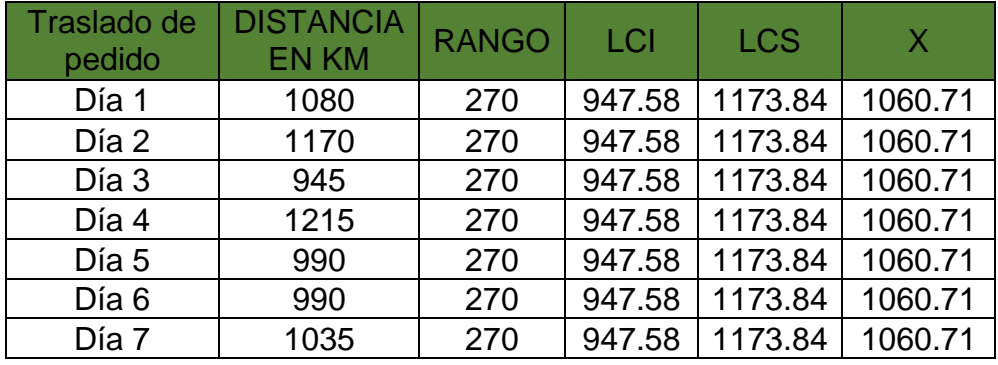

Nota. Fuente: Elaboración propia

En la Tabla 6, se muestra los datos promedios de la distancia recorrida en kilómetros de las unidades móviles, en prueba de 7 días, antes de implementar el sistema web teniendo un promedio de 1060.71 KM de recorrido.

### **Figura 64**

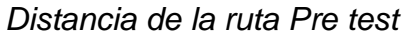

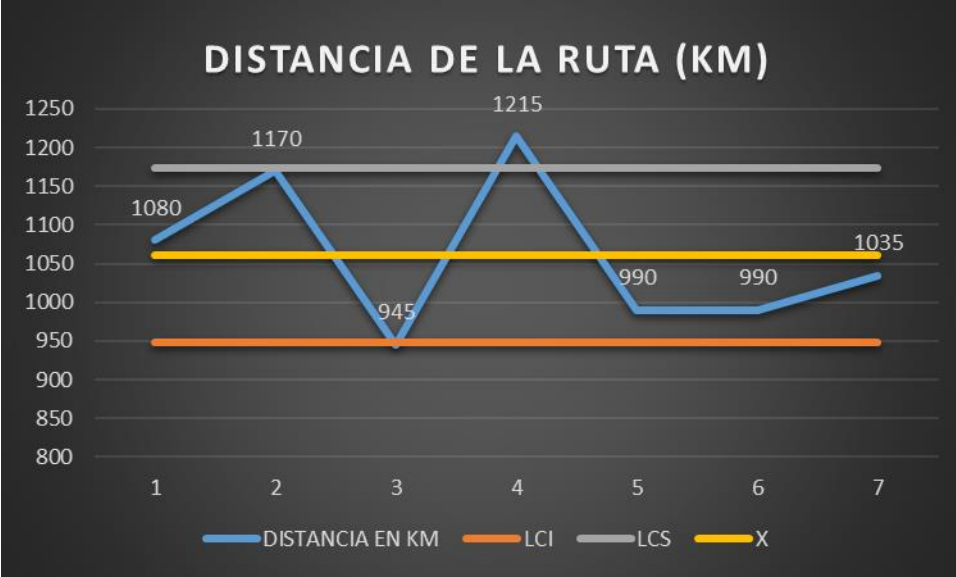

Nota. Fuente: Elaboración propia

En la Figura 64, podemos observar la distancia recorrida en kilómetros en los 7 días de pruebas antes de la implementación del sistema, donde LCI, está considerado como el límite inferior, el LCS el límite superior y X como el promedio.

### **Tabla 9**

*Proceso de traslado de pedidos después de aplicado el sistema web*

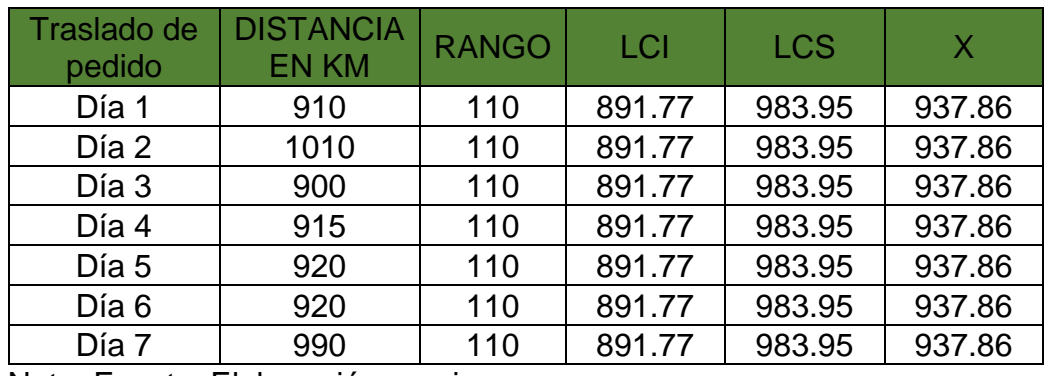

Nota. Fuente: Elaboración propia

En la tabla 7, se muestra los datos promedios de la distancia recorrida en kilómetros de las unidades móviles, en prueba de 7 días, después de implementar el sistema web y se evidencia una mejora al promediar los recorridos de 937.86 kilómetros.

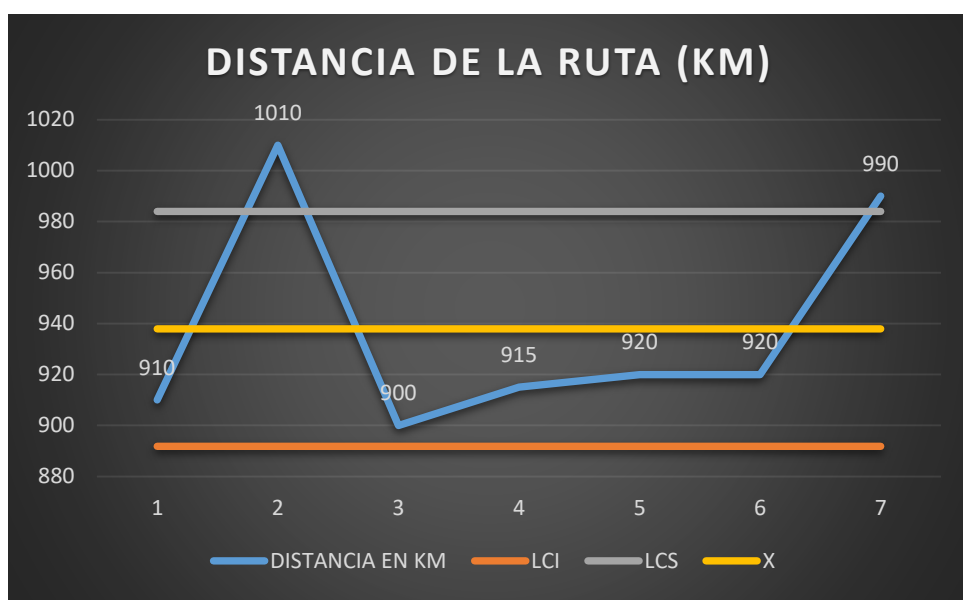

### **Figura 65**

*Distancia de la ruta post test*

Nota. Fuente: Elaboración propia

En la Figura 65, podemos observar la distancia recorrida en kilómetros en los 7 días de pruebas después de la implementación del sistema, donde LCI, está considerado como el límite inferior, el LCS el límite superior y X como el promedio.

Concluyendo con la mejora del proceso luego de lineamiento del sistema web, se realizó la construcción de nuevo proceso, ya aplicado el sistema web al proceso de distribución de la empresa.

### **Figura 66**

*Proceso de distribución TO-BE de la Empresa "Reparto Perú S.A.C."*

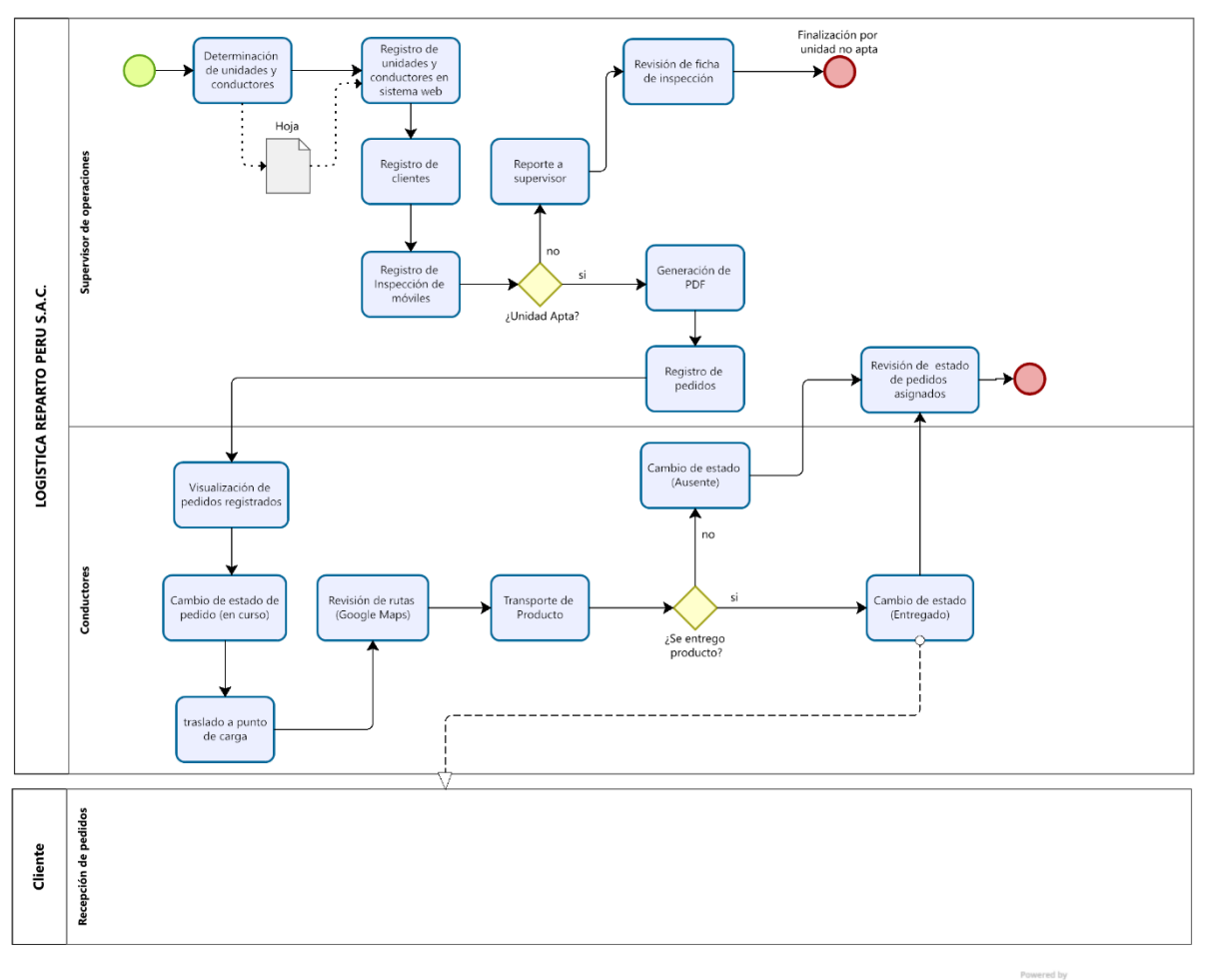

 $\bigcirc$   $\bigcirc$   $\bigcirc$  Modeler

Nota. Fuente: Elaboración propia

#### **V. DISCUSIÓN DE RESULTADOS**

A continuación, se detallaron los resultados obtenidos del uso de sistema web desplegado por un periodo de 7 días con el objetico de evaluar el correcto funcionamiento y cumpliendo con los objetivos.

El Objetivo del presente proyecto fue Desarrollar un sistema web basado en algoritmos de rutas óptimas para mejorar el proceso de distribución de la empresa Reparto Perú S.A.C.; que se encuentra apoyado en los objetivos específicos que se analizaron en el apartado de resultados.

En el primer objetivo específico se recolectó la información de proceso actual que se venía desarrollando en la empresa aplicando entrevistas y encuestas a los involucrados como también un Customer Journey (AS IS) y (TO BE), donde se identificó los puntos de dolor, los cuales se propuso luego en el To Be la optimización y mejora del proceso. A comparación de Milian (2019), el cual también utilizó la metodología RUP, pero la recolección de información la realizó mediante indicadores de medición, cabe mencionar que su principal aporte fue registrar todos los procesos dentro del sistema web dando, con un seguimiento en tiempo real de cada uno, en cuanto a fechas, horas y salidas de pedidos, en mi investigación se aplicó también el proceso en tiempo real en cuanto a ingreso de los pedidos para luego darle seguimiento y posterior traslado de dichos pedidos, el cual nos llevó a obtener una mejora del 18% en cuanto a tiempo de ejecución del procesos de distribución, Milian (2019), obtuvo una mejora en el proceso de 55%, el cual podemos concluir que su investigación es mejor.

En el segundo objetivo Especifico se centró en el diseño de la arquitectura física y lógica del sistema web, además se realizó el análisis y creación de los artefactos a utilizar como los diagramas de caso de uso, diagramas de secuencia, diagramas de despliegue, modelo lógico, modelo físico, arquitectura física y los requerimientos funcionales del sistema a comparación de Diaz (2021), el cual utilizó artefactos relacionados con la métodologia XP, en cuanto a su principal aporte al trabajo de investigación era que el sistema web, controle y gestiones no solo procesos si no también personal administrativo, con la finalidad de detectar problemas que se generen a lo largo del proceso, para ello utilizaron un diccionario de datos para recolectar lo referente a campos de cada tabla, y diagramas de procesos, con ellos se puede decir que ambos proyectos tienen diferentes tipos de diagramas pero con un objetivo claro, también mencionar que ambas investigaciones tienen el entorno web de PHP, pero en comparación con mi presente investigación utiliza un Framework versión 9.1., la cual el entorno es mucho más amigable, el cual resalta la idea más clara a la hora del desarrollo, en conclusión podemos decir que aunque ambas investigaciones tiene un parecido en este objetivo específico mi investigación es mejor que la de Diaz (2021).

En el tercer objetivo específico se realizó el desarrollo e implementación de sistema, donde se materializó la creación de la base de datos y el diseño final del sistema web, donde el sistema contará con estás principales funcionalidades, "Crear Usuarios", "Crear Móvil", "Crear Inspección", "Crear Cliente", "Crear Pedidos", "Visualizar Rutas" y "Generación de PDF", en el menú también está incluido "Perfil" y "Cerrar sesión", cabe mencionar que los modulo están asociado a diferentes perfiles o actores (usuarios), es decir, algunos módulos solo estarán disponible para usuarios específicos, además, de contar con una interfaz de "Login", el sistema web cuenta con un servidor local de Apache 2.0., el entorno de programación es PHP con el Framework de Laravel 9.1., consume una Api de Google Maps, con el cual se conecta el algoritmo, el gestor de base de datos utilizado es MySQL, A comparación de Julcapari (2018), que es su gestor de base de datos fue PostgreSQL donde incluyó su diccionario de datos, en su investigación buscó gestionar las rutas de transporte, y en cuanto a su principal aporte al trabajo de investigación fue reducir la distancia, costo y tiempo; en cuanto a la distancia tuvo como resultado

97

un reducción del 25.68%, costo 43.7%, y tiempo 18%, mi presente investigación también obtuvo una mejoras de 9.2% en tiempo (minutos) de recorrido y 11.55% en distancia (Km), con ello se puede decir que la investigación de Julcapari (2018) es mejor.

Para el cuarto objetivo específico se realizó la validación de funcionamiento correcto del sistema en generar y las optimizaciones de los procesos, se validó dicho funcionamiento con el encargado del proceso de distribución, contrastándolo en el informe de investigación proporcionándonos los datos de los pedidos frecuentes, se pudo observar el funcionamiento correcto de todos los módulos creados, con pruebas de caja negra el cual también aplico en su sistema web, Diaz (2021), es su investigación también aplicó encuesta y entrevistas a los involucrados para medir la satisfacción de los usuarios, por otro lado en mi investigación también se aplicó las cartas de control para mapear el promedio de tiempo de cada proceso incluido el traslado y del pedido a los puntos finales, basándonos en ello mi presente investigación obtuvo un 86% de aceptación en cuanto a la satisfacción e interacción del sistema web aplicado, a comparación de Diaz (2021), que obtuvo una aceptación de 71%. Con ello podemos decir que mi investigación es mejor.

#### **CONCLUSIONES**

Al finalizar la presente investigación, desarrollando e implementando el sistema web, siendo de gran satisfacción para mejorar notablemente el proceso de distribución de pedidos para la empresa "Reparto Perú S.AC.", Se obtuvieron las siguientes conclusiones.

Cuando se definió el plan para desarrollar el sistema web, se pudo evidenciar que existía varios puntos críticos dentro del proceso de distribución, como no contar con la información adecuada y la existencia de cuellos de botella dentro del mismo, para ello se aplicó entrevistas y encuestas a los involucrados del proceso con el fin de recolectar los datos e identificar la oportunidad de negocio, se modeló el proceso actual en Bpmn y se aplicó la herramienta Customer Journey, se pudo validad el sistema en la empresa la cual dio inicio a la automatización y mejora del proceso, para validar el correcto funcionamiento del sistema web, y los beneficios obtenidos, se aplicó cartas de control, la cual realizando un pre y un post test se midió los tiempos del proceso durante 7 días de labor, se pudo concluir que el sistema web, ayudó a mejorar los tiempos de ejecución de cada una de ellas pues se evidenció que hay un ahorro promedio de 1.27 horas en cada proceso de despacho, lo cual es realmente significativo ya que esto representa una optimización de mejora en el proceso de un 18%.

Además, también se concluye que el índice de efectividad del tiempo relacionado en la etapa de traslado del pedido dentro del proceso de distribución mejoró significativamente, ya que antes de desplegar el sistema web, se midieron los tiempos de traslados, dando como resultado un promedio de 23.57 minutos, en la etapa de traslado de los pedidos, y después de implementado el sistema web, se evidencio que el sistema mejoró el tiempo en 21.42 minutos, lo que significa una reducción de tiempo de 9.2%.

Así mismo se concluyó que el índice de efectividad en kilómetros relacionado con la etapa de traslado de pedidos, se puedo evidencia una mejora, pues antes de

desplegado el sistema web, se tomaron las lecturas de los kilómetros en el traslado de los pedidos, teniendo como resultado un promedio de 1060.71 Km, después de aplicar el sistema web utilizando los algoritmos de ruta optima y posterior realizar las lecturas del kilometraje en un post test, se obtuvo como resultado un 937.85 Km., lo que significa un reducción de la distancia en kilómetros de un 11.55%.

Finalmente, podemos concluir que según los datos de la encuesta realizada a los involucrados de proceso de distribución de la empresa Reparto Perú S.A.C., Se observa que el 86% es muy satisfecho, 14% satisfecho, 0% Poco satisfecho y 0% No Satisfecho, con la aplicación del sistema web en el proceso de distribución.

#### **RECOMENDACIONES**

Realizar un óptimo trabajo en el estudio los procesos y realizarse un autoanálisis de ellos que abarque también otras sedes y así expandir el proyecto, para poder identificar con mayor claridad los problemas.

Se recomienda poder subir en un bloque más grande de pedidos, y no uno por uno, y tenerlo listo con anterioridad.

Se recomienda a los futuros investigadores guardar estadísticamente las rutas realizadas en una tabla de la base de datos y así mejorar los algoritmos

Se recomienda a los futuros investigadores implementar mejoras en los algoritmos, que cada algoritmo enlazado con su propio Google api para tener una mejor visión de las diferencias de los algoritmos.

Funcionar y mejorar los algoritmos utilizados y así tener un algoritmo mucho más óptimo, abarcar el sistema también a carga de servicio generales que la empresa también brinda, es posible adaptarlo y mejorarlo

#### **REFERENCIAS BIBLIOGRÁFICAS**

- *Andina*. (25 de setiembre de 2020). Obtenido de Andina: https://andina.pe/agencia/noticia-servicio-delivery-express-registra-avance-250-durante-pandemia-815217.aspx
- Avila, E., & Meneses, A. (2017). *Comparative evaluation of delfdroid with XP and SCRUM using the 4-DAT.*
- Beetrack. (2020). Planeación de rutas de reparto para mejorar el transporte logístico. Obtenido de Beetrack: https://www.beetrack.com/es/blog/planeacion-de-rutas-transporte-reparto
- Chacón, J. C. R. (2006). Aplicación de la metodología RUP para el desarrollo rápido de aplicaciones basado en el estándar J2EE. Guatemala:(tesis de grado) para obtener el título de ingeniería en ciencias y sistemas-Universidad de San Carlos de Guatemala.
- Christudas, B. (2019). MySQL. In Practical Microservices Architectural Patterns (pp. 877-884). Apress, Berkeley, CA.
- Córdova, M., & Taquía, O. (2018). Llegando últimos: la situación de los servicios logísticos en Perú, riesgos y oportunidades.
- Decide. (2021). *planificación de rutas de distribución*. Obtenido de Decide: https://decidesoluciones.es/soluciones-de-negocio/plani%EF%AC%81cacionde-rutas-de-distribucion/
- Díaz Pincay , S. (2021). Implementacion de un sistema web para el control de rutas y gestion administrativa de la cooperativa de transporte "Simón Bolivar". (*Titulo de Grado)*. Universidad Agraria del Ecuador, Milagro, Ecuador. Obtenido en https://cia.uagraria.edu.ec/Archivos/DIAZ%20PINCAY%20MELISSA%20SHIR LEY.pdf
- Domenech, E. Ávila, and A. Meneses Abad. "Comparative evaluation of Delfdroid whit XP and scrum using the 4-DAT." Revista Cubana de Ciencias Informáticas 7.1 (2013): 16-23.
- *El cronista*. (24 de abril de 2020). Obtenido de El cronista: https://www.cronista.com/columnistas/La-tecnologia-en-tiempos-de-pandemiay-post-pandemia-20200424-0034.html
- Fuentes, L., & Rubén, J. (2015). *Desarrollo de Software Ágil: Extremme Programming y Scrum. 2ª Edición* (2 ed.). (I. C. Academ, Ed.)
- Grupo Eulen Perú . (21 de Octubre de 2019). Alrededor de 800 empresas logísticas compiten en un mercado de S/ 1,600 millones al año. *GESTION*, págs. https://gestion.pe/economia/alrededor-de-800-empresas-logisticas-compitenen-un-mercado-de-s-1600-millones-al-ano-noticia/?ref=gesr.

Heurtel, O. (2015). *PHP 5.6: desarrollar un sitio web dinámico e interactivo.* Ediciones ENI. Obtenido de https://books.google.com.pe/books?id=O1JyeUYGwF8C&dq=php&hl=es&sour ce=gbs\_navlinks\_s

- Juan, J. (2018). Sistema web para la gestión de rutas de transporte basado en el algoritmo de Clarke and Wright en ICR PERÚ. (*Titulo de grado)*. Lima, Universidad Cesar Vallejo, Perú. Obtenido de https://repositorio.ucv.edu.pe/handle/20.500.12692/39403
- Marchena, D. (2015). Desarrollo de un sistema para la optimización de ruta de trabajo utilizando el algoritmo de diskjtra y diagramas de voronoi. (*Titulo de Grado)*. Pimentel, Universidad Señor de Sipán, Perú. Obtenido de https://repositorio.uss.edu.pe/handle/20.500.12802/157
- Martínez, A., & Martínez, R. (2014). Guía a rational unified process. Escuela Politécnica Superior de Albacete–Universidad de Castilla la Mancha, España. Obtenido de https://www.researchgate.net/profile/Raul-Martinez-10/publication/268005509\_Guia\_a\_Rational\_Unified\_Process/links/58fa6f50a6 fdccde9892a474/Guia-a-Rational-Unified-Process.pdf
- Mayta, V. (2018). Sistema planificador de rutas de transporte basado en los algoritmos Dijkstra y Bellman-ford para Guizado Tours. (*Titulo de grado)*. Lima, Universidad Cesar Vallejo, Perú. Obtenido de https://repositorio.ucv.edu.pe/handle/20.500.12692/36396

103

- Melgarejo Jauregui, M. N., & Rosales Castillo, Y. C. (2019). Sistema web para el proceso de distribución en la empresa Urbano SA. (Titulo de grado), Lima. Universidad Cesar Vallejo, Perú. Obtenido de https://repositorio.ucv.edu.pe/handle/20.500.12692/47737
- Millan, J. (2019). Sistema web basado en algoritmo de ruta más corta para optimización de rutas en la empresa de servicios logísticos de courier seminario martínez servicios generales S.A.C. (*Titulo de Grado)*. Chiclayo, Universidad Catolica Santo Toribio De Mogrovejo, Perú. Obtenido de http://tesis.usat.edu.pe/xmlui/handle/20.500.12423/2237
- Mita, M. (2020). Sistama web para el registro y seguimiento academico. (*Titulo para grado)*. El alto, Universidad Publica de El Alto, Bolivia. Obtenido de http://repositorio.upea.bo/handle/123456789/78
- Quinde Pozo, L. (2019). Desarrollo de un sistema de mapeo y visualización de rutas de buses urbanos de la provincia de Santa Elena para la Agencia nacional de tránsito. Módulo: Aplicación móvil. (*Titulo de grado)*. La Libertad, Univerdidad Estatal Peninsula de Santa Elena, Ecuador. Obtenido de https://repositorio.upse.edu.ec/xmlui/handle/46000/5019?show=full
- Ramos, J. (21 de octubre de 2019). *Andina*. Obtenido de Andina: https://andina.pe/agencia/noticia-sector-logistico-el-peru-mueve-alrededor-s-1600-millones-al-ano-770461.aspx
- Requejo, J. (2021). Aplicación web utilizando geolocalización en tiempo real y aplicando la teoría de redes, para mejorar el proceso de trazabilidad de rutas y la distribución de insumos de panadería en la empresa Dipropan SAC. (*Titulo de grado)*. Chiclayo, Universidad Católica Santo Toribio de Mogrovejo, Perú. Obtenido de http://tesis.usat.edu.pe/xmlui/handle/20.500.12423/3296
- Tataje lovera, E., & Montenegro giraldo, m. (2015). *Optimización de rutas de transporte en la distribución física de equipos celulares de un operador logístico en la ciudad de lima-perú.* Lima.
- The Blokehead. (2016). *Scrum - ¡Guia definitiva de prácticas ágiles esenciales de Scrum!* Babelcube Inc. Obtenido de https://books.google.com.pe/books?id=T24eDQAAQBAJ&dq=Scrum+-

104

+%C2%A1Guia+definitiva+de+pr%C3%A1cticas+%C3%A1giles+esenciales+d e+Scrum!&lr=&source=gbs\_navlinks\_s

Torres Zavala, F. J., & Ysla Mostacero, L. A. (2017).

Aplicación de un Modelo de Gestión Logística para mejorar la eficiencia en la botica Farma fe de la ciudad de Trujillo en el 2017.

Vázquez, P., Pomares, J., & Candelas, F. (2010). *Redes y transmisión de datos.* Universidad de Alicante. Obtenido de https://books.google.com.pe/books?id=On6y2SEaWyMC&dq=algoritmo+de+b ellman+ford&hl=es&source=gbs\_navlinks\_s

#### **ANEXOS**

#### **ANEXO 1** – **Entrevista**

**Objetivo:** Identificar las necesidades y puntos importantes que se presentan en el proceso manual mediante una entrevista al Supervisor encargado del proceso de distribución de la empresa Reparto Perú S.A.C.

#### **Preguntas:**

**1. Actualmente de qué manera se viene desarrollando el proceso distribución de la empresa "Reparto Perú S.A.C."**

El proceso actual tiene muchas formas de uso, pero tenemos un PDF, explicativo donde nos detallan los procesos a seguir, para darte una vista rápida el proceso comienza con la determinación de las unidades que nos envía el área de programación y facturación, posterior a ello se realiza un exhaustiva revisión de las condiciones de los conductores que lo realiza también nuestra área, luego asignamos los móviles y llamamos por teléfono a los conductores para su asignación, no hay una forma automatizada para ello, otro proceso seria la inspección de la unidad móvil que es muy importante dentro de la empresa ya que nuestro cliente Repsol no lo pide como una hoja obligatoria, luego llega la carga que tiene una duración aproximada de 2 horas y se le entrega a los conductores previa preparación, la hoja de ruta, la cual ellos tiene que revisar y realizar los traslado a los puntos indicados y ya finalizamos con la entrega que también tiene una duración de aproximadamente 2 horas, esto a veces depende de la capacidad, o el requerimiento de los clientes.

#### **2. Como es la manera de ingreso de nuevos clientes**

Lo registramos de manera tradicional con previo contacto y registramos en nuestros borradores de hojas de rutas para tener mapeados en caso haya posteriores de pedidos del nuevo cliente

### **3. De qué forma se asigna las unidades de transporte**

Las unidades de trasporte se manejan de forma manual, tenemos varios los registramos en Excel con todos sus datos correspondiente.

### **4. De qué forma se asignan las rutas para el traslado del pedido**

Como te explique con anterioridad las rutas nos manéjanos en un Excel denominado evaluación de rutas, donde concentramos todas las rutas que ya estamos acostumbrados a recorrer durante los pedidos, teniendo en cuenta los reglamentos establecidos por trasporte y por osidermin

# **5. Cuál es el mecanismo para llevar el control de las inspecciones de los vehículos**

Se almacenan y sacan copia antes de ser llevadas al cliente, como te mencioné estas inspecciones solo son para el cliente Repsol, que es muy importante tenerlas por si pudiera pasar alguna tragedia.

**6. Que tan factible le resultaría implementar un sistema web para mejorar el proceso y controlar las actividades de la empresa.**

Muy factible ya que algunos de nuestros procesos no están de todo optimizados, teniendo en cuenta que hay procesos como el llenado y descarga que son establecidos por normal donde no podemos cambiar nada, por el tipo de pedido peligroso que trasladamos.

# **ANEXO 2**. **– Encuesta a los 6 conductores**

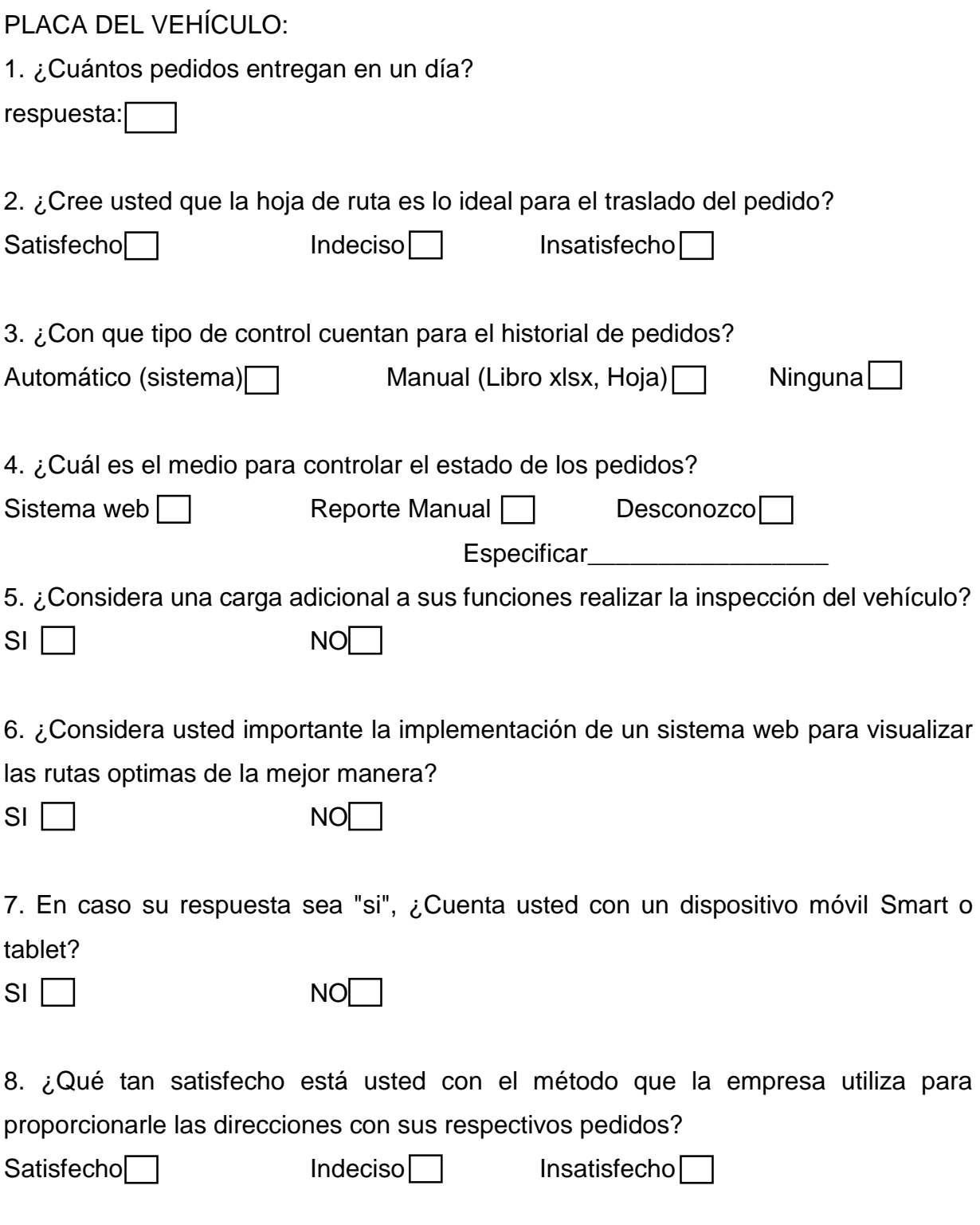
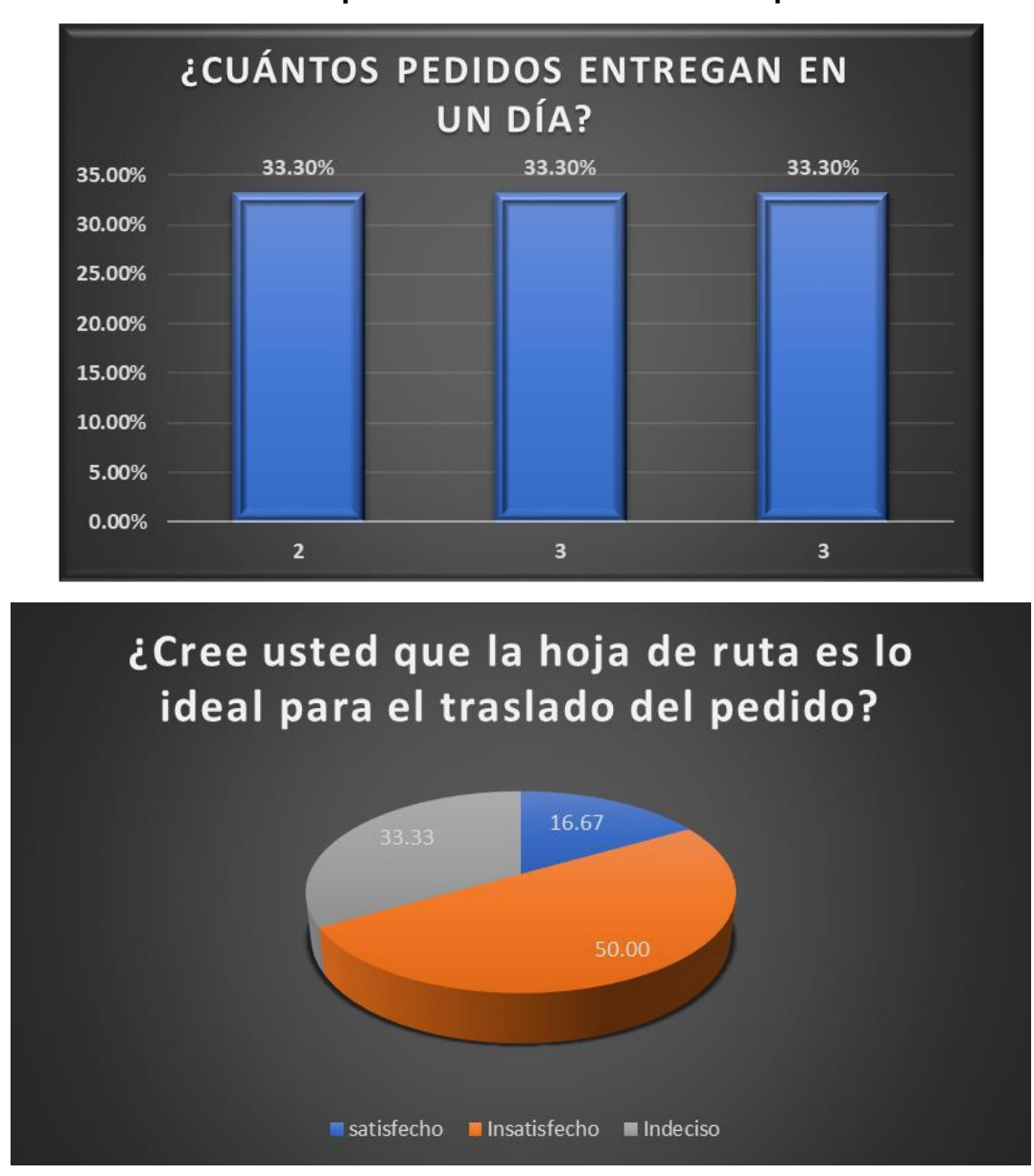

**ANEXO 3 – Encuesta aplicada a conductores de "Reparto Perú S.AC."**

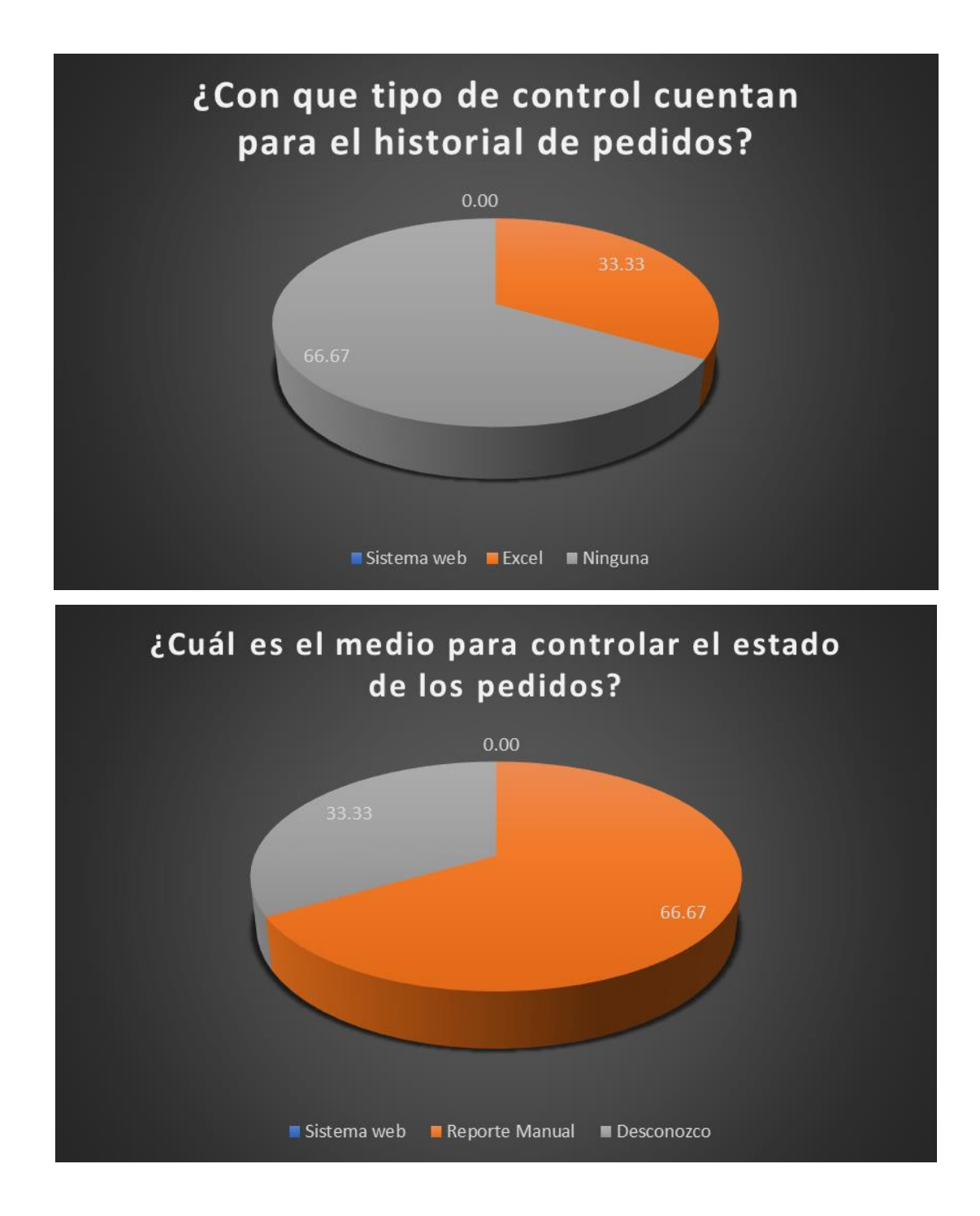

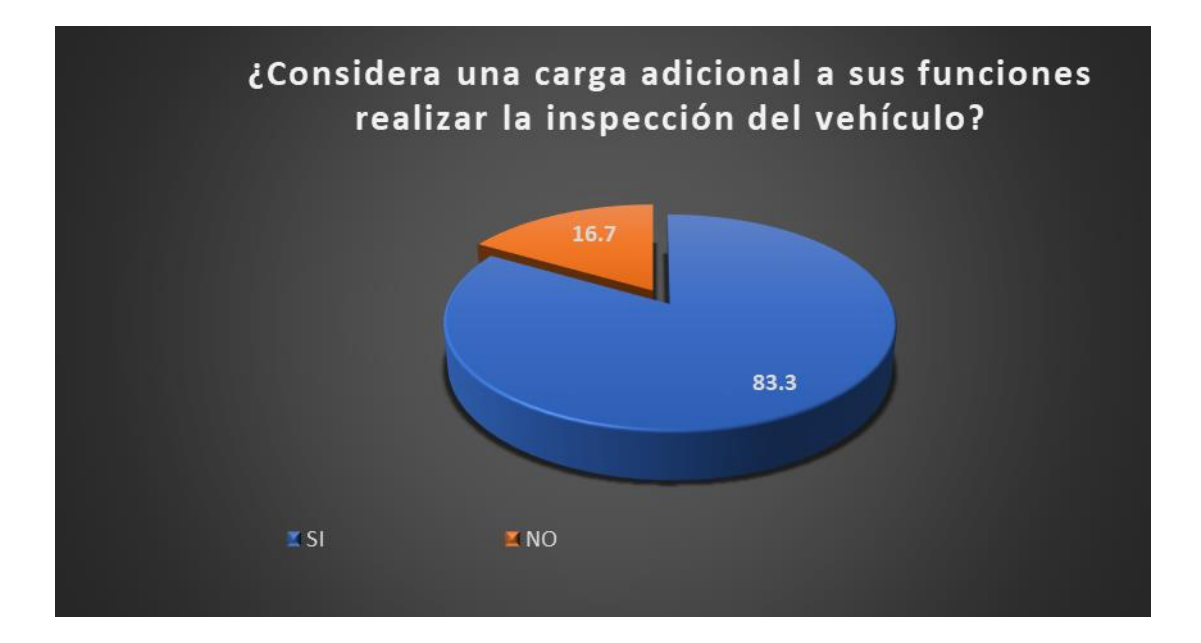

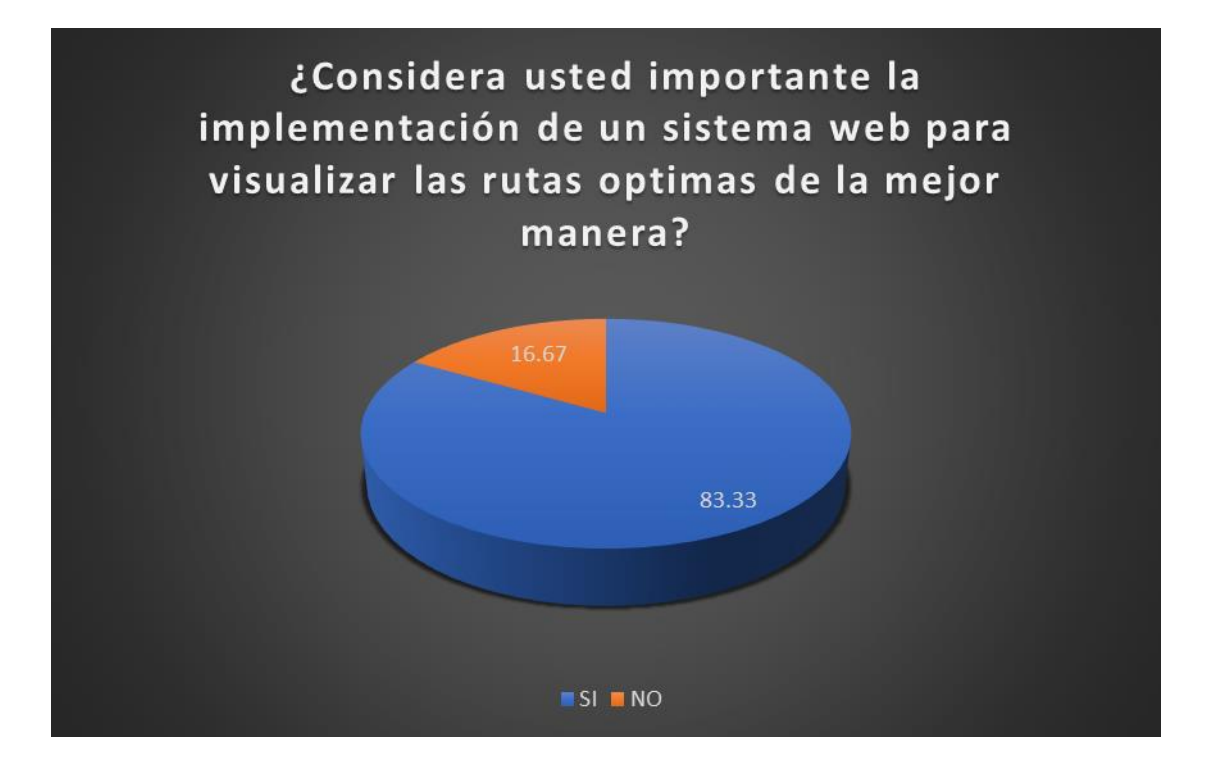

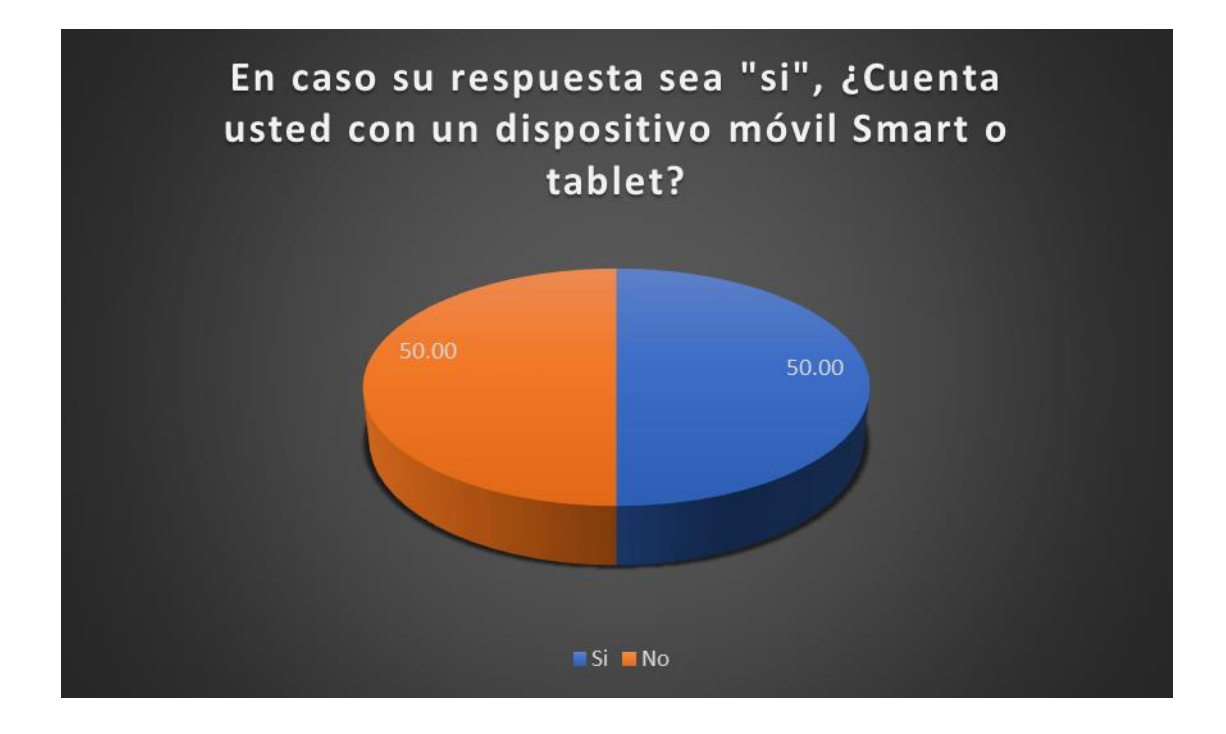

**¿Qué tan satisfecho está usted con el método que la empresa utiliza para proporcionarle las direcciones con sus respectivos pedidos?**

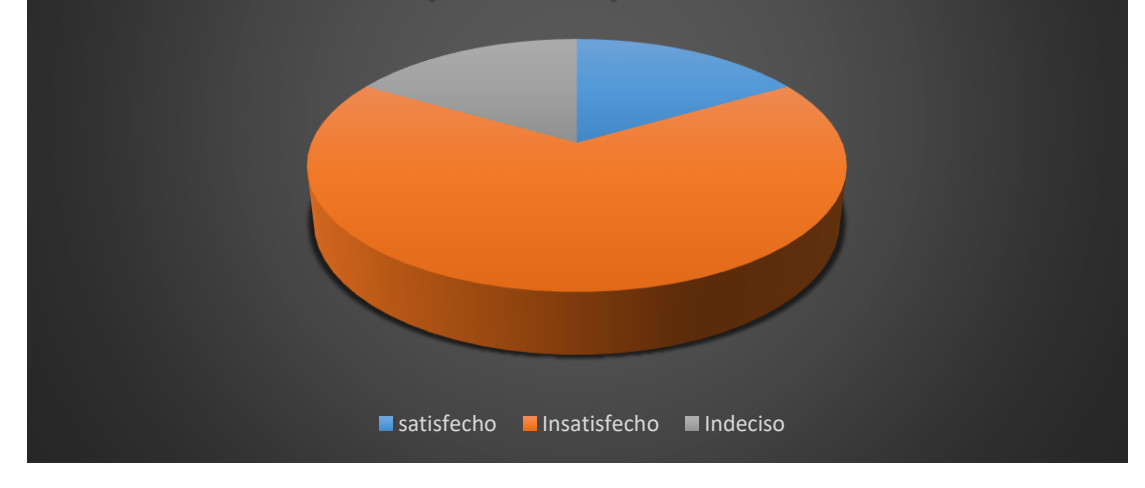

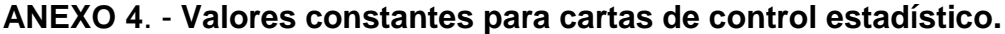

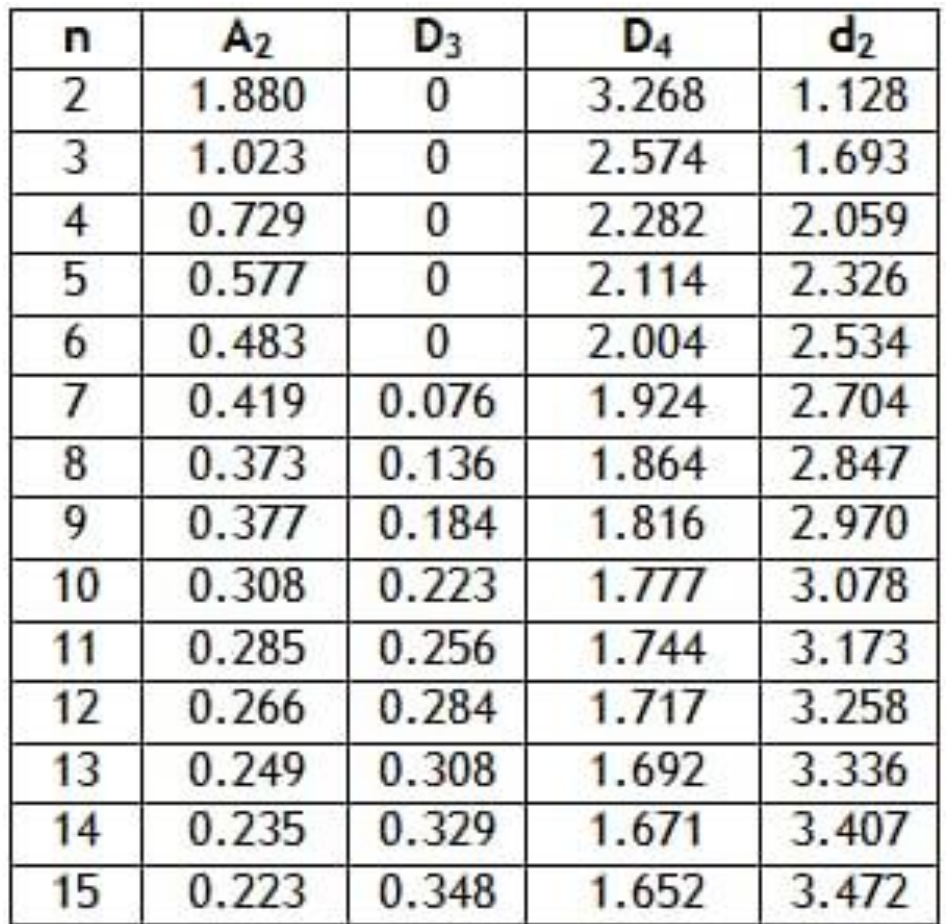

**ANEXO 5**. – **Indicadores de satisfacción efectuados a los involucrados del proceso de distribución posterior al despliegue del sistema web.**

**1. ¿Cree Usted que al desplegar el sistema web el proceso de distribución mejoró?**

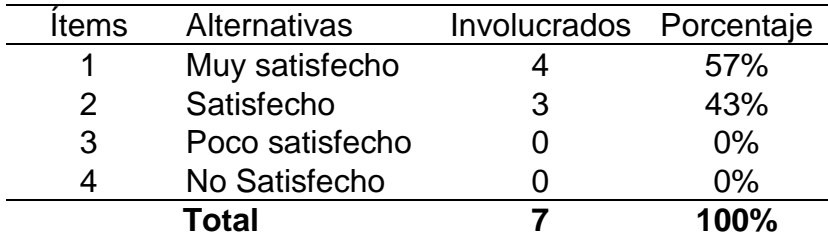

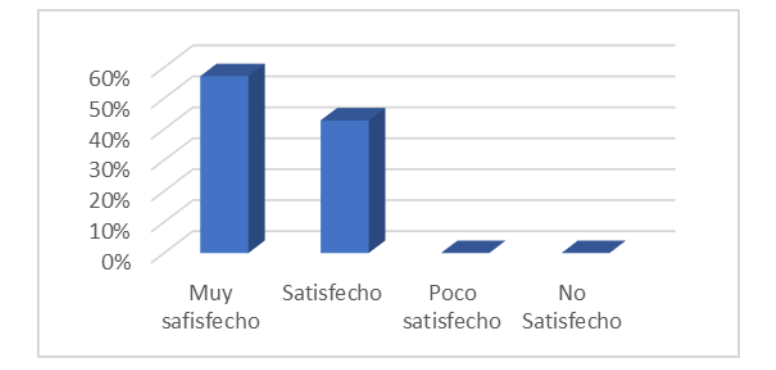

**Análisis**. Según los datos de la encuesta realizada a los involucrados de proceso de distribución de la empresa Reparto Perú S.A.C., Se observa que el 57% muy satisfecho, 43% satisfecho, 0% Poco satisfecho, 0% No Satisfecho, por lo que concluimos que gran parte de los involucrados están satisfechos con el proceso posterior al sistema web desplegado

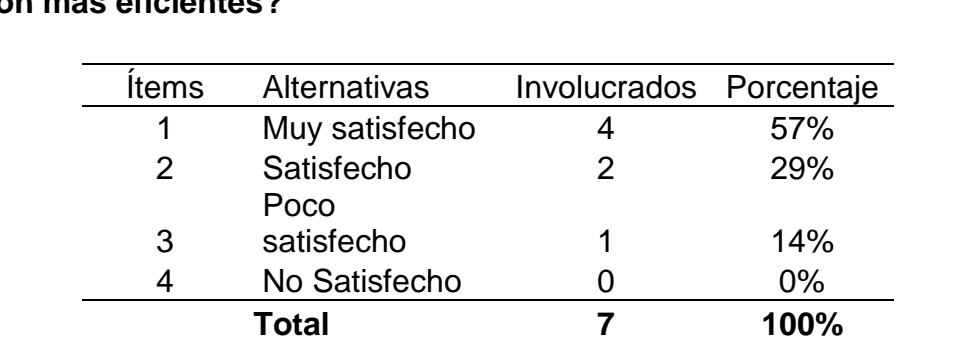

**2. ¿Considera usted que los manejos de los tiempos dentro del proceso son más eficientes?**

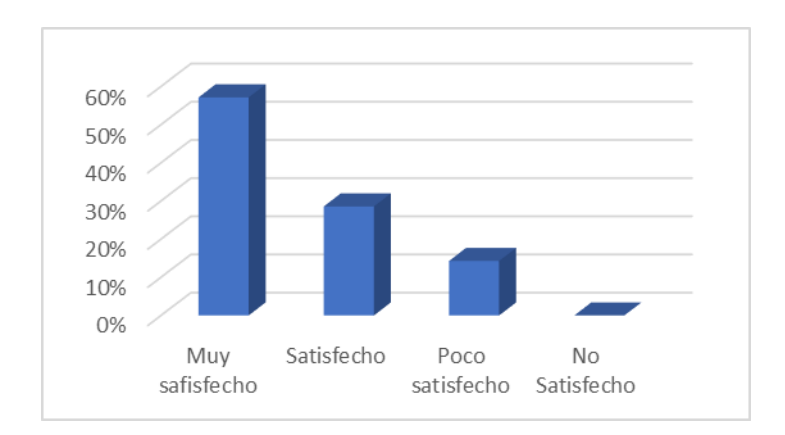

**Análisis**. Según los datos de la encuesta realizada a los involucrados de proceso de distribución de la empresa Reparto Perú S.A.C., Se observa que el 57% muy satisfecho, 29% satisfecho, 14% Poco satisfecho, 0% No Satisfecho, por lo que concluimos que gran parte de los involucrados están satisfechos con el proceso actual.

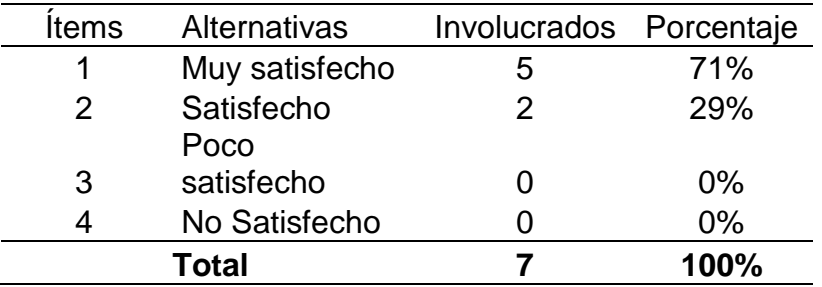

## **3. ¿Considera que la información requerida es más rápida y eficiente?**

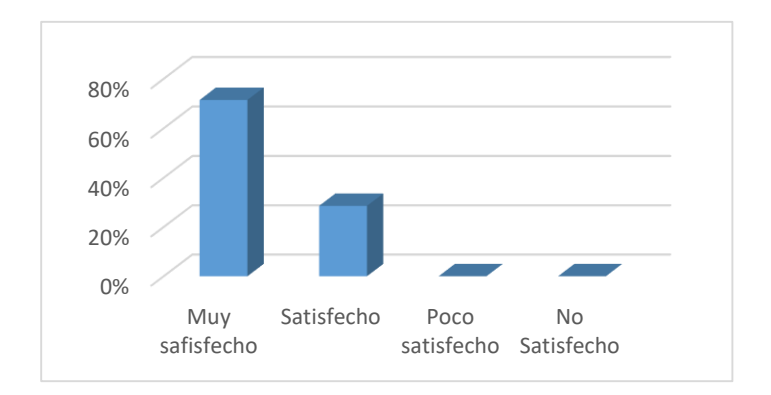

**Análisis**. Según los datos de la encuesta realizada a los involucrados de proceso de distribución de la empresa Reparto Perú S.A.C., Se observa que el 71% muy satisfecho, 29% satisfecho, 0% Poco satisfecho, 0% No Satisfecho, por lo que concluimos que gran parte de los involucrados están satisfechos con la rapidez de la obtención de los documentos requeridos.

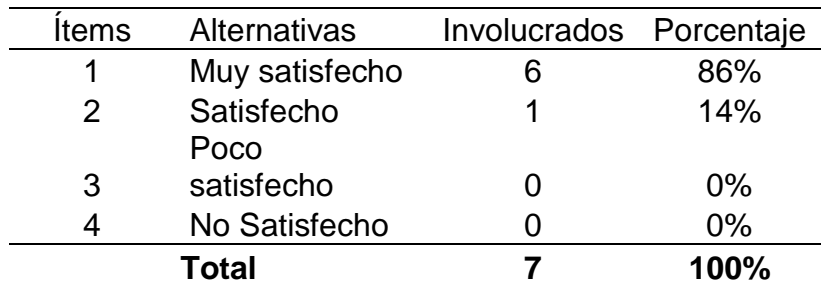

## **4. ¿Qué tan satisfecho está usted con el sistema web a la hora del realizar el ruteo de pedidos?**

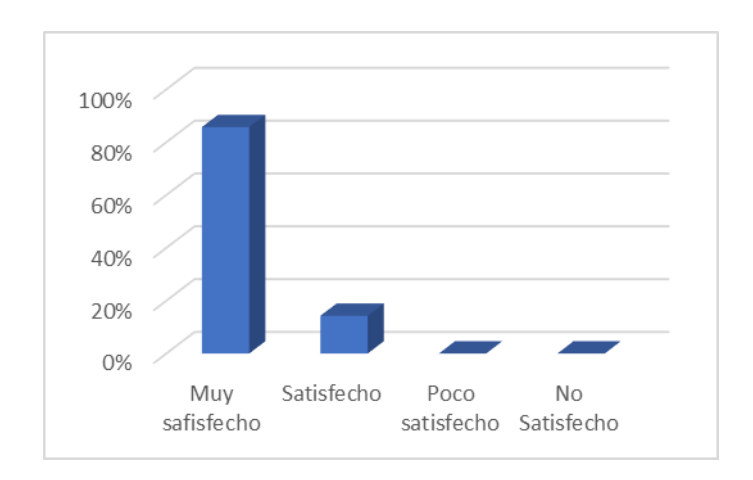

**Análisis**. Según los datos de la encuesta realizada a los involucrados de proceso de distribución de la empresa Reparto Perú S.A.C., Se observa que el 86% muy satisfecho, 14% satisfecho, 0% Poco satisfecho, 0% No Satisfecho, por lo que concluimos que gran parte de los involucrados están satisfechos a la hora de realizar y visualizar el ruteo de los pedidos.

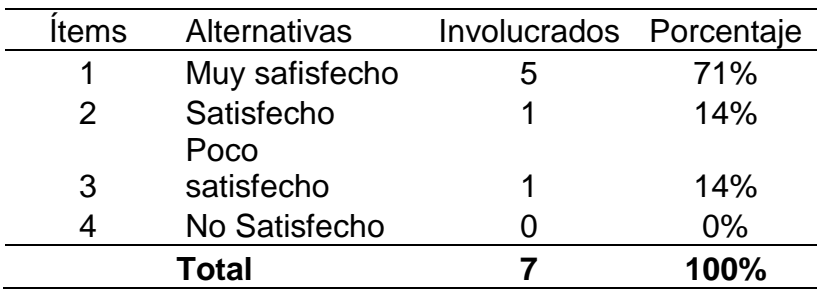

**5. ¿Siente usted que el sistema web es amigable y fácil de usar a la hora de interactuar con él?**

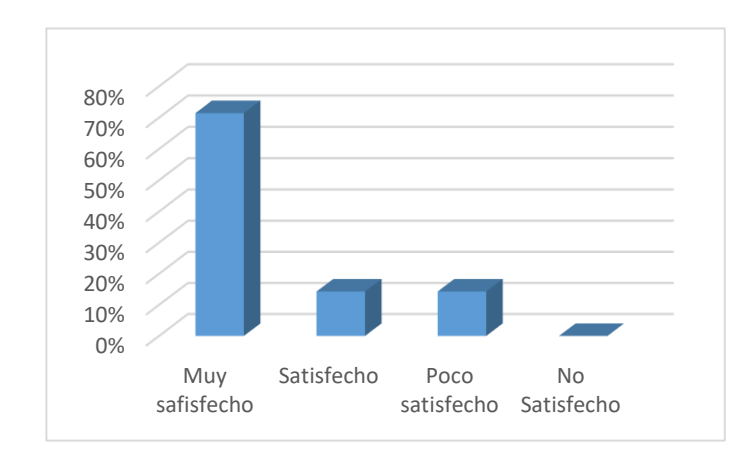

**Análisis**. Según los datos de la encuesta realizada a los involucrados de proceso de distribución de la empresa Reparto Perú S.A.C., Se observa que el 71% muy satisfecho, 14% satisfecho, 14% Poco satisfecho, 0% No Satisfecho, por lo que concluimos que gran parte de los involucrados están satisfechos a la hora de realizar de interactuar con el sistema web.